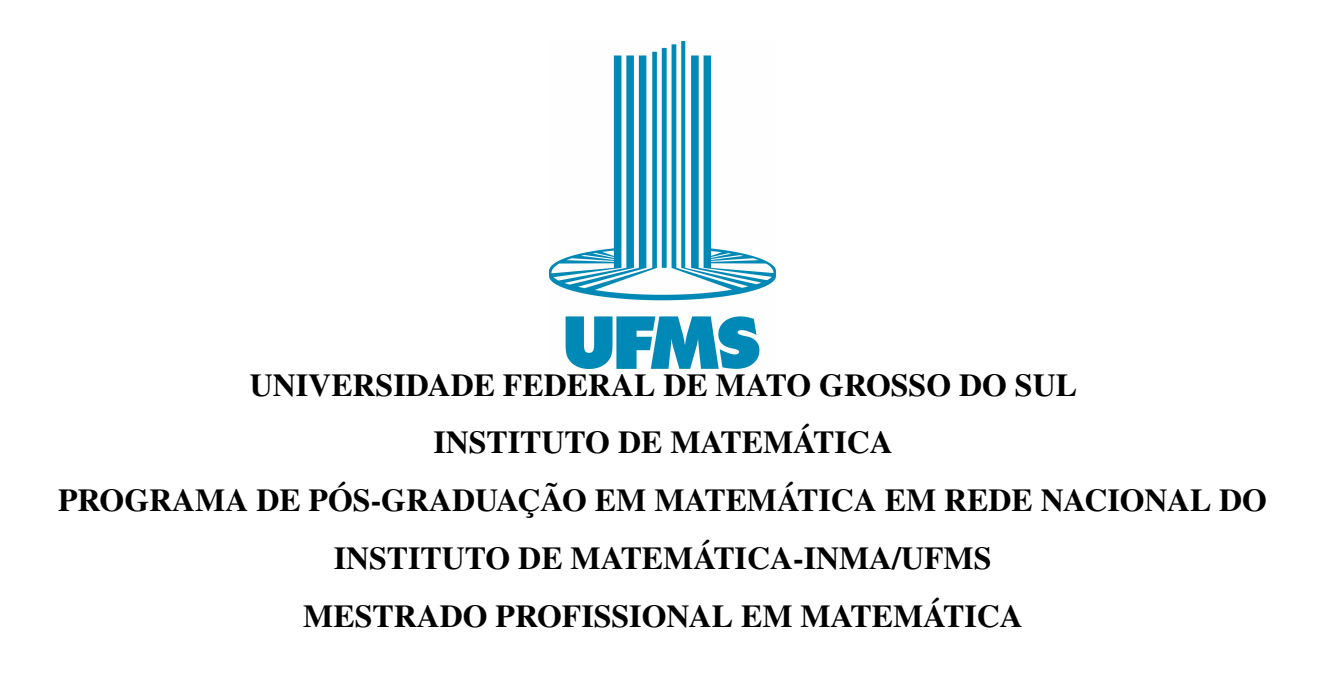

CLAUDINEI FERREIRA DA SILVA

# MODELAGEM MATEMÁTICA : CONTRIBUIÇÕES PARA CURSOS TÉCNICOS EM ELETROTÉCNICA

CAMPO GRANDE-MS

## CLAUDINEI FERREIRA DA SILVA

# MODELAGEM MATEMÁTICA : CONTRIBUIÇÕES PARA CURSOS TÉCNICOS EM ELETROTÉCNICA

Dissertação apresentada ao Programa de Pós-Graduação em Matemática em Rede Nacional do Instituto de Matemática-INMA/UFMS como parte dos requisitos à obtenção do título de mestre em Matemática. Área de Concentração: Modelagem Matemática

Orientadora: Prof.<sup>a</sup> Dra. Lilian Milena Ramos Carvalho

#### CAMPO GRANDE-MS

## CLAUDINEI FERREIRA DA SILVA

# MODELAGEM MATEMÁTICA : CONTRIBUIÇÕES PARA CURSOS TÉCNICOS EM ELETROTÉCNICA

Dissertação apresentada ao Programa de Pós-Graduação em Matemática em Rede Nacional do Instituto de Matemática-INMA/UFMS como parte dos requisitos à obtenção do título de mestre em Matemática. Área de Concentração: Modelagem Matemática

Aprovado pela Banca Examinadora:

Prof.<sup>a</sup> Dra. Lilian Milena Ramos Carvalho - (UFMS)

Prof.<sup>a</sup> Dra. Rúbia Mara de Oliveira Santos - (UFMS)

Prof.<sup>a</sup> Dra. Glaucia Maria Bressan - (UTFPR)

À minha mãe(In Memorian), que sempre esteve ao meu lado nos momentos mais difíceis ensinando-me a não desistir dos meus sonhos. Saudade eterna.

#### AGRADECIMENTOS

O desenvolvimento desta dissertação de mestrado foi percorrido por uma trajetória, cuja estrada , foi de muitos desafios, dificuldades, alegrias e resiliências. Apesar de todos estes percalços, tenho muito que agradecer e dedicar este projeto primeiramente a Deus que esteve ao meu lado em todo este processo, me dando forças para continuar até o fim e também a várias pessoas que foram colocadas ao meu lado contribuindo para que eu pudesse chegar até o fim deste trabalho.

À Prof.<sup>a</sup> Dra. Lilian, minha professora e orientadora, pela sua dedicação e paciência durante todo o processo de escrita desta dissertação, sempre presente quando eu precisava, tirando minhas dúvidas, sanando minhas dificuldades, mostrando-me caminhos alternativos para que todas as etapas deste trabalho fossem alcançados .

Meu carinho em especial à Prof.<sup>a</sup> Dra. Rúbia, que foi minha mestre nas disciplinas de Números e Funções Reais, e em Resolução de Problemas. Sou muito grato professora, pelo seu apoio, pela troca de experiência que nos proporcionou em suas aulas, sempre nos incentivando a não desistir do Profmat.

Aos meus professores do Profmat através dos seus conhecimentos contribuindo para que hoje eu pudesse estar concluindo este trabalho, não somente pelo o ensino, mas por tudo que pude aprender.

Ao prof. Dr. Anderson do IFMS, que cedeu suas aulas colaborando para o desenvolvimento das atividades que foram aplicadas com seus alunos de forma remota, o que me auxiliou na obtenção dos dados da pesquisa.

À minha esposa Claudia Firmino que sempre esteve ao meu lado quando precisei dedicar-me aos estudos principalmente no primeiro mês de nascimento do nosso filho Lael Enrico, em janeiro, quando estive ausente devido as aulas diárias que tive na disciplina de Resolução de Problemas. A chegada de nosso filho foi um presente de Deus, momento marcante em nossas vidas e quero agradecê-la pelas vezes que precisou cuidar dele sem a minha presença.

Enfim, agradeço a todos que de forma direta e indireta contribuíram para finalização deste trabalho.

"Educar não é repetir palavras, é criar ideias, é encantar."

(Augusto Cury)

#### RESUMO

O presente estudo trata da aplicação da Modelagem Matemática no cálculo do fator de potência, através de atividades desenvolvidas com uma turma de alunos do curso de Eletrotécnica do IFMS- Campus Campo Grande. A proposta de utilizar a modelagem matemática como estratégia de ensino deve-se ao fato que muitos alunos tem dificuldade em resolver situações problemas que envolvam conceitos de eletricidade, que é um assunto estudado ao longo de todo curso. Dessa forma, associar os conceitos estudados desta disciplina com situações do cotidiano, fica mais prazeroso e fácil de assimilar em detrimento de se estudar inúmeras fórmulas que muitas vezes não fazem sentido para os alunos no primeiro momento. A pesquisa teve caráter qualitativo e a coleta de dados foi realizada por meio de questionários, registros das respostas das atividades desenvolvidas, observação e preenchimento de um formulário online pelos estudantes. Conceitos matemáticos como: teorema de Pitágoras, razões trigonométricas, medida de ângulos em graus e radianos, vetores, regra de três foram explorados e trabalhados com os estudantes. O tema fator de potência foi escolhido para ser aplicado e desenvolvido buscando a contextualização e a interdisciplinaridade, com o intuito de inserir a matemática no cotidiano dos alunos. Sendo assim, os resultados dos dados obtidos veio ao encontro com a proposta da pesquisa, o que permitiu articular a Matemática com assuntos relacionados à Eletrotécnica.

Palavras-chave: Modelagem Matemática. Ensino Médio Integrado. Instituto Federal. Eletrotécnica.

### ABSTRACT

The present study deals with the application of Mathematical Modeling in the calculation of the power factor, through activities developed with a group of students from the Electrotechnics course at the IFMS-Campus Campo Grande. The proposal to use mathematical modeling as a strategy teaching is due to the fact that many students have difficulty solving problem situations that involve concepts of electricity, which is a subject studied throughout the course. Of that Thus, associating the concepts studied in this discipline with everyday situations, it becomes more pleasant and easy to assimilate at the expense of studying countless formulas that often do not make sense to students at first. The research was qualitative and the data collection was carried out through questionnaires, records of responses to activities developed, observation and filling of an online form by the students. Concepts mathematics such as: Pythagorean theorem, trigonometric ratios, measure of angles in degrees and radians, vectors, rule of three were explored and worked with the students. The theme **power factor** was chosen to be applied and developed seeking contextualization and interdisciplinarity, with the aim of inserting mathematics in the daily lives of students. Being thus, the results of the data obtained came together with the research proposal, which allowed to articulate Mathematics with matters related to Electrotechnics.

Keywords: Mathematical Modeling. Integrated High School. Federal Institute. Electrotechnical.

## LISTA DE FIGURAS

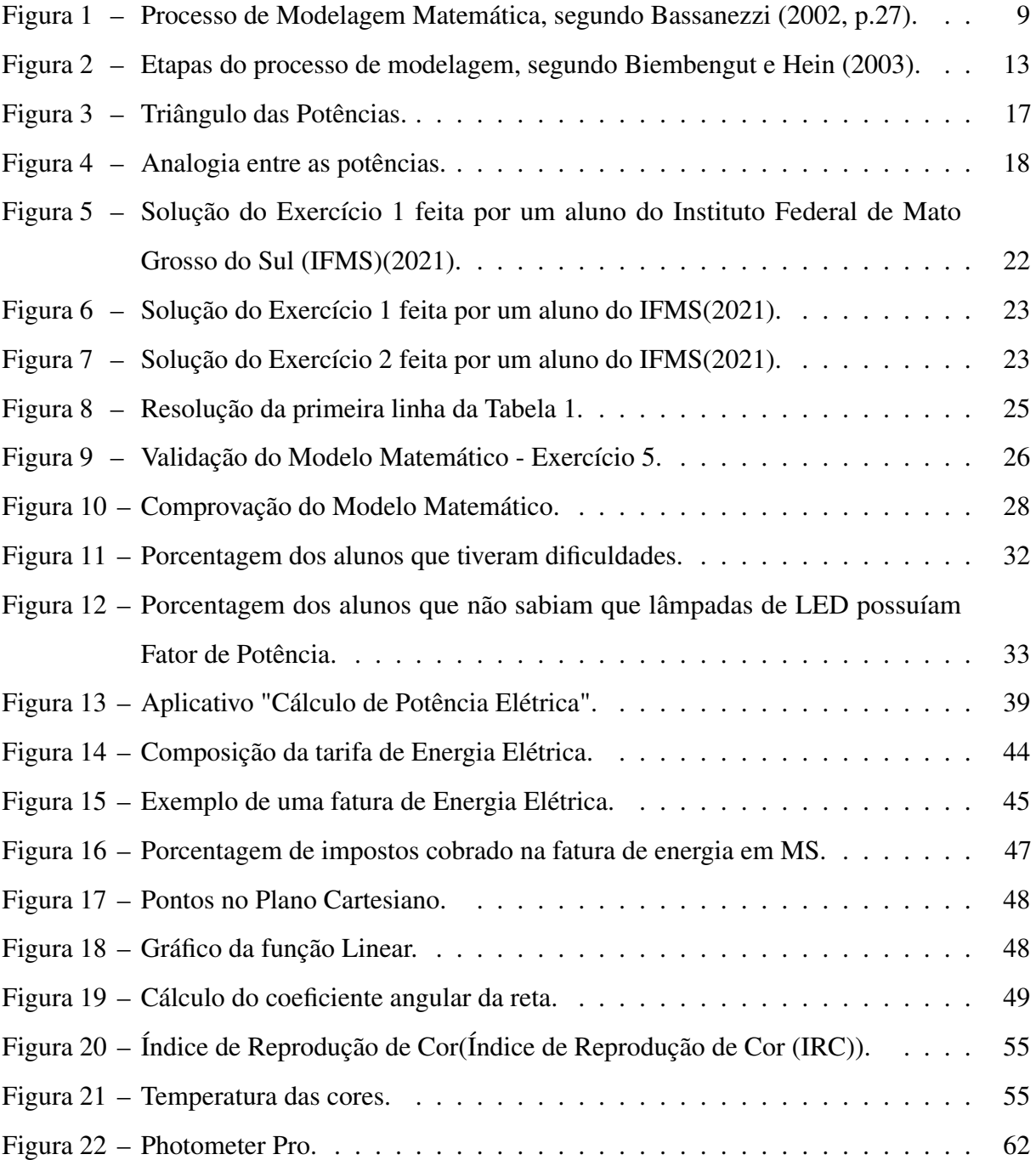

## LISTA DE TABELAS

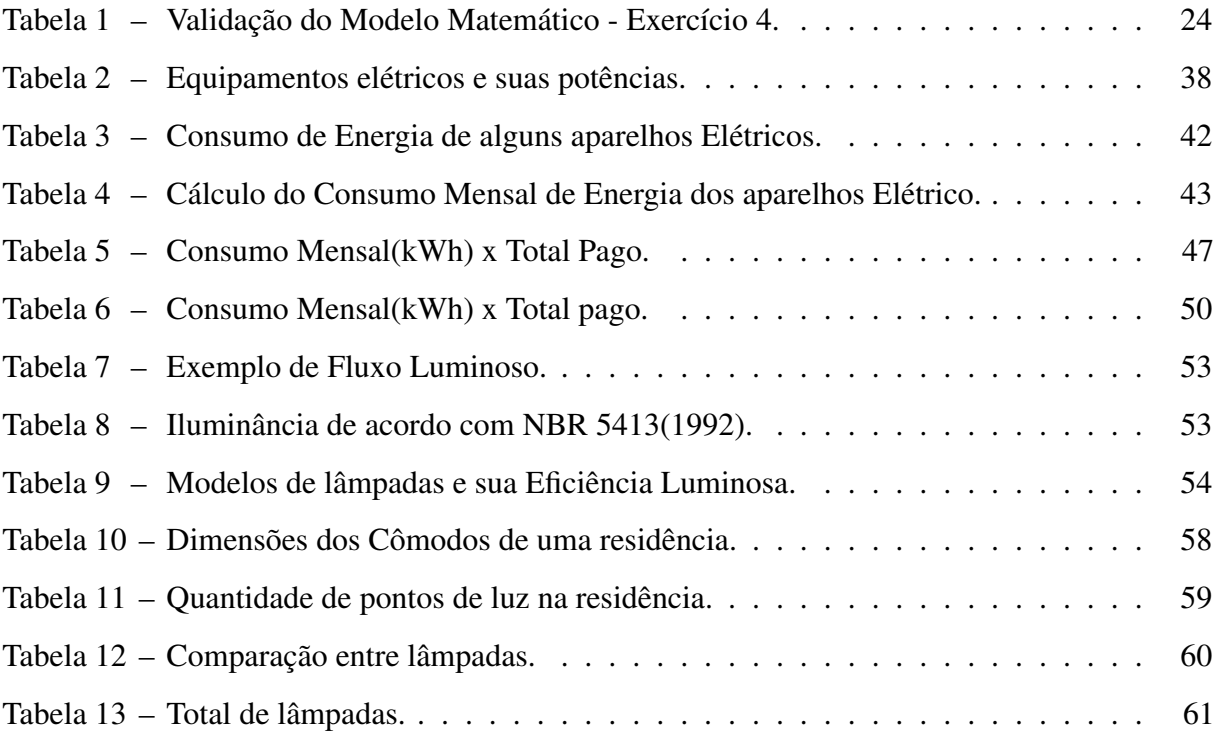

# LISTA DE QUADROS

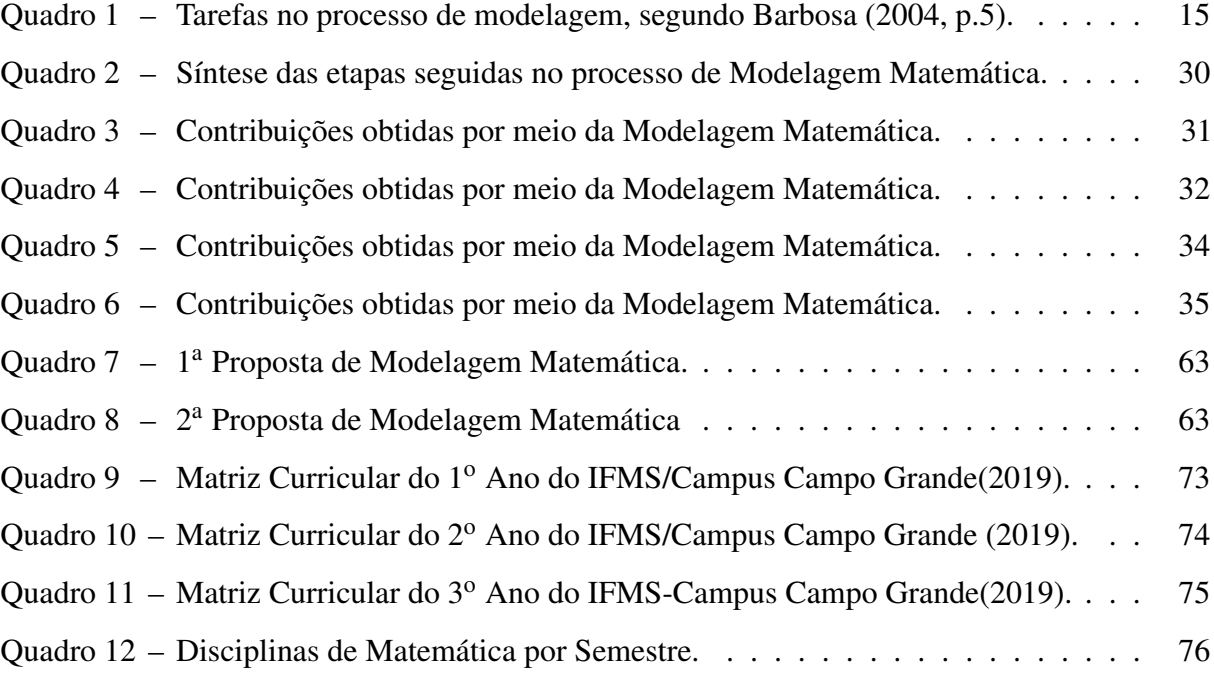

# LISTA DE ABREVIATURAS E SIGLAS

<span id="page-11-9"></span><span id="page-11-8"></span><span id="page-11-7"></span><span id="page-11-6"></span><span id="page-11-5"></span><span id="page-11-4"></span><span id="page-11-3"></span><span id="page-11-2"></span><span id="page-11-1"></span><span id="page-11-0"></span>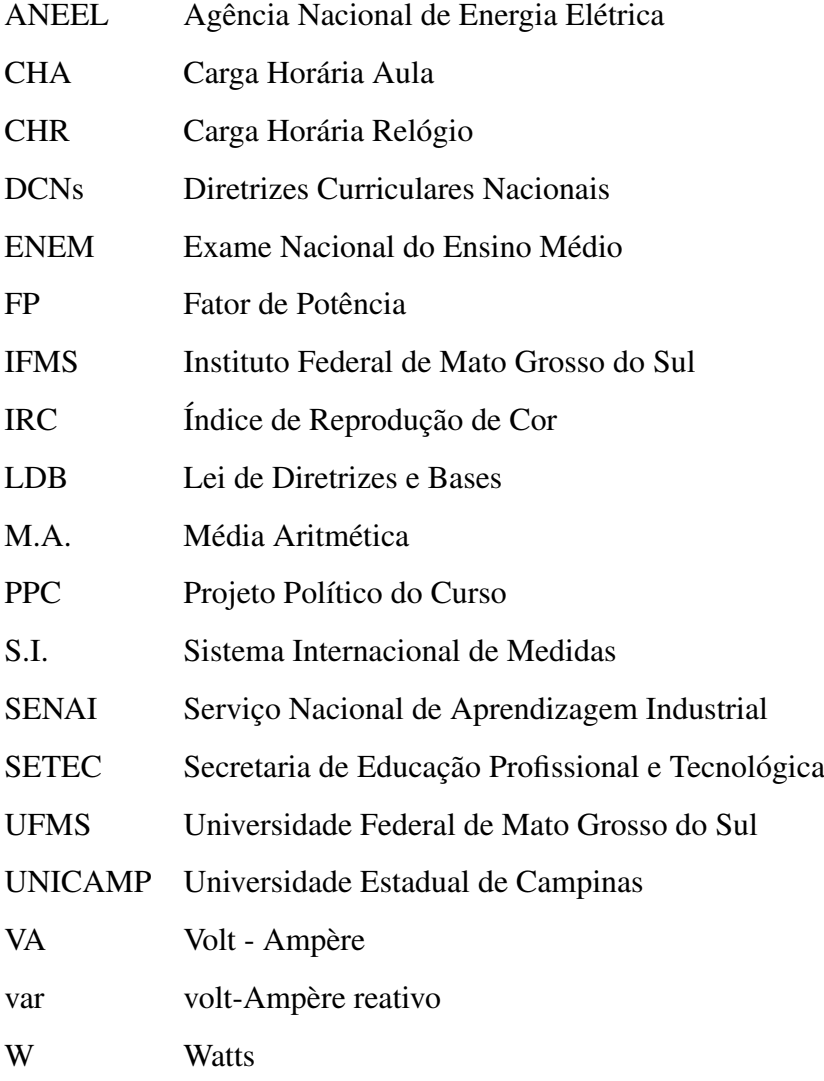

# LISTA DE SÍMBOLOS

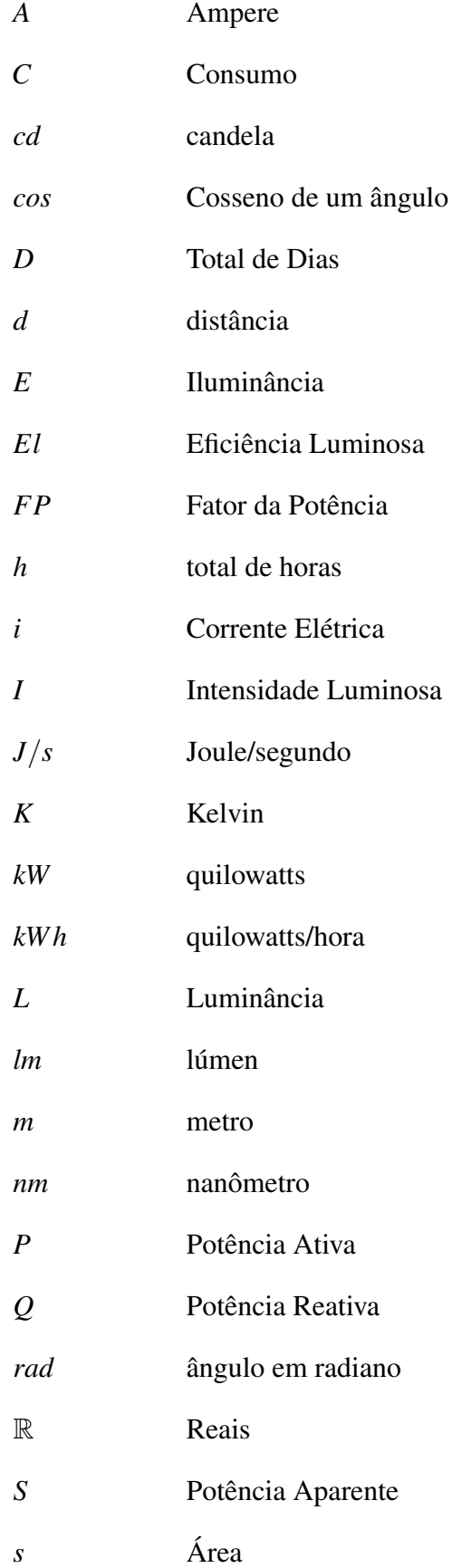

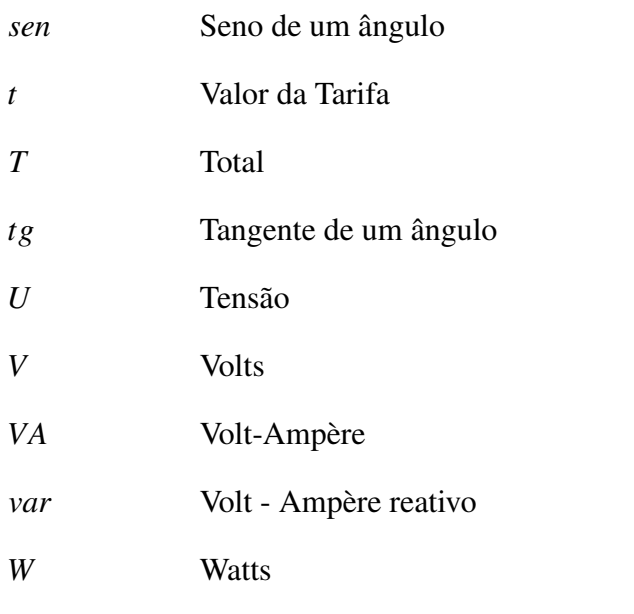

# SUMÁRIO

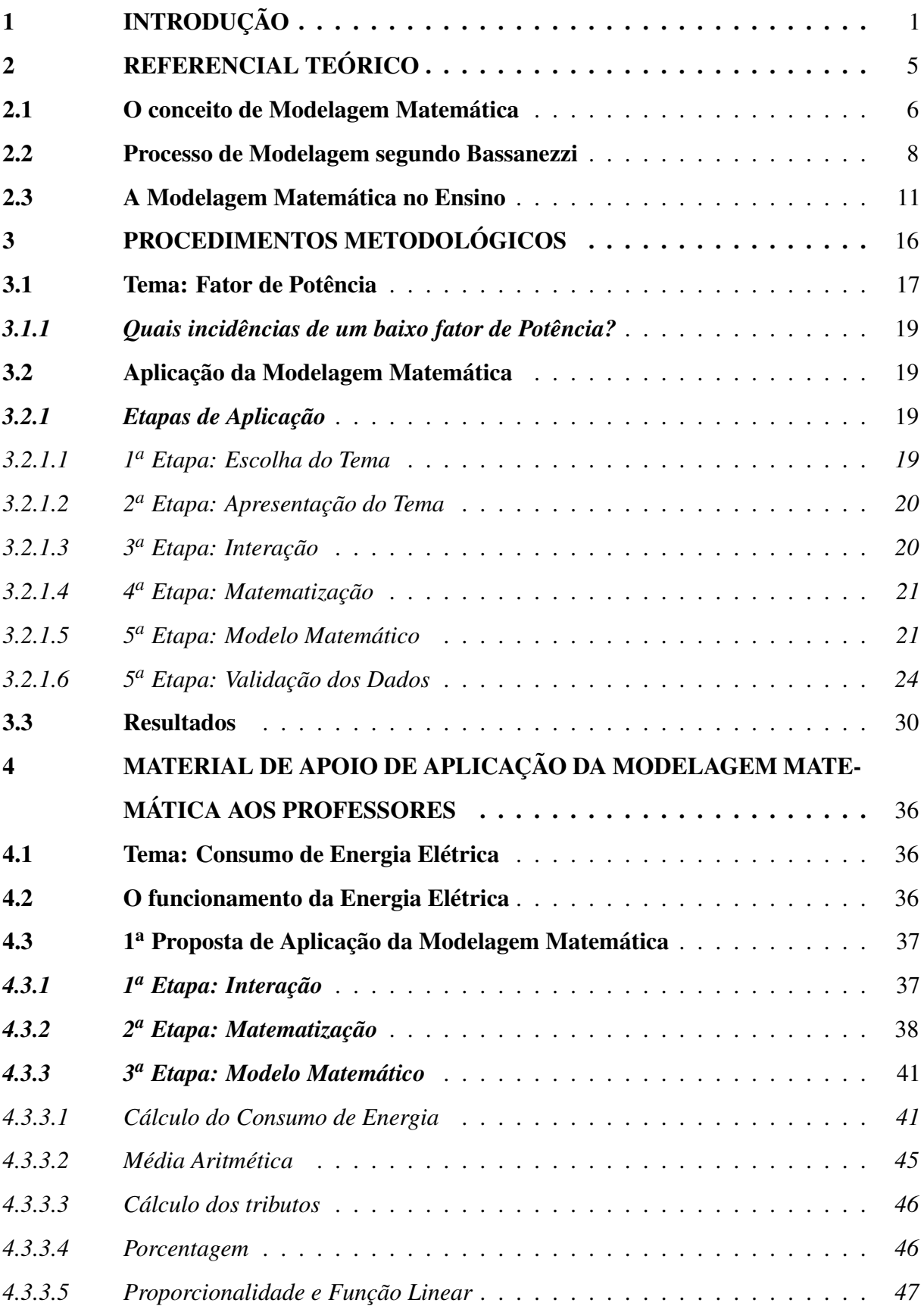

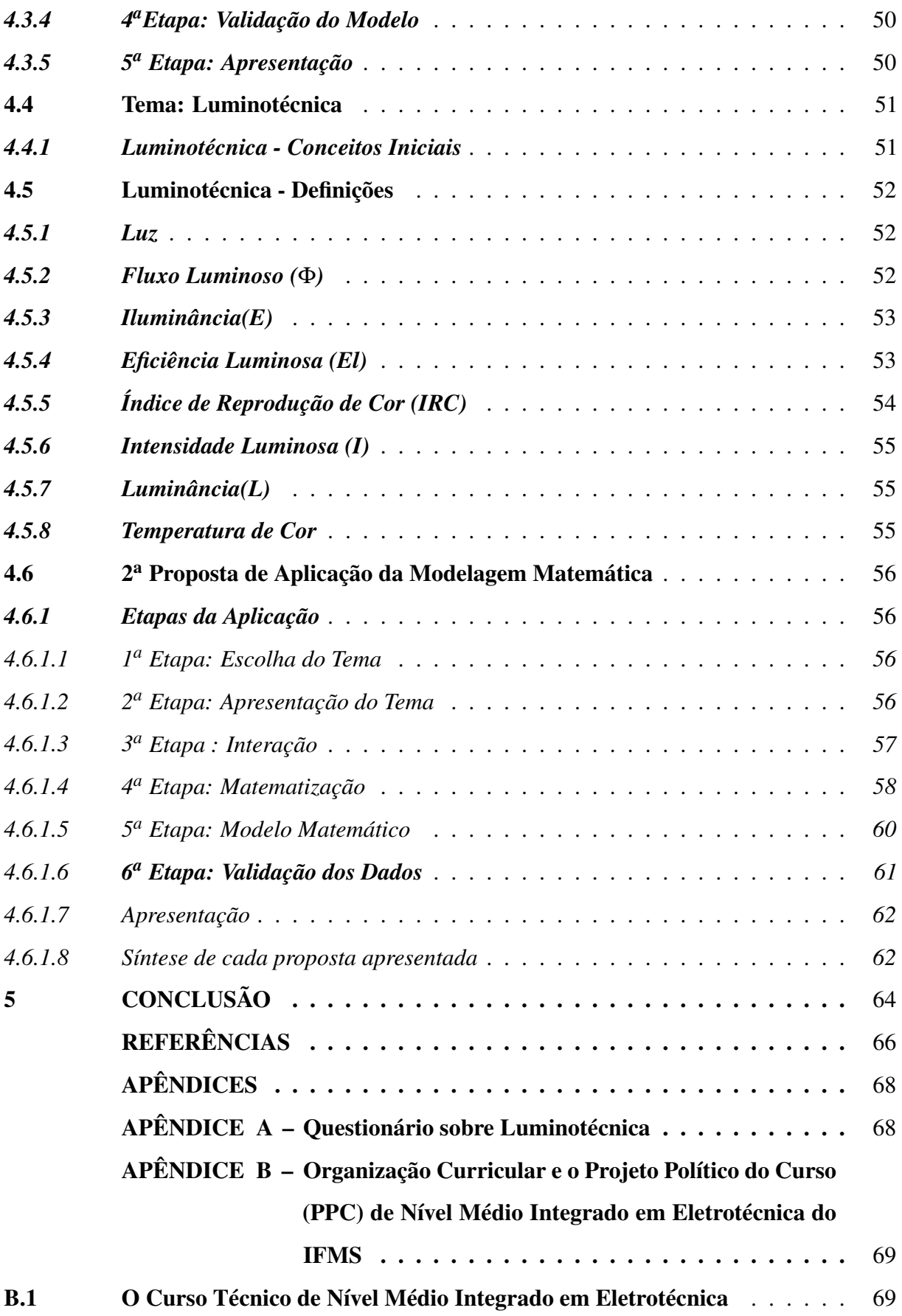

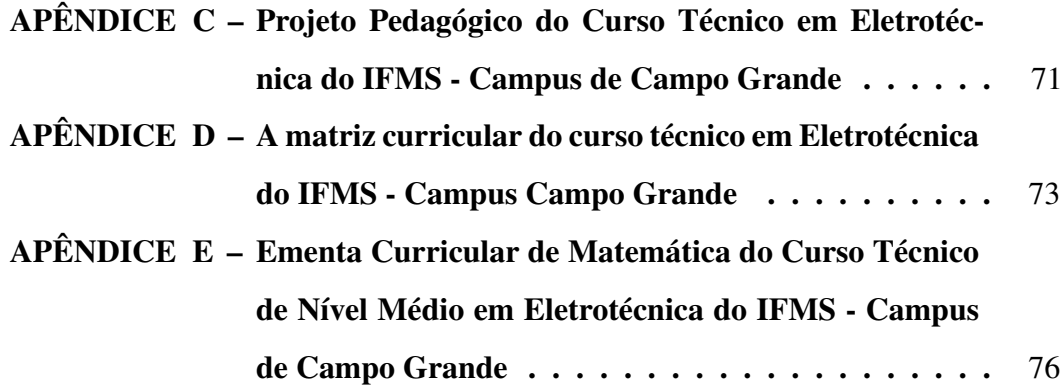

## <span id="page-17-0"></span>1 INTRODUÇÃO

A modelagem matemática tem sido um instrumento metodológico importante para a melhoria do ensino em seus mais diversos níveis. De fato, expoentes da literatura que tratam sobre o ensino de matemática, tem fundamentado de forma objetiva a utilização desta técnica como um instrumento bastante eficaz e motivador para se ensinar matemática. É sabido a dificuldade tanto de professores como de alunos em ensinar e aprender matemática nos dias de hoje, e esta dificuldade passa por uma relação que envolve a motivação do ensino e da aprendizagem, em um mundo que se apresenta tecnicamente veloz e com muitos atrativos que acabam por sufocar a necessidade de organização do pensamento, bem como do tempo fundamental para dedicar-se ao "fazer", que no caso da matemática, é mais crucial do que se imagina.

A motivação para a realização deste trabalho surgiu a partir do momento em que notei em minha prática docente, que as aulas tornavam-se mais motivadoras e dinâmicas quando trazia alguma situação prática em sala de aula para ensinar os alunos, com objetivo de relacioná-la à sua realidade, abordando assuntos que estavam estudando naquele momento.

"O ensino da matemática, baseado em problemas concretos, deva tornar a aprendizagem uma tarefa agradável e que, ao mesmo tempo, possibilite desenvolver habilidades de cálculo e de análise"[\(COSTA, 2007,](#page-82-4) p.15). Dessa forma, algumas atividades como o cálculo do peso da mochila escolar que os alunos podiam carregar para não prejudicar a sua coluna, o cálculo aproximado do total de pessoas que ocupariam um determinado local, considerando a quantidade de pessoas numa área de 1 metro quadrado, o cálculo da altura aproximada de um poste levando em conta a altura dos alunos, são exemplos de situações que cheguei a aplicar em sala de aula para abordar conteúdos matemáticos de uma forma mais satisfatória, o que proporcionava uma aproximação maior dos alunos com a matéria .

Apesar das diversas aplicações práticas que trazia nas aulas, eu não tinha conhecimento sobre esta metodologia, que é a Modelagem Matemática. Quando minha orientadora apresentou-me a Modelagem Matemática, achei muito interessante e decidi buscar compreender seus fundamentos e a forma como pode ser inserida como uma estratégia de ensino, e notei que é uma área da matemática que está crescendo cada vez mais.

Com relação a escolha da aplicação da Modelagem Matemática num curso técnico em Eletrotécnica, deve- se ao fato que, no ano de 2011, comecei a cursar o Curso Superior de Tecnologia em Eletrotécnica Industrial, na [Universidade Federal de Mato Grosso do Sul](#page-11-3) [\(UFMS\).](#page-11-3) Sempre fui fascinado por ver situações práticas em que a matemática pudesse ser

aplicada, e o curso proporcionava exatamente esta relação, tendo a Matemática interagindo com a Física e com disciplinas da Engenharia Elétrica, em que envolviam cálculos minuciosos exigindo assim a necessidades de conhecer os conceitos matemáticos relacionados. Era possível por meio da matemática criar muitos modelos matemáticos que pudessem relacionar o que eu estava aprendendo na teoria com a prática.

Em contrapartida, esta relação entre teoria e prática parecia um pouco distante em algumas disciplinas, pois o que se viam eram extensos cálculos que exigiam cada vez mais dos alunos, sem que ao menos pudessem ser aplicados em seu cotidiano. Alguns deles já trabalhavam na área da Eletrotécnica e discordavam em memorizar e fazer tantos cálculos se no seu dia a dia não era preciso fazer isto, pois tinham o domínio da prática e da técnica, porém a teoria parecia muito distante. Um número cada vez maior de estudantes estavam desinteressados , o que, em pouco tempo, levavam às evasões destes alunos pelo curso.

Por outro lado, estudei algumas disciplinas em que a prática era absolutamente necessária proporcionando uma dinâmica em sala, discussão sobre o conteúdo, interação com os colegas e maior aprendizagem da matéria. Dentre elas, uma disciplina que me chamou muito atenção foi Projetos Elétricos Residenciais em que pude aprender tanto na teoria quanto na prática, conceitos de iluminação e montagem de circuitos em uma residência. O professor que ministrava a disciplina tinha muito domínio do conteúdo, e todo o assunto aprendido foi por meio de um projeto que deveria ser apresentado no final do curso. Vários assuntos do cotidiano foram explorados, como o cálculo da iluminação residencial(luminotécnica), o dimensionamento de um circuito elétrico, a interpretação do projeto elétrico, a quantidade de tomadas que um cômodo deveria ter, o cálculo do fator de potência que é um conceito importante e que muitas pessoas desconhecem sendo considerado um dos indicadores de eficiência energética.

Assim, durante o curso, pude observar que algumas disciplinas, quando contextualizadas com situações do cotidiano, proporcionavam um melhor aprendizado, enquanto outras, limitavam-se apenas à conceitos teóricos, e consequentemente era possível ver que a maioria dos alunos apresentavam um maior grau de dificuldade nestas disciplinas. Esta experiência adquirida como aluno do Curso Superior em Eletrotécnica, motivou-me a trabalhar os conceitos da disciplina de matemática do curso de uma forma mais agradável e orientada para situações problemas ligadas à realidade para a qual o curso é dirigido.

Assumi, então, a seguinte hipótese: *A utilização de Modelagem Matemática para ensinar determinados conteúdos de matemática, aplicados à realidade para o qual aluno* *está sendo preparado, pode contribuir decisivamente, não só para o professor que ensina, mas principalmente para o aluno que aprende, ao perceber que um modelo matemático bem construído pode refletir bem a realidade a qual se destina.*

Sob esta hipótese, o objetivo geral deste trabalho é apresentar a modelagem matemática como uma estratégia de ensino num curso de nível médio em eletrotécnica, assegurando ao aluno a sua formação para o exercício da cidadania, preparando-o para tomar decisões frente a situações do seu cotidiano, em particular da sua formação, e que venha a assumir uma postura crítica ao perceber que a matemática é uma ferramenta muito importante para analisar, interpretar e solucionar situações problemas do mundo real por meio de um modelo matemático.

Sendo assim, os objetivos específicos são:

- Definir o conceito de modelagem matemática como uma metodologia de ensino que possibilite trabalhar situações contextualizadas e interdisciplinares interagindo a matemática com outras disciplina do curso;
- Apresentar a modelagem matemática como uma estratégia de ensino capaz de formar cidadão críticos, contribuindo para a sociedade de forma crítica e reflexiva em meio as situações do cotidiano;
- Aplicar a modelagem matemática considerando duas situações problemas: o Cálculo do fator de potência e sua aplicação em lâmpadas fluorescentes, mostrando aos alunos que é possível aprender matemática explorando situações reais transformando-os em problemas matemáticos utilizando fórmulas e expressões matemáticas na formulação de modelos, possibilitando a compreensão, interpretação e solução de um problema real.

O trabalho se apresentará da seguinte forma:

No [Capítulo 2,](#page-21-0) será abordado o conceito de modelagem matemática e sua importância no ensino, destacando alguns precursores desta nova Metodologia de Ensino, entre eles: [Bassanezzi](#page-82-0) [\(2002\)](#page-82-0), [Biembengut e Hein](#page-82-1) [\(2003\)](#page-82-1), [Burak](#page-82-5) [\(1994,](#page-82-5) 2010) e [Barbosa](#page-82-2) [\(2004\)](#page-82-2), que descrevem o conceito, o processo de modelagem e as etapas do processo a serem seguidas para chegar-se ao resultado esperado pelo professor.

No [Capítulo 3,](#page-32-0) serão destacados os procedimentos metodológicos que foram utilizados para desenvolver esta pesquisa, a descrição de cada etapa de aplicação da modelagem matemática e os resultados obtidos.

No capítulo [Capítulo 4,](#page-52-0) serão apresentados duas propostas de aplicação de modelagem matemática como material de apoio aos professores para trabalhar estas atividades em sala

de aula. E por fim, será apresentada a conclusão desta dissertação.

### <span id="page-21-0"></span>2 REFERENCIAL TEÓRICO

Muitas são as dificuldades apresentadas no ensino da matemática, principalmente quando o conteúdo é ensinado fora do contexto sem uma motivação da sua importância no cotidiano dos alunos. Os conceitos matemáticos apresentados aos estudantes, muitas vezes são feitos de forma abstrata desligada dos conhecimentos prévios que eles adquirem ao longo de sua escolarização, o que dificulta a sua aprendizagem apresentando bloqueios na hora de desenvolver um exercício.

[Burak](#page-82-5) [\(1994\)](#page-82-5) destaca vários fatores apontados pelos professores que favorecem este bloqueio de aprendizagem no ensino da matemática. Dentre elas, temos:

- 1. ensino preso ao planejamento;
- 2. teoria sem a prática correspondente;
- 3. falha na aprendizagem inicial dos alunos que aumenta no decorrer de sua vida escolar;
- 4. baixa qualidade no ensino da matemática causada pela falta de aperfeiçoamento de técnicas que despertem o interesse da matemática por parte dos alunos através da sua aplicação;
- 5. a desmotivação dos alunos;
- 6. um ensino fora da realidade, onde os cálculos são ensinados sem se saber o porquê que justifique de forma clara sua aplicação, o que aumenta ainda mais o desinteresse pela disciplina.

Ainda, de acordo com o autor:

A ênfase em fórmulas e técnicas, sem que se mostre o processo de construção desse conhecimento é responsável pelo seu caráter de mero reprodutor de conteúdos, de fórmulas prontas, conceitos robotizados sem que se dê a conhecer o como o porquê, fruto do ensino fragmentado onde, na maioria das vezes, se deve aprender aquilo que se quer ensinar e onde não há orientação para aquilo que se que aprender. [\(BURAK, 1994,](#page-82-5) p.47- 48)

Contribuindo com a ideia do autor, [Silva](#page-83-0) [\(2014\)](#page-83-0) afirma que os conteúdos matemáticos, devido ao tradicionalismo, sempre se apresentaram desconexo da realidade dos alunos, gerando questionamentos por parte dos educandos sobre onde aplicá-los no seu cotidiano, e muitas vezes, até mesmo os professores não sabem responder aos seus questionamentos.

Na concepção de [Machado Júnior](#page-83-1) [\(2005\)](#page-83-1), a

Modelagem Matemática é indicada para tentar superar a crise no ensino, pois é capaz de responder a pergunta que tanto atrapalha o processo de ensino e de aprendizagem da matemática, que assim expresso: *Porque tenho que aprender isso?* Apresentando uma forma de construção de conhecimento que flui de maneira natural e não por imposição, facilitando o entendimento e as relações com o cotidiano do aluno.[\(MACHADO JÚNIOR, 2005,](#page-83-1) p.19, grifo do autor)

É importante destacar, que a metodologia usada pelo professor no ensino/aprendizagem, muitas vezes é caracterizada por um método tradicional, onde os conteúdos são ensinados de forma fragmentada, descontextualizados da realidade do aluno, cabendo a ele, a repetição de vários exercícios de forma mecânica sem ao menos compreender os conceitos ensinados. Dessa forma, o educando não adquire habilidades que os preparam para os desafios da vida, não tem motivação para prosseguir seus estudos, ou seja, não se torna um sujeito crítico capaz de tomar decisões diante de situações que precisam ser interpretadas e solucionadas. E para mudar esta situação, em sua dissertação de mestrado, [Viecili](#page-83-2) [\(2006\)](#page-83-2) apresenta algumas sugestões que podem contribuir para melhorar o ensino da matemática:

- 1. A participação mais ativa dos alunos na busca pelo conhecimento;
- 2. Que os objetivos da educação vá além do aspecto cognitivo, mas também afetivo e social;
- 3. Que a metodologia de ensino possa ir além do uso apenas do quadro e giz, mas que possa ser diversificada e aberta, buscando outras alternativas que venha contribuir para o ensino/aprendizagem.

[Costa](#page-82-6) [\(2009\)](#page-82-6) sugere o uso da Modelagem Matemática como um método de ensino/aprendizagem capaz de romper com essas barreiras, privilegiando a construção dos conceitos, de modo a valorizar os aspectos históricos, teóricos e interdisciplinares, promovendo a contextualização com outras ciências e, corroborando com o pensamento do autor, [Viecili](#page-83-2) [\(2006\)](#page-83-2) também aponta a modelagem como uma forma de tornar o ensino da matemática prazeroso e eficiente capaz de facilitar o seu ensino:

> Talvez a Modelagem Matemática possa se constituir uma resposta para essa questão, uma vez que ela tem, como objetivo, interpretar e compreender os mais diversos fenômenos do cotidiano. A Modelagem proporciona facilidade para interpretar os conceitos matemáticos. É de grande importância descrever esses fenômenos, analisá-los e interpretá-los, gerando assim discussões reflexivas sobre tais acontecimentos que cercam os homens. [\(VIECILI, 2006,](#page-83-2) p.24)

Não existe um método pronto capaz de sanar todas estas dificuldades, mas é preciso inovar o ensino e, diante de tais percepções, a modelagem matemática se apresenta como uma forma de contribuir para dar sentido a matemática e torná-la mais agradável .

#### <span id="page-22-0"></span>2.1 O conceito de Modelagem Matemática

A Modelagem Matemática, de acordo com [Bassanezzi](#page-82-0) [\(2002\)](#page-82-0), pode ser empregada como um método científico de pesquisa trazendo vários avanços em áreas como a Física , a Química, a Biologia e a Astrofísica. Para ele, a Modelagem Matemática, vista como método científico, além de ser um processo que alia teoria e prática com o intuito de compreender a realidade, permite que se busque meios de agir sobre ela e transformá- la, contribuindo para preparar o indivíduo a assumir seu papel como cidadão.

Ele destaca alguns pontos importantes que podem ser obtidos quando a Modelagem Matemática é usada como um método de pesquisa:

- 1. pode estimular novas ideias e técnicas experimentais;
- 2. pode ser um processo para se fazer interpolação, extrapolação e previsão;
- 3. pode favorecer a comunicação entre pesquisadores de diversas áreas do conhecimento, servindo como uma linguagem universal.

[Bassanezzi](#page-82-0) [\(2002\)](#page-82-0) destaca ainda, alguns procedimentos gerais para se construir um modelo:

- Formulação do problema;
- Escolha do tema;
- Formulação do modelo matemático.

Um exemplo de modelo matemático citado por [Bassanezzi](#page-82-0) [\(2002\)](#page-82-0), foi uma aplicação pela professora Biembengut, em 1986, onde ela aplicou estas ideias de Bassanezzi numa turma de 5 *a* série. O tema escolhido foi "construção de uma casa". Cada aluno, num primeiro momento, deveria desenhar uma planta baixa de uma casa, onde seria discutido alguns conceitos básicos de geometria. Em seguida deveriam desenhar uma única planta para todos os alunos num terreno de  $80 \text{ m}^2$ . O intuito era relacionar os comprimentos das paredes e a quantidade de tijolos necessárias para construir sua casa. Conceitos matemáticos como geometria espacial e matemática financeira seriam discutidos com eles. Em seguida, seria feita a construção de uma maquete.

O próprio Bassanezzi, em 1980, utilizou os seus procedimentos para construir um modelo, em uma turma de Engenharia Mecânica da [Universidade Estadual de Campinas](#page-11-4) [\(UNICAMP\).](#page-11-4) O tema foi a construção de uma piscina onde os alunos receberam uma planta de uma piscina e a partir dela, deveriam efetuar cálculos que estavam relacionados ao processo de construção. As questões envolviam: cálculo do volume da piscina, área para colocação dos azulejos, variação da altura do nível de água conforme a piscina ia sendo enchida e o tempo que levava para se encher toda a piscina. Esta atividade motivadora serviu para trabalhar com os alunos vários conteúdos da disciplina de Cálculo II. Note que, nestes dois exemplos dados, a construção dos modelos seguiram as etapas: formulação de problemas, escolha do tema, a coleta de dados e a formulação do modelo matemático descritos por [Bassanezzi](#page-82-0) [\(2002\)](#page-82-0).

Em sua linha de pensamento, Bassanezzi, define o conceito de modelagem matemática:

> *Modelagem Matemática* é um processo dinâmico utilizado para a obtenção e validação de modelos matemáticos. É uma forma de abstração e generalização com a finalidade de previsão de tendências. A modelagem consiste, essencialmente, na arte de transformar situações da realidade em problemas matemáticos cujas soluções devem ser interpretadas na linguagem usual [\(BASSANEZZI,](#page-82-0) [2002,](#page-82-0) p.24, grifo do autor).

Para Bassanezzi, a modelagem "está sempre trabalhando com *aproximações* da realidade"[\(BASSANEZZI, 2002,](#page-82-0) p.24, grifo do autor), ou seja, está sempre "elaborando sobre representações de um sistema ou parte dele"[\(BASSANEZZI, 2002,](#page-82-0) p.24). Na sua concepção, a Modelagem Matemática pode não ser adaptada a qualquer situação do cotidiano, e desta forma, ele critica o uso de "simbolismo matemático exagerado"[\(BASSANEZZI, 2002,](#page-82-0) p.25) que tornam o modelo incompreensível. Ele enfatiza que na obtenção do modelo matemático, "o conteúdo e a linguagem matemática utilizados devem ser equilibrados" [\(BASSANEZZI, 2002,](#page-82-0) p.25) e para isto, salienta que, "numa situação de pesquisa, a modelagem matemática tem várias restrições e seu uso é adequado se de fato contribuir para o desenvolvimento e compreensão do fenômeno analisado"[\(BASSANEZZI, 2002,](#page-82-0) p.25).

#### <span id="page-24-0"></span>2.2 Processo de Modelagem segundo Bassanezzi

O processo de Modelagem Matemática pode ser descrito conforme a [Figura 1.](#page-25-0) As setas contínuas indicam uma primeira aproximação, e as setas pontilhadas, a busca de um modelo matemático que melhor descreva o problema estudado, tornando assim um processo dinâmico.

Assim, as atividades intelectuais esboçadas segundo o autor, são:

- 1. Experimentação: é uma atividade laboratorial onde se processa a obtenção dos dados. Métodos experimentais, adoção de técnicas e métodos estatísticos contribuem para a confiabilidade dos dados obtidos;
- 2. Abstração: é a etapa que deve levar à formulação dos modelos matemáticos. Nesta fase busca-se:
	- a) a seleção de variáveis que descreve a evolução do sistema e as variáveis de controle que agem sobre o sistema;
	- b) a formulação de problemas com enunciados de forma clara, compreensível e operacional, e o que se pretende resolver;

<span id="page-25-0"></span>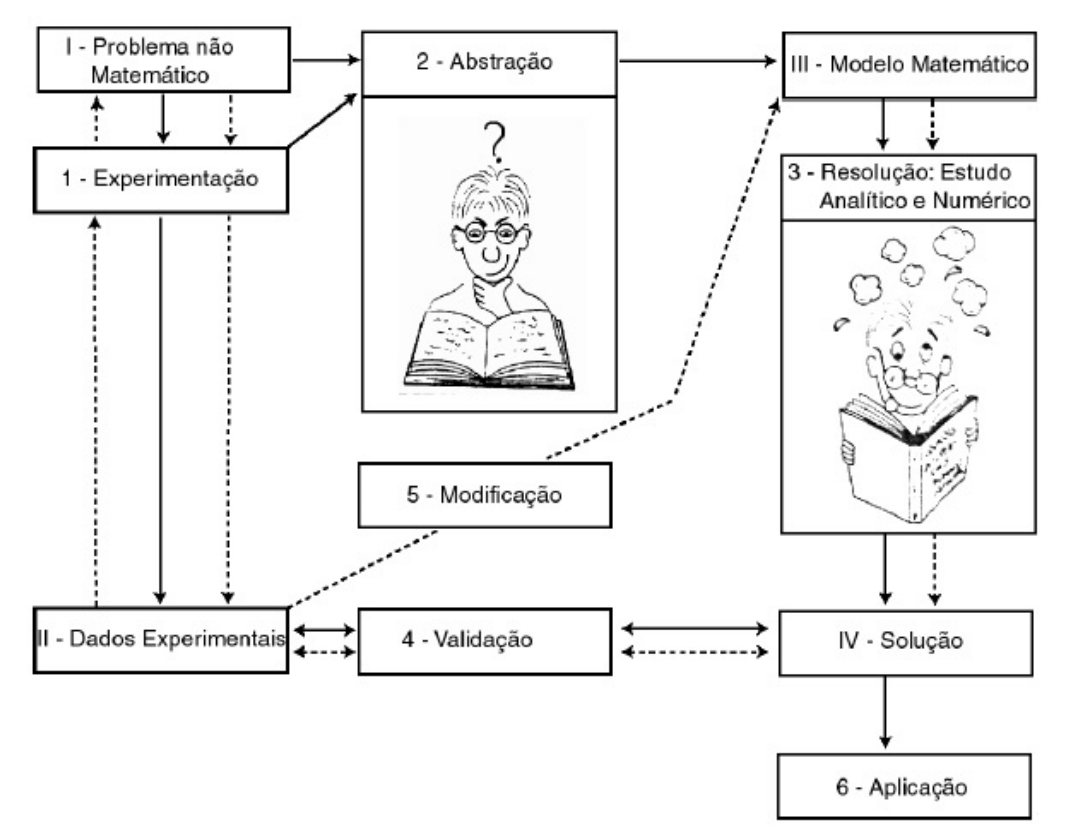

Figura 1 – Processo de Modelagem Matemática, segundo [Bassanezzi](#page-82-0) [\(2002,](#page-82-0) p.27).

- c) formulação de hipóteses que permite ao pesquisador deduzir manifestações empíricas específicas. Elas devem incorporar parte da teoria que podem ser testadas e se referem à frequência de interrelação entre as variáveis, observadas experimentalmente, mas que podem ser enunciadas de forma universal quando se procura generalizar os resultados investigados;
- d) a simplificação que consiste em restringir e isolar o campo de estudo apropriadamente de tal modo que o problema seja tratável sem perder sua relevância. É importante nesta fase não restringir as informações a um nível que desfigure as informações incorporadas ao modelo original mas que resulte num problema matemático tratável;
- 3. Resolução : é a etapa onde se substitui a linguagem natural das hipóteses por uma linguagem matemática coerente. As hipóteses formuladas podem ser traduzidas por equações de variações discretas ou contínuas;
- 4. Validação: é o processo de aceitação ou não do modelo proposto. Nesta etapa são testados os modelos e as hipóteses em confronto com os dados empíricos comparando suas soluções com os valores e soluções obtidos no sistema real. O uso de gráficos na interpretação dos resultados obtidos facilita avaliar as previsões ou mesmo sugerir um aperfeiçoamento dos modelos;

5. Modificação: fatores ligados ao problema original podem provocar a rejeição ou aceitação do modelo, e neste caso, deve-se modificar as variáveis ou lei de formação. Isto ocorre quando: alguma hipótese usada é falsa ou não suficientemente próxima da verdade; alguns dados experimentais ou informações podem ter sidos obtidos de maneira incorreta; hipóteses e dados são verdadeiros porém insuficientes; intuição da realidade inadequada; algum erro cometido no desenvolvimento do formal matemático.

Na literatura encontramos muitas definições sobre Modelagem Matemática. A definição de Rodney vê a Modelagem Matemática como a arte de transformar problemas reais em matemáticos e resolvê-los, interpretando as soluções em termos da linguagem do mundo real. Isto pode significar que algumas etapas precisam ser obedecidas:

- 1. Formular o modelo real: O problema a ser formulado pode explicar alguns dados observados, fazer algumas predições ou tomar uma decisão;
- 2. Estabelecer hipóteses para este modelo: Fazer algumas suposições simplificadoras, identificar variáveis importantes, bem como estabelecer ligações possíveis entre elas;
- 3. Formular o problema matemático: As suposições feitas e as possíveis ligações entre as variáveis importantes vão constituir o modelo matemático, que geralmente leva a um problema matemático de algum tipo;
- 4. Resolver o problema matemático: Utilizar técnicas matemáticas apropriadas;
- 5. Interpretar a solução: As soluções do problema matemático devem ser interpretadas à luz do problema real;
- 6. Validar o modelo: Averiguar se a solução teórica está em concordância com as observações feitas a partir de situações reais, ou seja, verificar se a solução do problema matemático descreve com uma boa aproximação os resultados esperados para o problema real;
- 7. No caso de existir boa correlação entre os resultados teóricos e os observados, o modelo matemático pode ser utilizado para explicar, predizer ou tomar decisões.

Em geral, os professores de matemática têm um olhar apenas para o item 4. Isto tem sido um problema, pois, a sequência estabelecida de 1 a 7 possui uma importância enorme no ensino de matemática. Com base no exposto, dois importantes conceitos devem permanecer claros:

- 1. partimos de um problema real e o transformamos, por meio de um modelo matemático, em um problema matemático;
- 2. resolvemos o problema matemático e interpretamos sua solução em termos do problema

real.

No processo de modelagem de problemas do mundo real podem existir variações nas sete etapas apresentadas, entretanto, todas elas dizem a mesma coisa. Mas, as abordagens em sala de aula podem ser muito diferentes no objetivo e na forma de implementação.

#### <span id="page-27-0"></span>2.3 A Modelagem Matemática no Ensino

A Modelagem Matemática passou a ser vista como uma metodologia importante para se ensinar matemática. [Machado Júnior](#page-83-1) [\(2005\)](#page-83-1) destaca que diferentes tendências tem sido investigadas em busca de melhorar o ensino desta disciplina, e uma delas, visa propor uma metodologia que associa a matemática ensinada pelos professores com a realidade do aluno.

Esta metodologia de ensino tem sido uma resposta às inúmeras dificuldades que os educadores enfrentam quando se deparam com alunos que não tem mais interesse em assistir aulas que não condiz com sua vivência, pois são obrigados a decorar inúmeras fórmulas e expressões que não tem significados para eles. Segundo [Viecili](#page-83-2) [\(2006\)](#page-83-2), esta proposta de ensino promove a construção do conhecimento de forma a envolver e motivar os estudantes na sua aprendizagem. Como metodologia de ensino, ela contribui para despertar o interesse do aluno, pois desenvolve nele, a sua criatividade e habilidade que, segundo [Costa](#page-82-7) [\(2016\)](#page-82-7), torna uma aula diferenciada do que tradicionalmente é realizada pelos professores onde os "temas/conteúdos estão centrados no professor ou nos livros didáticos"[\(COSTA, 2016,](#page-82-7) p.58). Para ele, o uso dessa nova prática de ensino/aprendizagem insere o aluno num ambiente onde ele se torna agente participativo do processo, e não apenas mero reprodutor de conteúdos.

Corroborando com este pensamento, [D'Ambrósio](#page-82-8) [\(2007\)](#page-82-8) afirma que o ensino "fora do contexto moderno" não motiva o aluno "para uma ciência cristalizada", pois "a maior parte dos programas consiste de coisas acabadas, mortas [...]"[\(D'AMBRÓSIO, 2007,](#page-82-8) p.27). O autor deixa claro que um conteúdo que não tem significado para o estudante é algo sem vida, sem utilidade para ser usado no seu cotidiano e, para mudar esta realidade, [Nobre](#page-83-3) [\(1996\)](#page-83-3) sugere um ensino em que os alunos compreendam a importância de se estudar tal assunto e que, "ao invés de se ensinar a praticidade dos conteúdos escolares, investe-se na fundamentação deles. Em vez de se ensinar o para quê, se ensina o porquê das coisas." [\(NOBRE, 1996,](#page-83-3) p.31)

Partindo deste pressuposto, [Costa](#page-82-7) [\(2016\)](#page-82-7) afirma dizendo que :

ter melhores condições para decidir o que fazer, uma vez que terão condições que poderão contribuir para a avaliação de aspectos qualitativos e quantitativos da situação inicial. [\(COSTA, 2016,](#page-82-7) p.58–59)

Nesta mesma perspectiva [Silva](#page-83-0) [\(2014,](#page-83-0) p.21) defende que, "dentro de uma situação que envolva o ensino através da modelagem matemática, o aluno deixa a periferia do processo de ensino-aprendizagem e passa a atuar no centro, como um construtor do conhecimento, e não mais como um observador." Ainda de acordo com o autor, o modelo matemático propicia ao educando a ação e interação com as diversas áreas de conhecimento, estabelecendo uma ligação matemática com outros temas que não sejam necessariamente na área da matemática, pois este método de ensino é essencialmente ativo, o que faz com que tanto o aluno como o educador, estejam atentos as diversas situações do processo que venham aparecer.

Dessa forma, o aluno é orientado a compreender a importância de cada conceito estudado, sua aplicabilidade, e isto passa a ter significado em sua vida, sendo levado a interagir com sua realidade e com o seu cotidiano.

As sete etapas do processo de modelagem vistas na [seção 2.2,](#page-24-0) podem possuir muitas variações dependendo do contexto em que são aplicadas. De fato, quando deseja-se aplicálas em sala de aula, as abordagens podem ser muito diferentes, tanto no objetivo, quanto na implementação. Nesta dissertação, serão destacados três pesquisadores que propuseram suas etapas para o processo de modelagem a serem utilizados em sala de aula.

1º BIEMBENGUT E HEIN-Para [Biembengut e Hein](#page-82-1) [\(2003\)](#page-82-1), o processo pode ser descrito em 3 etapas conforme [Figura 2:](#page-29-0)

- 1. Interação: É o contato inicial dos alunos com a situação-problema. Nesta etapa, eles podem fazer levantamento de dados, coletar informações e, se necessário for, buscar informações sobre o assunto com o intuito de se familiarizar com o tema;
- 2. Matematização: É o momento em que se formula o problema tendo já os dados coletados, e as hipóteses levantadas. Neste momento, busca-se a solução do problema através da construção de um modelo que interpreta a situação que pode ser um conjunto de expressões aritméticas ou fórmulas, ou equações algébricas, ou gráficas, ou representação, ou programa computacional, que levem à solução ou permitam a dedução de uma solução;
- 3. Modelo Matemático: Nesta etapa, o modelo matemático construído deve estar o mais próximo da situação do problema inicial. Os dados obtidos do contexto ou da realidade estudada devem ser testados no modelo, de modo que seja possível averiguar a validação do modelo obtido.

<span id="page-29-0"></span>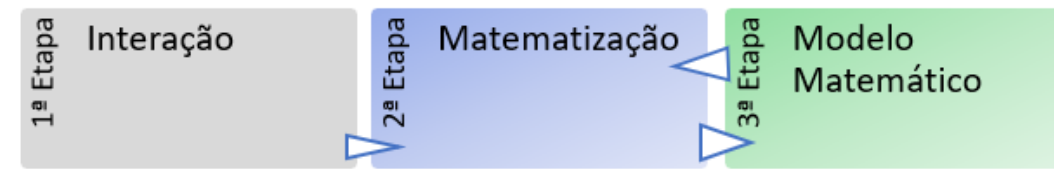

Figura 2 – Etapas do processo de modelagem, segundo [Biembengut e Hein](#page-82-1) [\(2003\)](#page-82-1).

Observe que o processo de modelagem pode não determinar o modelo apropriado para a situação problema e, neste caso, é necessário que haja uma revisão no processo, ou seja, sempre que necessário pode-se voltar à etapa anterior para poder rever o que não deu certo e tentar coletar mais informações até que se consiga chegar ao modelo a ser obtido.

2º BURAK- Para [Burak](#page-82-9) [\(2010\)](#page-82-9), o processo pode ser descrito em 5 etapas:

1. Escolha do Tema: É a etapa em que o professor ou mediador apresenta aos alunos diversos temas de estudos que possam despertar o seu interesse ou que permitam que eles próprios estabeleçam um tema. Nesta etapa o professor será o mediador e auxiliador da aprendizagem, pois fará as devidas intervenções e questionamentos quando necessário.

### 2. Pesquisa Exploratória:

É a etapa em que se encaminham os alunos para busca de informações e materiais para que se tenha uma noção prévia sobre o que se deseja estudar e desenvolver. Geralmente está relacionada a uma pesquisa bibliográfica para coleta de dados ou mesmo um trabalho de campo.

### 3. Levantamento dos Problemas:

É a etapa em que se deve coletar informações. Neste caso, o professor deverá orientar os alunos a deduzir e refletir sobre tudo que pode ter relação com a Matemática. Com isso será formulado os problemas para averiguação das situações que os permitam aplicar ou aprender conteúdos matemáticos. O professor tem a função de mediador do processo, fazendo as intervenções quando necessário.

## 4. Resolução dos Problemas:

É a etapa em que se estuda e desenvolve o conteúdo matemático no contexto do tema de estudo. Os alunos buscam as respostas dos problemas e questionamentos levantados tendo como base o conteúdo matemático, ou ainda que podem ser aprendidos a partir dos problemas.

### 5. Análise Crítica das Soluções:

Nesta última etapa, é vista a aplicabilidade das resoluções apresentadas, que podem estar corretas matematicamente, mas impraticáveis para o problema estudado. Com isso,

professor e alunos refletirão sobre os resultados obtidos no estudo e como eles podem proporcionar a melhoria das decisões e ações.

3º BARBOSA- Na concepção de [Barbosa](#page-82-2) [\(2004\)](#page-82-2), o aluno deve estar inserido em um ambiente onde ele pode participar, investigar e questionar.

Segundo ele, a modelagem matemática não deve se restringir apenas na aplicação em outras áreas do conhecimento, o que seria "uma limitação teórica"[\(BARBOSA, 2004,](#page-82-2) p.1). Ele defende a idéia apresentada por [Bassanezzi](#page-82-10) [\(1994\)](#page-82-10) da inserção no currículo escolar do uso da modelagem pelos professores no que concerne ao "papel sócio-cultural da matemática"[\(BARBOSA, 2004,](#page-82-2) p.2) como uma forma de desenvolver as habilidades cognitivas do aluno capaz de torná-lo um sujeito crítico, atuando no meio em que vive, e capaz de entender a importância da matemática para debater, refletir e tomar decisões.

Nesse sentido, para [Barbosa](#page-82-2) [\(2004\)](#page-82-2), o ambiente de Modelagem está associado à "problematização e investigação", em que :

> o primeiro refere-se ao ato de criar perguntas e/ou problemas enquanto que o segundo, à busca, seleção, organização e manipulação de informações e reflexão sobre elas. Ambas atividades não são separadas, mas articuladas no processo de envolvimento dos alunos para abordar a atividade proposta. Nela, podem-se levantar questões e realizar investigações que atingem o âmbito do conhecimento reflexivo.[\(BARBOSA, 2004,](#page-82-2) p.3)

Dessa forma, o autor define Modelagem Matemática como "um ambiente de aprendizagem no qual os alunos são convidados a problematizar e investigar, por meio da matemática, situações com referência na realidade"[\(BARBOSA, 2004,](#page-82-2) p.3). Quanto às tarefas que cabem ao professor e ao aluno ele divide em três casos o processo de modelagem:

- caso 1: O professor apresenta o problema com os dados qualitativos e quantitativos prontos e o aluno não precisa sair da sala de aula para coletá-los, apenas irá investigar e determinar a sua solução, ou seja, é uma atividade que não demanda muito tempo.
- caso 2: O professor formula o problema inicial mas sem os dados qualitativos e quantitativos prontos, onde os alunos deverão investigar e conduzir a tarefa, e para isto deverão sair da sala de aula para a coleta. Já nesta atividade o tempo de execução é maior que a primeira.
- caso 3: Neste caso o professor ou o aluno podem escolher o problema, que são desenvolvidos a partir de temas "não-matemáticos", porém a formulação do problema, os dados a serem coletados e a execução é responsabilidade dos alunos. O tempo exigido para desenvolver a tarefa segundo o autor, toma "considerável tempo em relação aos casos anteriores, em particular pela dificuldade inicial dos alunos em formular o problemas." [Barbosa](#page-82-2) [\(2004,](#page-82-2)

p.5)

O [Quadro 1,](#page-31-0) mostra as tarefas de professor e aluno no processo de Modelagem Matemática.

<span id="page-31-0"></span>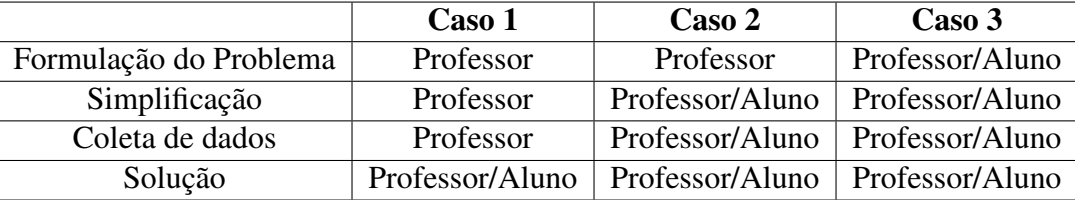

Quadro 1 – Tarefas no processo de modelagem, segundo [Barbosa](#page-82-2) [\(2004,](#page-82-2) p.5).

Esta dissertação foi embasada nas concepções de Modelagem Matemática de [Bi](#page-82-1)[embengut e Hein](#page-82-1) [\(2003\)](#page-82-1), cujo processo obedece a três etapas (Interação, Matematização e Modelo matemático) e [Barbosa](#page-82-2) [\(2004\)](#page-82-2), cuja ação ocorre por meio de tarefas seguindo as etapas: Formulação do problema, simplificação, coleta de dados e solução.

#### <span id="page-32-0"></span>3 PROCEDIMENTOS METODOLÓGICOS

Este capítulo apresenta a metodologia geral que norteou esta pesquisa, e também destaca os procedimentos metodológicos que foram utilizados para a coleta e análise de dados. A abordagem metodológica que orientou esta pesquisa foi desenvolvida por meio da pesquisa bibliográfica e qualitativa, com procedimentos através da observação, intervenção e questionário pós-teste.

De acordo com [Maia](#page-83-4) [\(2018,](#page-83-4) p.34), "a pesquisa no modo qualitativo viabiliza ao pesquisador um olhar mais amplo e profundo sobre o fenômeno pesquisado", ou seja, preocupase em estudar os fenômenos dando enfoque não nos detalhes quantitativos, mas sim na sua interpretação, buscando compreendê-lo na sua totalidade, não exercendo qualquer controle sobre o contexto da pesquisa.

Dessa forma, optou-se por adotar a pesquisa qualitativa pelo fato de apresentar subsídios que priorizam o processo de aprendizagem através da interpretação, das experiências e compreensões dos sujeitos, investigando situações-problemas do cotidiano, interpretando os resultados obtidos na aplicação da modelagem e propiciando conhecimentos que venham ser aplicados na prática através da solução de problemas específicos .

Para desenvolver esta pesquisa, participaram alunos do 3<sup>o</sup> Semestre do curso técnico de nível médio integrado em Eletrotécnica do [IFMS](#page-11-0) - Campus Campo Grande e, devido o município de Campo Grande estar passando por um momento atípico de uma pandemia, as aulas foram desenvolvidas de forma remota por meio de um link liberado pelo professor regente em que os alunos tinham acesso por videoconferência usando o aplicativo Google Meet<sup>[1](#page-32-1)</sup>, de modo que poderiam assistí-las novamente, pois as aulas ficavam gravadas durante o período de trinta dias.

Estavam matriculados 36 alunos no curso e, devido as aulas serem remotas, participaram em torno de 14 a 20 alunos. As atividades foram desenvolvidas no primeiro semestre de 2021, e foram necessários um total de 6 aulas sendo 1 hora-aula semanal, todas de forma remota. Devidos alguns obstáculos que os alunos tiveram causado pelo distanciamento social imposto pela pandemia, optou-se por trabalhar de forma individual no qual os estudantes desenvolviam suas atividades em casa e as enviavam ao professor regente, que depois as reenviava para o professor pesquisador. Diante disto, foi desenvolvido com os alunos apenas uma atividade de

<span id="page-32-1"></span><sup>1</sup> Google Meet é um serviço de comunicação por vídeo desenvolvido pelo Google. Disponível em: <https://pt.wikipedia.org/wiki/Google\_Meet>. Acesso em : 27 mai. 2021

Modelagem Matemática, deixando outras duas como proposta futuras para serem aplicadas em sala.

Entre os temas que fazem parte do cotidiano dos alunos e que é muito importante para os futuros técnicos em eletrotécnica, está o cálculo do [Fator de Potência \(FP\)](#page-11-5) presente em vários equipamentos. O fator de potência é um assunto que explora a questão da conscientização de se usar corretamente os equipamentos elétricos, como sendo um dos meios de eficiência energética, abordando diversos conteúdos matemáticos.

#### <span id="page-33-1"></span>3.1 Tema: Fator de Potência

O Fator de Potência [\(FP\)](#page-11-5) é um dos principais indicadores de eficiência energética, sendo determinado pela relação entre a energia ativa e a energia reativa.

[Monteiro](#page-83-5) [\(2009\)](#page-83-5) destaca que equipamentos como motores, transformadores, lâmpadas de descarga, fornos de indução entre outros, necessitam de cargas que consomem energia reativa indutiva para seu funcionamento. Dois tipos de potências são necessárias para o funcionamento destas cargas indutivas: a potência ativa (P) e a potência reativa (Q). A potência ativa é usada nos equipamentos elétricos que efetivamente realiza trabalho, convertendo a energia elétrica em mecânica, térmica gerando calor, luz e movimento. Sua unidade de medida no [Sistema Internacional de Medidas \(S.I.\),](#page-11-6) é o [Watts \(W\).](#page-11-7)

<span id="page-33-0"></span>Por outro lado, a energia reativa, também denominada de potência reativa, é aquela que gera campos eletromagnéticos nas estruturas das cargas indutivas, como motores de indução. Sua unidade de medida no [S.I.](#page-11-6) é o [volt-Ampère reativo \(var\).](#page-11-8)

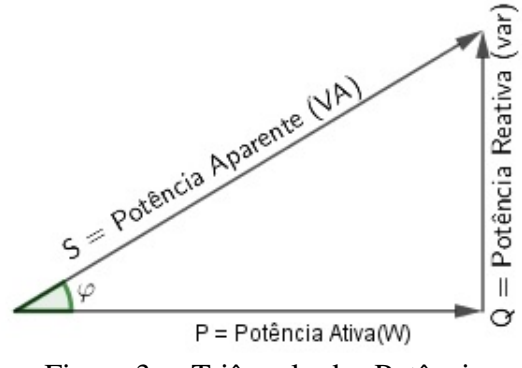

Figura 3 – Triângulo das Potências.

Em síntese, a potência ativa é a energia real consumida pela carga gerando iluminação, calor, movimento, e a potência reativa é aquela que circula entre a carga e a fonte de alimentação, ocupando espaço no sistema elétrico.

Já a potência aparente [\(Figura 3\)](#page-33-0) é a "potência total fornecida pela fonte(formada pelas parcelas de potências ativa e reativa)"[\(CARVALHO JÚNIOR, 2018,](#page-82-11) p.52). Sua unidade de medida no [S.I.](#page-11-6) é o [Volt - Ampère \(VA\).](#page-11-9)

<span id="page-34-0"></span>Em algumas situações, as unidades de medidas das potências ativa, reativa e aparente podem ser dadas também em kW(quiloWatts), Kvar(quilovolt - ampère reativo) e KVA(quilovoltampère) respectivamente. Para compreender melhor a relação entre estas potências é feita uma analogia com um copo de chopp, conforme [Figura 4:](#page-34-0)

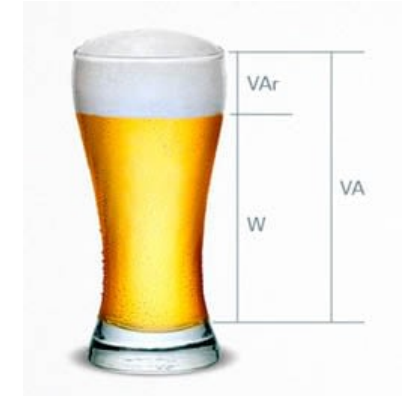

Figura 4 – Analogia entre as potências. Fonte – [Barrios](#page-82-12) [\(2016\)](#page-82-12)

A potência aparente é todo o volume dentro do copo. A potência ativa é a parte líquida, e a potência reativa é a espuma no topo. A espuma não mata a sede, mas ainda ocupa uma parte do volume total e se paga por ela.

Sendo assim, o fator de potência é a relação entre a energia que gera trabalho (potência ativa), e a energia que é entregue(potência aparente). Portanto, o fator de potência é a razão entre a potência ativa e a potência aparente. O ideal é que a potência reativa seja a menor possível, pois ela não gera nenhum trabalho.

O fator de potência é classificado em indutivo, quando a instalação elétrica está absorvendo a energia reativa ou capacitivo quando a instalação elétrica está fornecendo a energia reativa.

Segundo a [ANEEL](#page-82-13) [\(2010\)](#page-82-13) o fator de potência deve estar o mais próximo possível da unidade, sendo o mínimo esperado de 0,92, indutivo ou capacitivo. Se este valor for inferior a 0,92, a concessionária elétrica poderá cobrar uma multa pelo custo do consumo reativo excedente(para unidades consumidoras do grupo  $A^2$  $A^2$ ), decorrente da diferença entre o valor

<span id="page-34-1"></span><sup>&</sup>lt;sup>2</sup> Unidades consumidores de médio e grande portes como indústrias, supermercados, universidades, entre outras.

mínimo permitido e o valor calculado no ciclo.

### <span id="page-35-0"></span>*3.1.1 Quais incidências de um baixo fator de Potência?*

O baixo fator de potência causado por quantidades elevadas de energia reativa, segundo [Silva](#page-83-6) [\(2009\)](#page-83-6), resulta em:

- 1. sobrecargas na rede elétrica;
- 2. aumento de perdas de energia em condutores;
- 3. queda de tensão;
- 4. incidência de ônus na fatura de energia elétrica;

Existem alguns procedimentos para corrigir o baixo fator de potência, e uma delas, de acordo com [Silva](#page-83-6) [\(2009\)](#page-83-6), é a instalação dos capacitores juntos às cargas indutivas, limitando a circulação de energia reativa a esses equipamentos, pois os capacitores fornecem a energia reativa necessária, eliminando assim as desvantagens decorrentes do baixo fator de potência, além de ser de custo relativamento baixo e de fácil instalação.

O tema abordado explora muitos conceitos matemáticos e aplicações no cotidiano dos alunos como futuros técnicos em Eletrotécnica.

#### <span id="page-35-1"></span>3.2 Aplicação da Modelagem Matemática

Para desenvolver as atividades propostas, optou-se por não formarem grupos de alunos, devido às aulas serem remotas. Para preservar os nomes dos estudantes, os mesmos foram identificados por A1, A2, A3 . . . , e o Professor Pesquisador pela letra P.

O desenvolvimento desta aplicação de modelagem matemática seguiu as etapas de [Biembengut e Hein](#page-82-1) [\(2003\)](#page-82-1) e o "caso 1" [\(Quadro 1\)](#page-31-0) de [Barbosa](#page-82-2) [\(2004\)](#page-82-2), onde a formulação do problema, a simplificação, a coleta de dados foram atribuições do professor e a solução dos problemas foram professor e alunos.

#### <span id="page-35-2"></span>*3.2.1 Etapas de Aplicação*

#### <span id="page-35-3"></span>*3.2.1.1 1<sup>a</sup> Etapa: Escolha do Tema*

Para dar início a aplicação da atividade, foi debatido com os alunos situações onde a matemática se faz presente no cotidiano deles e, após algumas discussões, lhes foram
apresentados o tema fator de potência, que é um assunto da Eletrotécnica muito importante para ser trabalhado e discutido.

A escolha do tema foi feita pelo professor pesquisador. [Barbosa](#page-82-0) [\(1999,](#page-82-0) p.70), destaca que "a escolha de um tema e a formulação do problema não-matemático a ser modelado pode ficar sob a responsabilidade do professor ou do aluno".

O tema apresentado despertou a motivação dos alunos, pois era um assunto de suma importância para sua formação profissional o que permitiu a troca de conhecimento e o desenvolvimento das atividades propostas.

### *3.2.1.2 2<sup>a</sup> Etapa: Apresentação do Tema*

Após a escolha do tema, os alunos ficaram incumbidos de pesquisar sobre o assunto em sites, livros para que pudessem coletar as informações necessárias que seriam discutidas na próxima aula.

Esta etapa é importante, pois ajudariam os alunos a compreender melhor o tema proposto, sua importância e relevância para sua área profissional, despertando neles o interesse e a interação pelo conteúdo.

Foi discutido também sobre o uso eficiente da energia elétrica através do cálculo do fator de potência, abordando alguns conteúdos matemáticos que seriam explorados, como as razões trigonométricas, teorema de Pitágoras entre outras aplicações que seriam debatidos juntamente com a turma e o professor pesquisador.

# *3.2.1.3 3<sup>a</sup> Etapa: Interação*

Nesta etapa, os alunos trouxeram as informações que foram pesquisadas, e alguns questionamentos foram feitos, o que possibilitou uma interação com os estudantes. Uma pergunta que foi feita era se eles sabiam explicar o que era o fator de potência. Um deles respondeu:

> Aluno A1 "Bom, primeiro falando o que é o fator de potência, fator de potência seria a relação das potências reativas, ou melhor, ativa e a potência aparente" Professor Pesquisador P "Você chegou a pesquisar sobre a importância de

> determinar este fator de potência?" Aluno A1 "É, o fator de potência é importante porque a gente pode analisar ele e corrigir ele."

Outros tópicos também foram definidos como potência ativa, reativa e aparente, e sua relevância para o cotidiano das pessoas como: evitar perdas nas instalações elétricas, evitar quedas de tensões, evitar multas caso o fator de potência não seja corrigido, e sobre o fato do fator de potência ser considerado um dos indicadores de eficiência energética.

Na sequência, já encerrando a aula, algumas atividades foram propostas para que eles pudessem resolver, onde deveriam postar no ambiente Moodle. Estas postagens seriam repassadas para o professor regente onde o mesmo as repassariam para o professor pesquisador.

# *3.2.1.4 4<sup>a</sup> Etapa: Matematização*

É nesta etapa em que os alunos tiveram a oportunidade de usar todo o conhecimento matemático que eles tinham para desenvolver as atividades. As atividades que foram desenvolvidas era determinar um modelo matemático que calculava o fator de potência, o valor da potência aparente, o valor da potência ativa e o valor da potência reativa com algumas aplicações no seu cotidiano.

Para que eles conseguissem determinar estas expressões, foi apresentado o triângulo das potências [\(Figura 3\)](#page-33-0) formado por um triângulo retângulo cujos catetos são as potências ativas e reativas e a hipotenusa a potência aparente. Foi explicado que a potência aparente é o resultado da soma vetorial das potências ativas e reativas formando entre si um ângulo de 90°. Foi um momento oportuno para fazerem os alunos relembrarem um pouco sobre o que é um vetor e como determinar a soma de dois vetores quando eles possuem direções perpendiculares.

Na primeira atividade eles deveriam determinar uma expressão matemática que calculasse o valor da potência aparente. Nesta situação os alunos tinham algumas possibilidades para resolver o problema proposto.

# *3.2.1.5 5<sup>a</sup> Etapa: Modelo Matemático*

A primeira expressão que poderiam encontrá-la, era usando o Teorema de Pitágoras. Neste caso, a solução seria:

<span id="page-37-0"></span>
$$
S^2 = Q^2 + P^2 \to S = \sqrt{Q^2 + P^2} \tag{3.1}
$$

onde:

*S* = Potência Aparente *P* = Potência Ativa *Q* = Potência Reativa

A segunda e a terceira expressões matemáticas poderiam ser encontradas usando as relações trigonométricas :

$$
sen\varphi = \frac{Q}{S} \to S = \frac{Q}{sen\varphi}
$$
\n(3.2)

$$
\quad\text{ou}\quad
$$

$$
cos\varphi = \frac{P}{S} \to S = \frac{P}{cos\varphi}
$$
\n(3.3)

Com estas atividades, os alunos puderam perceber quais as variáveis eram dependentes e independentes e puderam aplicar vários conceitos matemáticos como o Teorema de Pitágoras e as relações trigonométricas.

<span id="page-38-0"></span>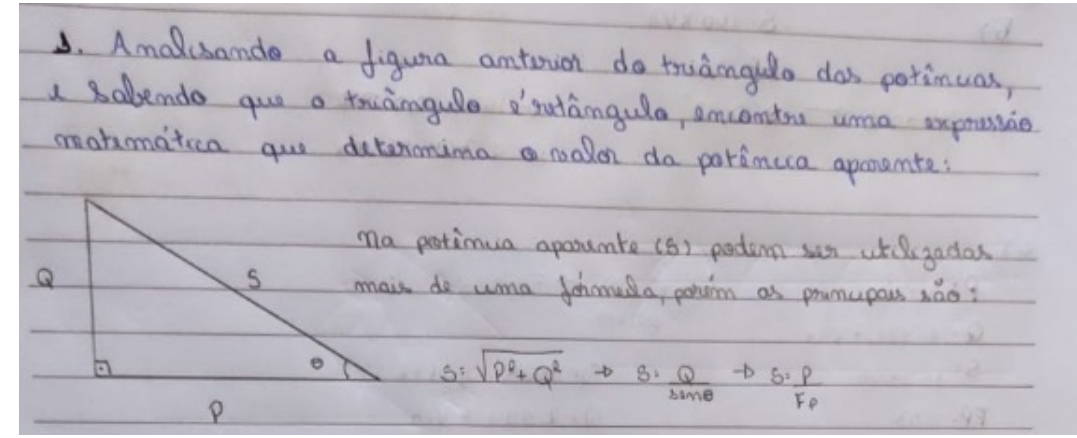

Figura 5 – Solução do Exercício 1 feita por um aluno do [IFMS\(](#page-11-0)2021).

Na resolução [\(Figura 5\)](#page-38-0), observa-se que ao determinar a potência aparente(S), o aluno encontrou os três modelos matemáticos: o primeiro utilizando o Teorema de Pitágoras, o segundo aplicando a relação do seno do ângulo θ, e o terceiro modelo usando o cosseno do ângulo θ. Porém, nesta última expressão, o mesmo optou por substituir o cosseno θ pelo fator de potência, já que seu resultado é igual ao valor do cosseno do ângulo  $\theta$ , ou seja, FP = cos $\theta$ .

Uma resolução apresentada por outro aluno [\(Figura 6\)](#page-39-0), foi determinar a potência aparente(S) em função apenas do senϕ, encontrando também um modelo matemático correto, porém não determinou uma expressão em função do cosϕ e nem usou a relação de Pitágoras.

Neste momento, os alunos foram indagados sobre qual fórmula seria mais adequada usá-la na hora de determinar a potência aparente(S). Alguns opinaram por Pitágoras, outros pelas razões trigonométricas, porém, foi deixado claro que os três modelos são importantes, e cada um será adequado de acordo com as informações fornecidas numa situação problema.

<span id="page-39-0"></span>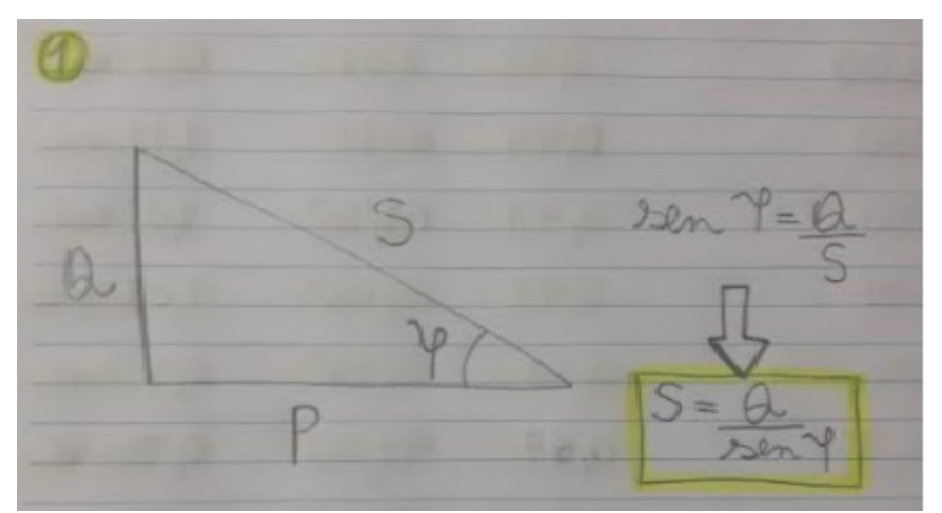

Figura 6 – Solução do Exercício 1 feita por um aluno do [IFMS\(](#page-11-0)2021).

Aproveitando o triângulo das potências, a segunda atividade tinha por objetivo relacionar cada uma das potências por meio das razões trigonométricas, ou seja, eles deveriam determinar os valores das potências reativa $(Q)$  e ativa $(P)$  em função do seno  $\varphi$  e cosseno  $\varphi$ , respectivamente.

<span id="page-39-1"></span>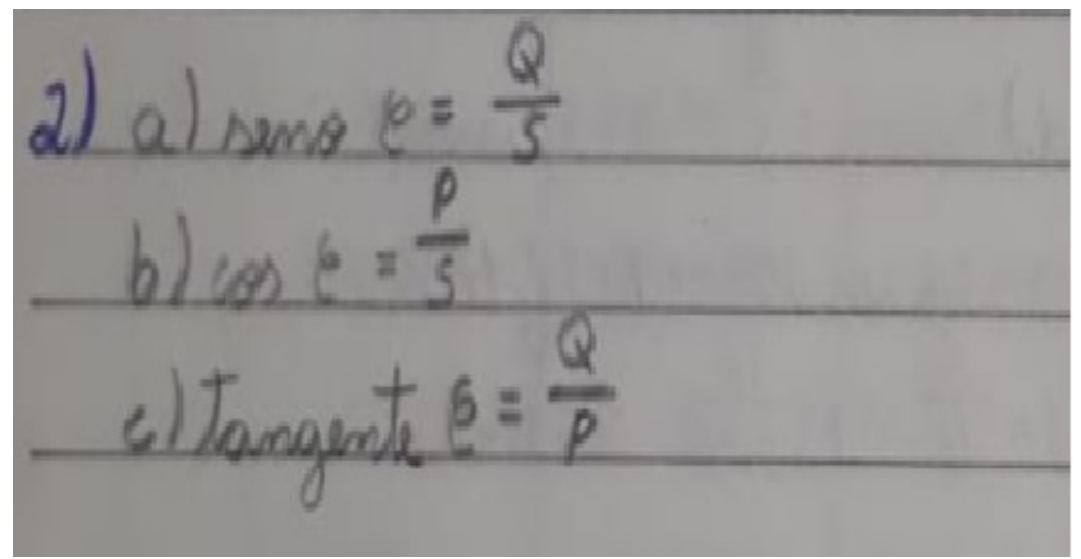

Figura 7 – Solução do Exercício 2 feita por um aluno do IFMS(2021).

Nesta atividade [\(Figura 7\)](#page-39-1), o aluno determinou as potências solicitadas utilizando as razões trigonométricas , porém não conseguiu isolar as variáveis (P) e (Q), pois o intuito desta atividade era fazer os alunos compreenderem que é possível determinar os valores das potências reativa (Q) e ativa (P) em função do seno de ϕ e cosseno de ϕ respectivamente, conforme a <span id="page-40-2"></span>solução:

$$
a) \text{sen}\varphi = \frac{Q}{S} \to Q = \text{sen}\varphi \cdot S \tag{3.4}
$$

$$
b)cos\varphi = \frac{P}{S} \to P = cos\varphi \cdot S \tag{3.5}
$$

De acordo com [Monteiro](#page-83-0) [\(2009,](#page-83-0) p.4), o fator de potência [\(FP\)](#page-11-1) é a razão entre a potência ativa e a potência aparente, e analisando o triângulo das potências, seu resultado é exatamente o valor de *cos*ϕ, ou seja:

<span id="page-40-1"></span>
$$
FP = \frac{P}{S} = cos\varphi \tag{3.6}
$$

O exercício 3, era relacionar o fator de potência com o *cos*ϕ. Alguns alunos já estavam fazendo uso desta relação, como foi visto na [Figura 5.](#page-38-0)

# *3.2.1.6 5<sup>a</sup> Etapa: Validação dos Dados*

A validação dos dados possibilitou analisar se os modelos matemáticos encontrados eram considerados válidos ou não, permitindo, caso necessário, reiniciar o processo através do levantamento de dados ou da formulação do problema ajustando-o através da coleta de dados ou simplificações.

Dessa forma, para validar os modelos encontrados, foi proposto aos alunos algumas atividades, entre elas, preencher a [Tabela 1,](#page-40-0) no qual deveriam determinar o fator de potência e a medida do ângulo  $\varphi$  em graus e em radianos, conteúdos que eles estavam estudando na disciplina de Matemática.

<span id="page-40-0"></span>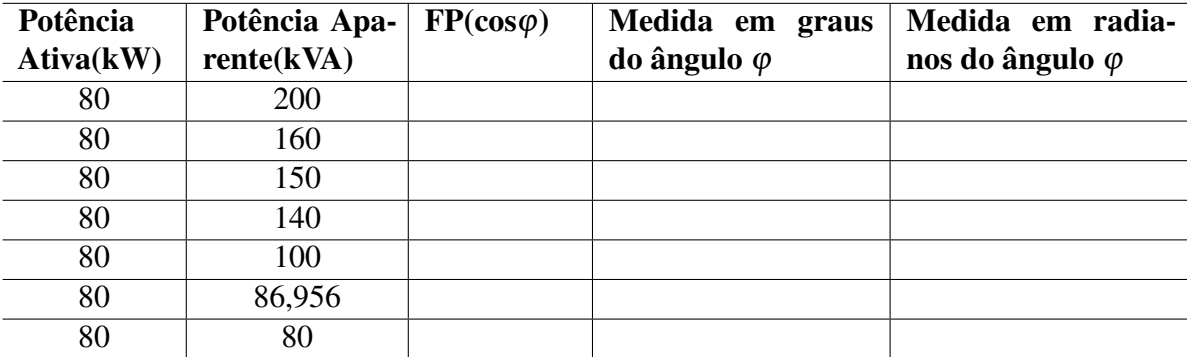

Para determinar o fator de potência [\(FP\)](#page-11-1) os alunos facilmente compreenderam que bastava dividir a potência ativa(P) pela potência aparente(S), ou seja,

$$
FP = cos \varphi = \frac{P_{pot.ativa}}{S_{pot. a parente}} = \frac{P}{S}
$$

Para determinar a medida em graus do ângulo  $\varphi$ , os alunos usaram a tabela trigonométrica e também a calculadora científica. Para converter em radianos, utilizaram uma regra de três relacionando a medida do ângulo em graus com a medida do ângulo em radianos, ou seja:

$$
360^{\circ} - - -2\pi rad
$$
  

$$
\varphi - - -\chi rad
$$

ou ainda,

$$
x = \frac{\varphi \cdot 2\pi}{360^{\circ}} rad \to x = \frac{\varphi \cdot \pi}{180^{\circ}} rad
$$

onde  $\varphi$  é a medida do ângulo em graus encontrado.

Segue uma resolução do exercício 4 feita por um dos alunos:

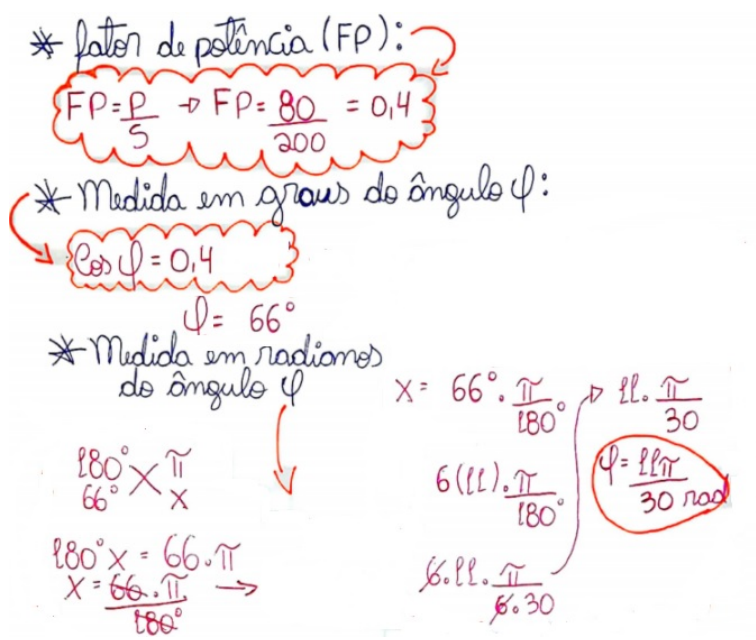

Figura 8 – Resolução da primeira linha da [Tabela 1.](#page-40-0)

O estudante desenvolveu cada uma das expressões aplicando as fórmulas:

$$
FP = cos \varphi = \frac{80}{200} = 0,4
$$

Através da tabela trigonométrica encontram que  $\cos 66^\circ = 0,4067$  é o valor mais próximo de 0,4, logo,  $\varphi = 66^{\circ}$ . Aqueles que utilizaram a função arccos da calculadora encontraram  $\varphi = 66,4218$ , ou seja, um valor que poderia ser arredondado para 66,5<sup>o</sup>, e foi questionado se este valor poderia afetar o resultado do cosseno do ângulo, mas logo perceberam que utilizando também a calculadora científica e calculando o *cos* 66,5<sup>o</sup> o resultado seria 0,3987 e fazendo um arredondamento o resultado seria de 0,4, logo, concluíram que estas pequenas diferenças não atrapalhariam o resultado do ângulo obtido quando seu valor fosse arredondado.

Em seguida fizeram a transformação  $\varphi = 66^{\circ}$  em radianos, usando a regra de três. O resultado obtido foi:

$$
\varphi = \frac{66}{180}\pi rad \rightarrow \varphi = \frac{11}{30}\pi rad
$$

Nesta atividade, os alunos observaram que quando as potências ativa e aparente eram iguais, o valor do fator de potência era igual a 1, ou seja,  $cos\varphi = 1$ , logo, [FP](#page-11-1) = 1 e  $\varphi = 0$ .

> Quando o fator de potência é igual a 1, isso significa que toda potência aparente é transformada em potência ativa. Isto acontece nos equipamentos que só possuem resistência, como chuveiro elétrico, torneira elétrica, ferro elétrico, lâmpadas incandescentes, fogão elétrico, etc [\(CARVALHO JÚNIOR, 2018,](#page-82-1) p.51).

Ainda no processo de validação dos dados, os alunos assistiram a um vídeo <sup>[3](#page-42-0)</sup> em que foi mostrado como determinar o valor real que uma lâmpada de LED consome, e logo em seguida foi proposto uma outra atividade para que eles pudessem resolver aplicando os conhecimentos que obtiveram durante o processo de modelagem.

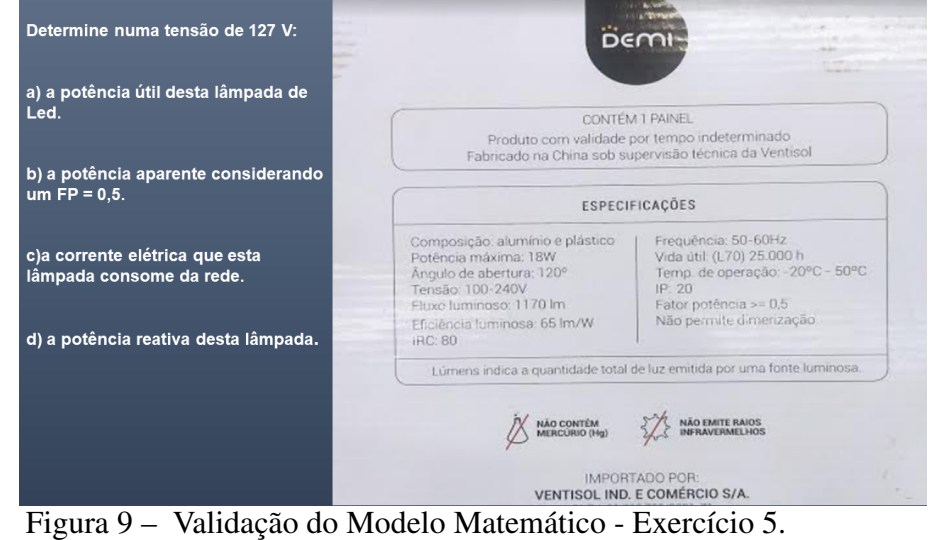

<span id="page-42-0"></span><sup>3</sup> Disponível em: < https://www.youtube.com/watch?v= $Z$ -0d3r91Y >. Acesso em: 11 mai. 2021.

Na letra (a) da questão, os estudantes compreenderam que a potência útil desta lâmpada já estava especificada no manual que era de 18 W.

Na letra (b), os alunos deveriam determinar a potência ativa, considerando que a lâmpada tinha um  $FP = 0, 5$ , ou seja, um fator de potência muito baixo exigido pela ANEEL que é de 0,92. Desta forma, os alunos foram questionados qual o valor da potência que realmente é consumida por esta lâmpada, ou seja, a potência aparente.

Para resolver esta questão, eles utilizaram a [Equação 3.6,](#page-40-1) onde:

$$
FP = 0, 5 \text{ e } P = 18W
$$

Assim, isolando a potência aparente S :

$$
S = \frac{P}{FP} \rightarrow S = \frac{18}{0.5} \rightarrow S = 36VA
$$

Logo, o valor da potência aparente encontrado foi 36*[VA](#page-11-2)*.

Na questão da letra (c), eles deveriam determinar a corrente elétrica que esta lâmpada consumia da rede, e para isto precisariam do valor da potência aparente(S) e não da potência ativa(P). Como *S* = 36*VA* e *U* = 127*V*, substituíram na expressão *i* =  $\frac{S}{U}$  $\frac{S}{U}$  encontrando:

$$
i = \frac{36}{127} = 0,28346A \rightarrow i = 283,46mA
$$

Logo, a corrente elétrica consumida por esta lâmpada é de *i* = 283,46*mA*.

Para determinar a potência reativa (letra d), alguns alunos citaram o Teorema de Pitágoras como resolução, modelo matemático encontrado na [Equação 3.1.](#page-37-0) Eles isolaram o valor da potência reativa Q, obtendo:

$$
Q^2 = S^2 - P^2 \to Q = \sqrt{S^2 - P^2}
$$

Em posse desta expressão matemática e substituindo os valores de *S* = 36*VA* e  $P = 18W$ , chegaram no resultado:

$$
Q = \sqrt{36^2 - 18^2} \rightarrow Q = \sqrt{1296 - 324} \rightarrow Q = \sqrt{972} \rightarrow Q = 31,1769 \text{var}
$$

Os alunos foram indagados se esta era a única forma de determinar o valor da potência reativa. Eles pensaram um pouco, até que um deles comentou que poderia ser calculado usando a [Equação 3.4.](#page-40-2) Porém foram questionados como usar a expressão se não foi fornecido o ângulo ϕ?

Os alunos não conseguiram responder a pergunta, e foi neste momento em que o professor pesquisador perguntou: qual era o valor do fator de potência, e o que significava este resultado? Um estudante comentou que era o valor do  $cos\varphi$ , ou seja,  $FP = cos\varphi = 0.5$  $FP = cos\varphi = 0.5$ . Logo entenderam que, por meio de uma tabela trigonométrica, ou calculando o *arccos* 0,5, eles determinariam o valor da medida do ângulo procurado. O valor encontrado foi  $\varphi = 60^\circ \omega \varphi =$  $\overline{a}$  $rac{\pi}{3}$ rad.

Em seguida, aplicando o modelo da [Equação 3.4,](#page-40-2) encontraram:

$$
Q = S \cdot \text{sen}\varphi \to Q = 36 \cdot \text{sen}\frac{\pi}{3} \to Q = 36 \cdot \frac{\sqrt{3}}{2} \to Q = 36 \cdot 0,866 \to Q = 31,1769 \text{var}
$$

que era o valor esperado.

Os alunos ficaram surpresos com o resultado e com a fórmula aplicada, pois era mais fácil de se chegar ao resultado esperado.

<span id="page-44-0"></span>E para comprovar a validade do modelo matemático, foi sugerido aos alunos determinarem a corrente elétrica que é consumida pela lâmpada fluorescente da [Figura 10](#page-44-0) que é usada em muitas residências nos dias de hoje.

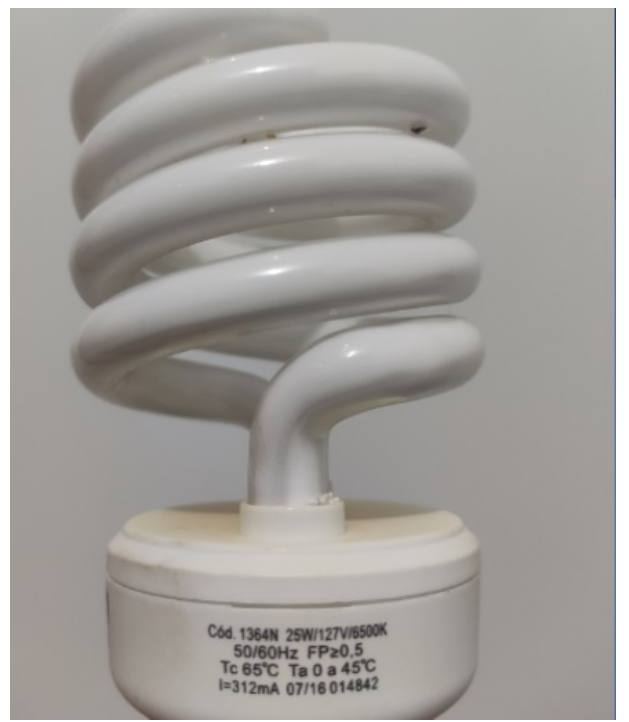

Figura 10 – Comprovação do Modelo Matemático.

Para determinar a corrente elétrica, primeiro determinaram a potência aparente, usando o mesmo raciocínio do exercício anterior, onde  $P = 25W$  e  $FP = 0, 5$ .

$$
S = \frac{P}{FP} \rightarrow S = \frac{25}{0.5} \rightarrow S = 50VA
$$

Em seguida, substituíram o valor da potência aparente S na expressão  $i = \frac{S}{U}$  $\frac{S}{U}$  onde, *S* = 50*VA* e  $U = 127V$  que é a tensão da lâmpada. Logo:

$$
i = \frac{50}{127} \rightarrow i = 0,3937A \rightarrow i = 393,7mA
$$

Assim, o valor da corrente elétrica encontrada estava bem próximo da corrente especificada na lâmpada, que era de *i* = 312*mA*

Por outro lado, os alunos foram instigados a verificar o que aconteceria com a corrente elétrica, se o *[FP](#page-11-1)* fosse igual a 0,6. Substituíram *P* = 25*W* e *FP* = 0,6 na expressão:

$$
S = \frac{P}{FP} \to S = \frac{25}{0.6} \to S = 41,6667 VA
$$

donde,  $i = \frac{41,6667}{127} \rightarrow i = 0,3280A \rightarrow i = 328mA$ , ou seja, o valor se aproximou mais da corrente elétrica especificada na lâmpada devido o fator de potência ter aumentado.

Para comprovar que esta hipótese estava correta, foi feito o cálculo para determinar o fator de potência que realmente esta lâmpada possui, e neste caso, foi explicado aos alunos o procedimento, que seria calcular primeiramente a potência aparente S considerando *i* = 312*mA* = 0,312*A* (especificado na lâmpada), e em seguida o *[FP](#page-11-1)*. Assim:

$$
S = i \cdot U \rightarrow S = 0,312 \cdot 127 \rightarrow S = 39,624VA
$$

logo,

$$
FP = \frac{P}{S} \to \frac{25}{39,624} \to FP = 0,63
$$

o que comprova a validação do modelo matemático.

É importante destacar, que o modelo matemático não precisa representar a totalidade da realidade, mas sim próximo, conforme foi visto no exercício acima.

O [Quadro 2](#page-46-0) apresenta uma síntese da atividade aplicada seguindo as etapas de [Biembengut e Hein](#page-82-2) [\(2003\)](#page-82-2).

<span id="page-46-0"></span>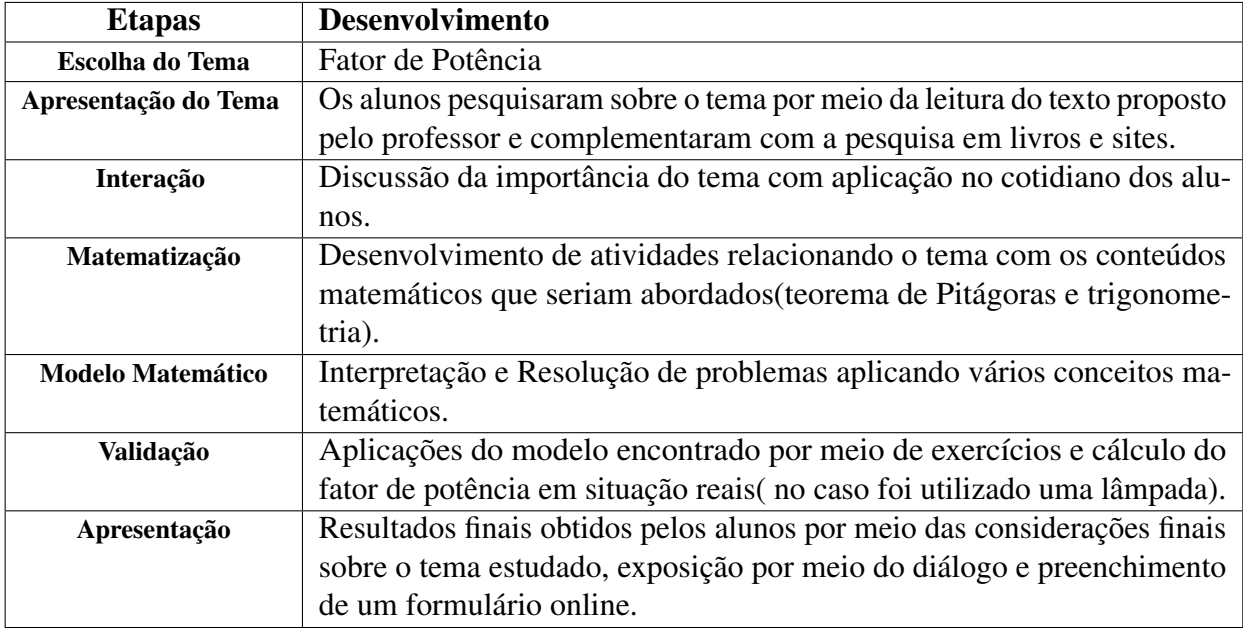

Quadro 2 – Síntese das etapas seguidas no processo de Modelagem Matemática.

Com relação aos casos apresentados por [Barbosa](#page-82-3) [\(2004\)](#page-82-3), a atividade seguiu o caso 1, onde a formulação do problema, a simplificação, e a coleta de dados foram atribuições do professor, e os alunos, responsáveis pela solução das situações problemas, com a mediação do professor pesquisador.

### 3.3 Resultados

Várias contribuições foram obtidas por meio do processo de Modelagem sobre o tema Fator de Potência, entre eles, a contextualização que contribuiu para inserir os estudantes dentro contexto da sua área de formação, e a questão social e ambiental, já que o fator de potência, considerado um dos indicadores de eficiência energética, permite detectar e evitar desperdícios de consumo de energia elétrica preservando assim o meio ambiente e os recursos naturais.

Além dessas contribuições, os estudantes puderam expor suas considerações finais respondendo a um formulário online onde puderam destacar suas concepções, despertando neles o espírito crítico, a interação e a socialização sobre as atividades que foram desenvolvidas ao longo do processo de Modelagem Matemática. Para melhor compreensão, os alunos foram identificados por A1, A2, A3 ..., A14, num total de 14 alunos.

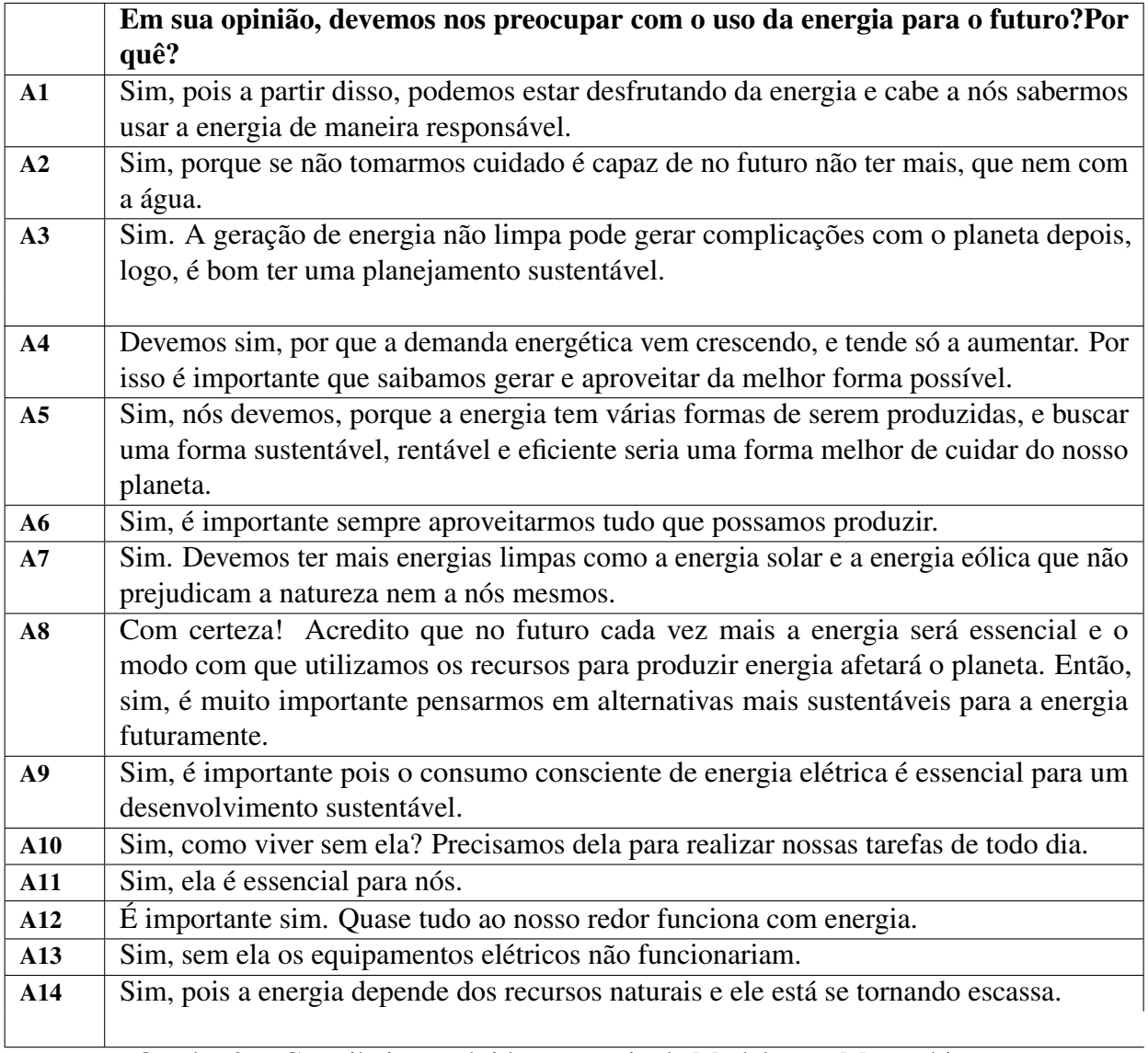

Quadro 3 – Contribuições obtidas por meio da Modelagem Matemática.

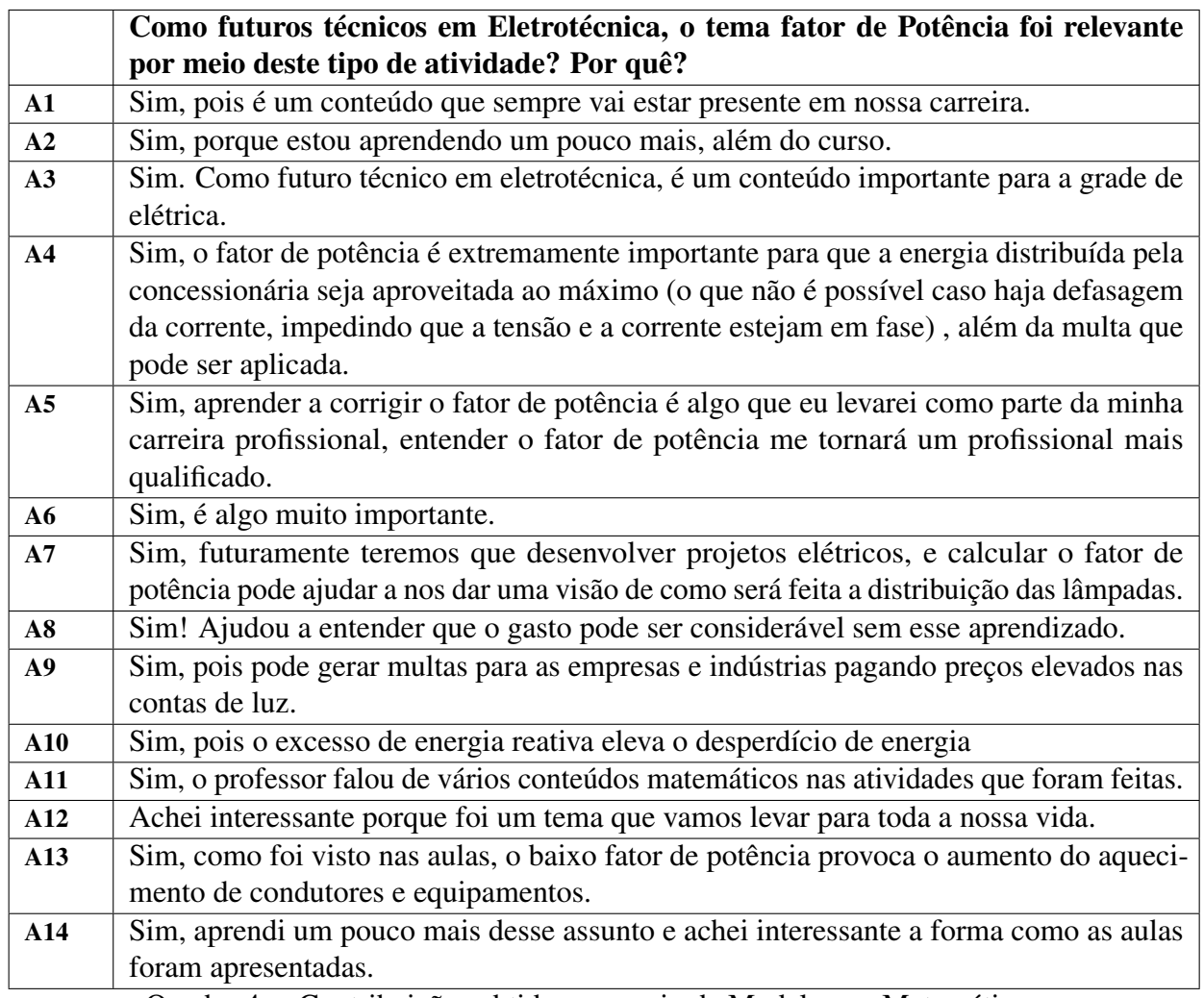

Quadro 4 – Contribuições obtidas por meio da Modelagem Matemática.

Outro dado coletado, era saber se os alunos encontraram dificuldades em resolver as atividades que foram propostas. Segue o resultado:

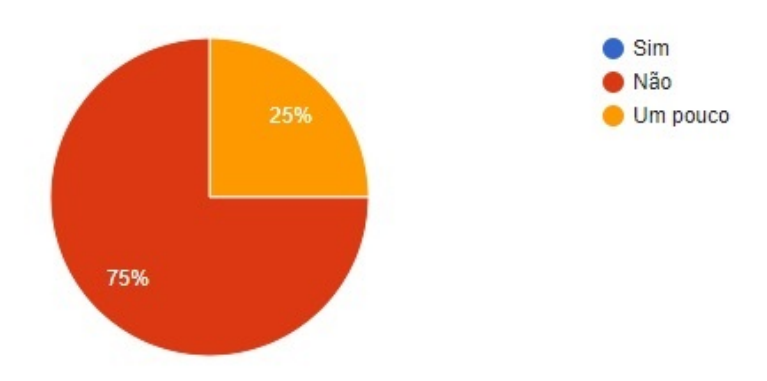

Figura 11 – Porcentagem dos alunos que tiveram dificuldades.

Os dados coletados mostraram que 75% conseguiram desenvolver as atividades sem

apresentar alguma dificuldade, e 25% apresentaram algum tipo de dificuldade. Este resultado mostra que é importante estar acompanhando o desenvolvimento destes alunos, buscando formas de sanar estes obstáculos usando várias estratégias de ensino, e uma delas, é a Modelagem Matemática.

Na atividade do cálculo da potência ativa e reativa, alguns alunos comentaram que não sabiam que lâmpadas de LED possuíam Fator de Potência. Sendo assim, foi importante saber qual a porcentagem de alunos sabiam desta informação, e o resultado representado no gráfico da [Figura 12](#page-49-0) mostrou que metade deles não tinham este conhecimento deixando-os surpresos, pois vários equipamentos em suas residências possuem Fator de Potência, o que pode comprometer um circuito elétrico quando seu valor é muito baixo. Segue o resultado:

<span id="page-49-0"></span>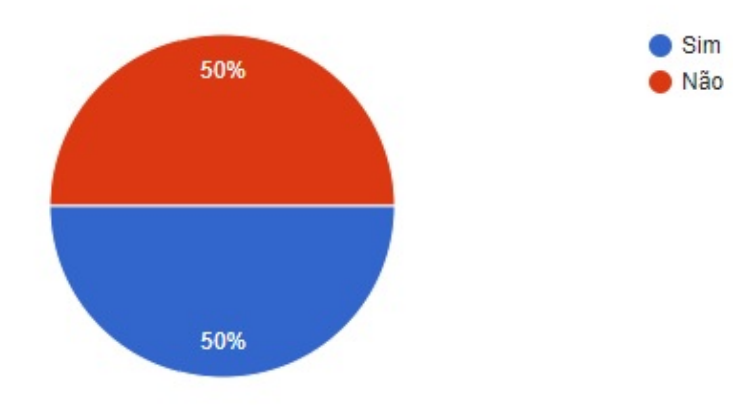

Figura 12 – Porcentagem dos alunos que não sabiam que lâmpadas de LED possuíam Fator de Potência.

Os estudantes também deveriam citar pelo menos três conteúdos matemáticos que aplicaram durante o desenvolvimento do processo de modelagem, e o resultado segue no [Quadro 5.](#page-50-0)

<span id="page-50-0"></span>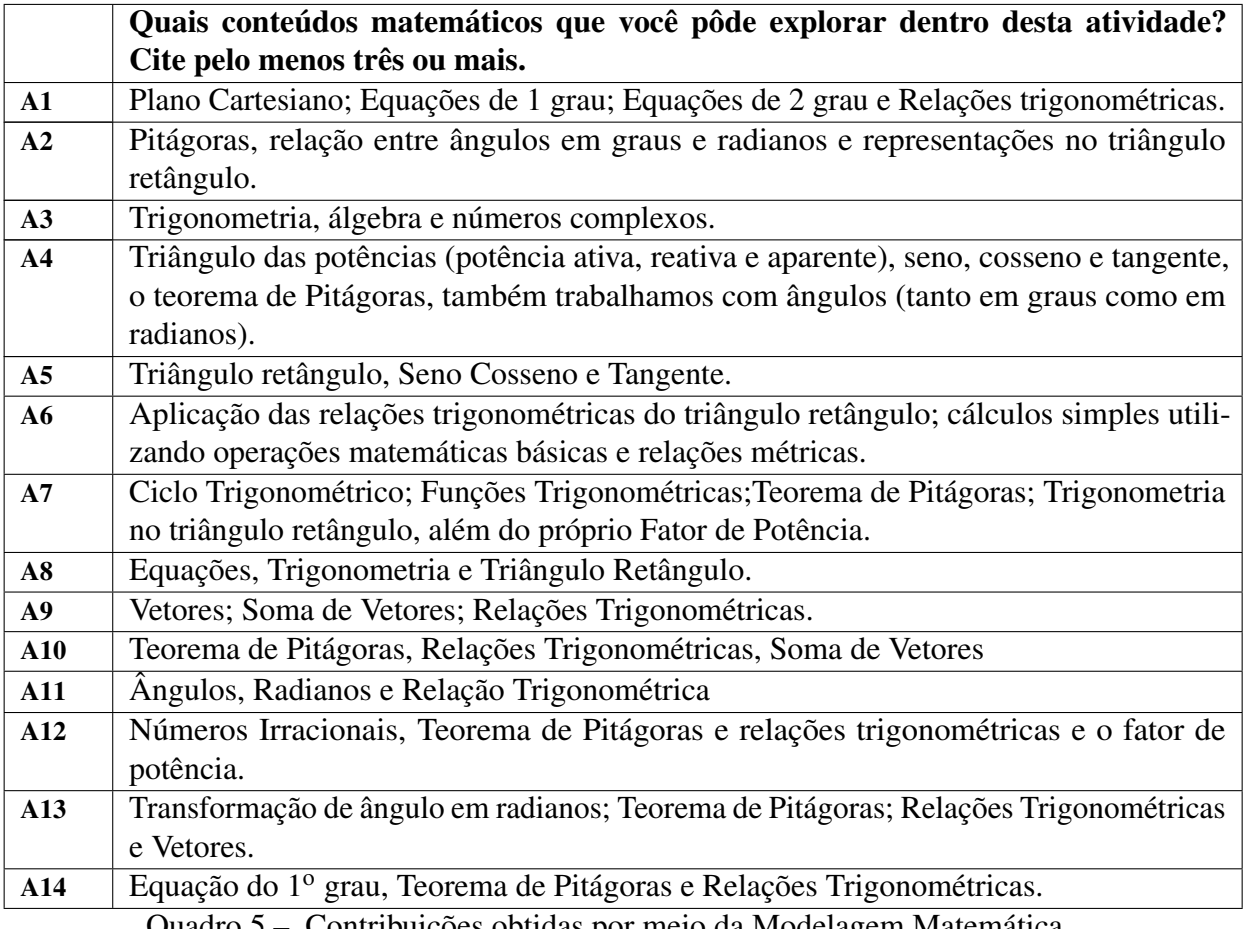

Quadro 5 – Contribuições obtidas por meio da Modelagem Matemática.

E para finalizar a pesquisa, os estudantes foram questionados sobre o que acharam

da atividade sobre Modelagem Matemática, e as respostas encontram-se no [Quadro 6:](#page-51-0)

<span id="page-51-0"></span>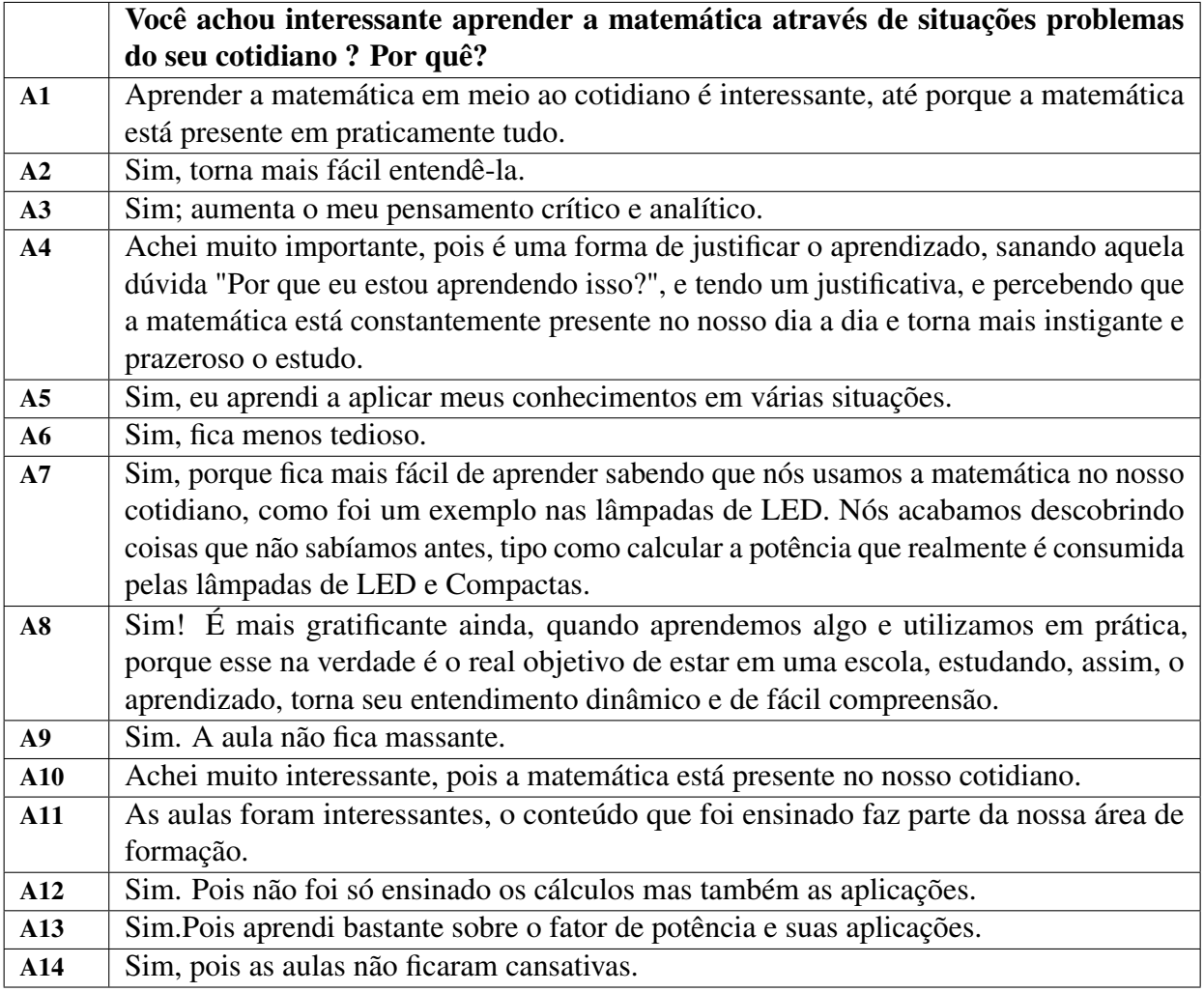

Quadro 6 – Contribuições obtidas por meio da Modelagem Matemática.

# 4 MATERIAL DE APOIO DE APLICAÇÃO DA MODELAGEM MATEMÁTICA AOS PROFESSORES

Neste capítulo, serão sugeridas duas atividades de Modelagem Matemática que poderão ser utilizados pelos professores, como material de apoio a serem aplicadas com os alunos de nível médio integrado em Eletrotécnica.

A primeira proposta abordará uma aplicação onde os alunos deverão determinar um modelo matemático que determina o custo de energia elétrica em uma residência.

A segunda, será uma aplicação dos conceitos de Luminotécnica, onde os estudantes deverão determinar um modelo matemático que determina o cálculo da iluminação de uma casa e de uma sala de aula.

### 4.1 Tema: Consumo de Energia Elétrica

O consumo racional de energia elétrica é um tema interessante para ser desenvolvido com alunos do curso técnico em Eletrotécnica. Dentre os objetivos da sua formação está a elaboração e execução de projetos de instalações elétricas tendo em vista o uso eficiente de energia elétrica, e para isto, precisam saber determinar o consumo de energia de uma residência, quais variáveis estão envolvidas neste cálculo, e identificar os aparelhos que mais consomem energia buscando melhorias que visam minimizar estes gastos.

O objetivo desta atividade é determinar um modelo matemático que determina o cálculo do consumo de energia e buscar alternativas que visam diminuir estes custos.

Para desenvolver esta atividade, o professor poderá usar a Metodologia apresentada por [Biembengut e Hein](#page-82-2) [\(2003\)](#page-82-2), onde o processo de modelagem segue as etapas: interação, matematização e modelo matemático, e por [Barbosa](#page-82-3) [\(2004\)](#page-82-3) escolhendo um dos casos sugeridos pelo autor.

### <span id="page-52-0"></span>4.2 O funcionamento da Energia Elétrica

A energia elétrica que chega às residências, comércios, indústrias, é gerada por diversas fontes de energia. No Brasil, as mais usadas são hidrelétricas (pela força da água), eólicas (pelos ventos), biomassa (resíduos de cana de açúcar e casca de arroz), solar (pela luz do sol) e biogás (produzido a partir da mistura de dióxido de carbono e metano).

O processo de geração de energia hidrelética, consiste no movimento de turbinas

devido ao represamento da água. Após ser gerada, a energia é carregada a longas distâncias por linhas de transmissão até chegar as cidades em alta tensão passando por várias subestações. De acordo com [Pereira](#page-83-1) [\(2014\)](#page-83-1), após a eletricidade passar pelas diversas subestações, transformadores aumentam ou diminuem a sua tensão.

"Ao elevar a tensão elétrica no início da transmissão, os transformadores evitam a perda excessiva de energia ao longo do caminho. Já ao rebaixarem a tensão elétrica perto dos centros urbanos, permitem a distribuição da energia por toda a cidade."[\(PEREIRA, 2014,](#page-83-1) p.9). O processo de distribuição ocorre por meio de cabos que são levados até os postes espalhados pelas ruas da cidade. Novamente os transformadores irão diminuir a voltagem para que a energia chegue as residências com com uma tensão menor de 127 V ou 220V.

Por último, a eletricidade chega às residências que passa pela caixa do medidor de energia, que irá calcular o consumo desta casa no período de um mês.

Para que seja calculado o consumo mensal, é preciso fazer um levantamento de todos os aparelhos que funcionam a partir da energia elétrica: lâmpadas, TV, chuveiros, geladeira, ar condicionado, roteador, micro-ondas entre outros. Cada um destes aparelhos gastam uma quantidade de energia dependendo da sua potência que é dado em W (Watts).

Sabendo a potência de cada aparelho, para calcular o gasto mensal de cada equipamento, basta multiplicar a sua potência (P) pelo número de horas utilizado por dia (h) pelo quantidade de dias de uso por mês (D) e dividir por 1000 que resulturá no número dado em (kW/h). Em seguida, multiplica-se este valor pela tarifa cobrada na concessionária de 1kW/h(valor unitário), valor que consta na fatura de energia elétrica em reais, obtendo-se o valor do gasto mensal.

### 4.3 1<sup>a</sup> Proposta de Aplicação da Modelagem Matemática

## *4.3.1 1<sup>a</sup> Etapa: Interação*

Para desenvolver esta atividade, os alunos poderão fazer a leitura do texto "O funcionamento da Energia Elétrica"que se encontra na [seção 4.2](#page-52-0) e como sugestão, responder as perguntas que se encontram logo abaixo:

1-) O que é uma tensão elétrica?

2-)Quais os tipos de tensão elétrica presentes nas cidades brasileiras?

3-)Qual a tensão elétrica usada em sua residência?

3-)Defina potência elétrica?

<span id="page-54-0"></span>4-)Pesquisem em suas residências, todos os aparelhos elétricos que consomem energia e identifiquem suas respectivas potências. (Os alunos poderão coletar os dados preenchendo a [Tabela 2\)](#page-54-0).

| Aparelho Elétrico   Potência(W) |  |  |  |  |  |
|---------------------------------|--|--|--|--|--|
|                                 |  |  |  |  |  |

Tabela  $\overline{2}$  – Equipamentos elétricos e suas potências.

O professor poderá interagir com os alunos fazendo questionamentos sobre o uso racional da energia, sobre a conscientização do meio ambiente, discutir aparelhos que consomem muita energia e como usá-los de forma a diminuir o consumo destes equipamentos elétricos.

# *4.3.2 2<sup>a</sup> Etapa: Matematização*

Após os alunos pesquisarem sobre o que é uma tensão elétrica, determinarem o valor da tensão de suas residências, e coletarem a potência dos equipamentos elétricos, eles deverão encontrar um modelo matemático que determina qual o valor da corrente elétrica necessária para que cada equipamento venha funcionar.

Esta atividade é muito importante para os futuros eletrotécnicos, pois eles serão responsáveis para dimensionar circuitos em residências e para isto deverão saber determinar qual a intensidade da corrente elétrica consumida em função da potência de cada equipamento elétrico.

Segundo [\(COSTA, 2007,](#page-82-4) p.27), "a potência elétrica consumida é dada pela razão entre a energia consumida e o tempo de consumo", ou seja, é a quantidade de energia em que um circuito elétrico consome a cada segundo. Sua unidade de medida no [S.I.](#page-11-4) é o Watts (W), que equivale a Joules por segundo (J/s)

Para fins de cálculo, a potência elétrica será relacionada com a Tensão Elétrica (U) e a Corrente Elétrica (*i*) consumida. De acordo com [Costa](#page-82-4) [\(2007\)](#page-82-4), define-se a potência elétrica como sendo o produto da tensão (denominada de ddp simbolizada por U) pela corrente elétrica i. Sua unidade de medida é o Watt $(W)$ , onde:  $1W = 1V.1A$ . Logo:

$$
P = U \cdot i \to i = \frac{P}{U} \tag{4.1}
$$

<span id="page-54-1"></span>onde :

*P* = Potência elétrica (W)

 $U =$ Tensão elétrica (V)

 $i =$  Corrente elétrica (A)

Em posse deste modelo matemático, os alunos poderão determinar qual a corrente elétrica consumida pelos aparelhos elétricos que eles preencheram na [Tabela 2.](#page-54-0)

O professor poderá sugerir aos alunos que ao preencherem a [Tabela 2,](#page-54-0) eles verifiquem se o modelo matemático está correto usando o aplicativo "Cálculo de Potência Elétrica"onde é possível determinar a corrente elétrica em função da Potência e da Tensão Elétrica.

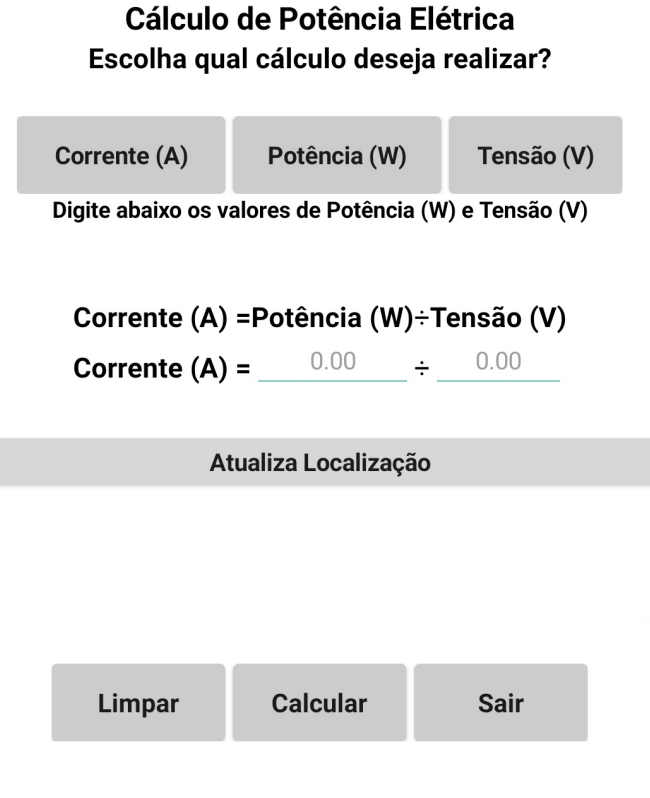

Figura 13 – Aplicativo "Cálculo de Potência Elétrica". Fonte: [\(ALMEIDA, 2016\)](#page-82-5).

Neste aplicativo os alunos poderão mudar os valores da tensão elétrica de uma residência de 127 V para 220 V ou vice-versa, e determinar a intensidade da corrente elétrica.

Exercícios que envolvam o cálculo de potência poderão ser elaborados pelo professor, e como sugestão, segue a resolução de uma questão que caiu no [Exame Nacional do Ensino](#page-11-5) [Médio \(ENEM\)](#page-11-5) de 2010 podendo também fazer adaptações.

[\(ENEM](#page-11-5) 2010) Quando ocorre um curto-circuito em uma instalação elétrica, a resistência elétrica total do circuito diminui muito, estabelecendo-se nele uma corrente muito elevada.

O superaquecimento da fiação, devido a esse aumento da corrente elétrica, pode ocasionar incêndios, que seriam evitados instalando-se fusíveis e disjuntores que interrompem essa corrente, quando a mesma atinge um valor acima do especificado nesses dispositivos de proteção.

Suponha que um chuveiro instalado em uma rede elétrica de 110 V, em uma residência, possua três posições de regulagem da temperatura da água. Na posição verão utiliza 2100 W, na posição primavera, 2400 W e na posição inverno, 3200 W.

Deseja-se que o chuveiro funcione em qualquer uma das três posições de regulagem de temperatura, sem que haja riscos de incêndio. Qual deve ser o valor mínimo adequado do disjuntor a ser utilizado?

a) 40 A

- b) 30 A
- c) 25 A
- d) 23 A
- e) 20 A

### Solução:

O aluno deverá perceber que a posição inverno é a posição em que o chuveiro estará funcionando usando da sua potência máxima para poder deixar a água mais quente.

Utilizando o modelo matemático encontrado na [Equação 4.1,](#page-54-1) e substituindo as variáveis  $P = 3200W$  e  $U = 110V$  tem-se que:

$$
i = \frac{P}{U} \Rightarrow i = \frac{3200}{110} \Rightarrow i = 29,09A
$$

Alguns questionamentos poderão ser feitos aos alunos, como o que aconteceria se o disjuntor utilizado fosse de 25 A, 23 A ou 20 A. Neste caso, ele desarmaria, não suportando a potência máxima do chuveiro.

Em outra situação, caso o disjuntor fosse de 40 A, se houvesse um curto circuito, o disjuntor só desarmaria quando a corrente chegasse a 40 A, o que poderia queimar a resistência do chuveiro podendo até ocasionar um incêndio.

Logo a resposta correta é a letra b, ou seja, 30 A.

O problema poderia ser adaptado mudando a tensão de 110V para 220 V e verificar qual disjuntor poderia ser utilizado. Logo, se a tensão fosse de 220 V, a corrente seria de:

$$
i = \frac{P}{U} \Rightarrow i = \frac{3200}{220} \Rightarrow i = 14,54A
$$

Logo, um disjuntor de 15 A seria suficiente.

# *4.3.3 3<sup>a</sup> Etapa: Modelo Matemático*

### *4.3.3.1 Cálculo do Consumo de Energia*

Nesta atividade, após os alunos terem feito o levantamento de todos os aparelhos que utilizam energia elétrica em suas casas e determinado os valores de suas respectivas potências, deverão determinar o tempo de uso diário e quantas vezes cada aparelho é utilizado durante um mês. Poderão fazer uma estimativa do tempo de uso de cada equipamento por cada pessoa que mora na residência.

Nesta etapa da coleta de dados, é importante o professor orientar os estudantes para o preenchimento correto da tabela. Por exemplo, suponha que na casa há 5 lâmpadas incandescentes de 100 W, logo a potência total será de 5 x 100W = 500 W .

A segunda orientação refere-se ao aluno transformar W em kW e para isto, basta dividir a potência do equipamento por 1000. No caso das lâmpadas, a potência seria  $\frac{500}{1000}$  = 0,5*kW*.

Segue na [Tabela 3](#page-58-0) uma sugestão de dados coletados e preenchidos com alguns equipamentos que poderão ser usados pelo professor para fins de cálculo. Os estudantes deverão determinar um modelo matemático que calcula o consumo de energia. Devem concluir que o consumo de cada aparelho é dado por:

$$
C = \frac{P \cdot h \cdot D}{1000}
$$

, onde :

*P*: potência do aparelho em W (Watts);

*h*: horas por dia do aparelho em uso;

*D*: quantidade de dias do uso do aparelho no período de um mês.

<span id="page-58-0"></span>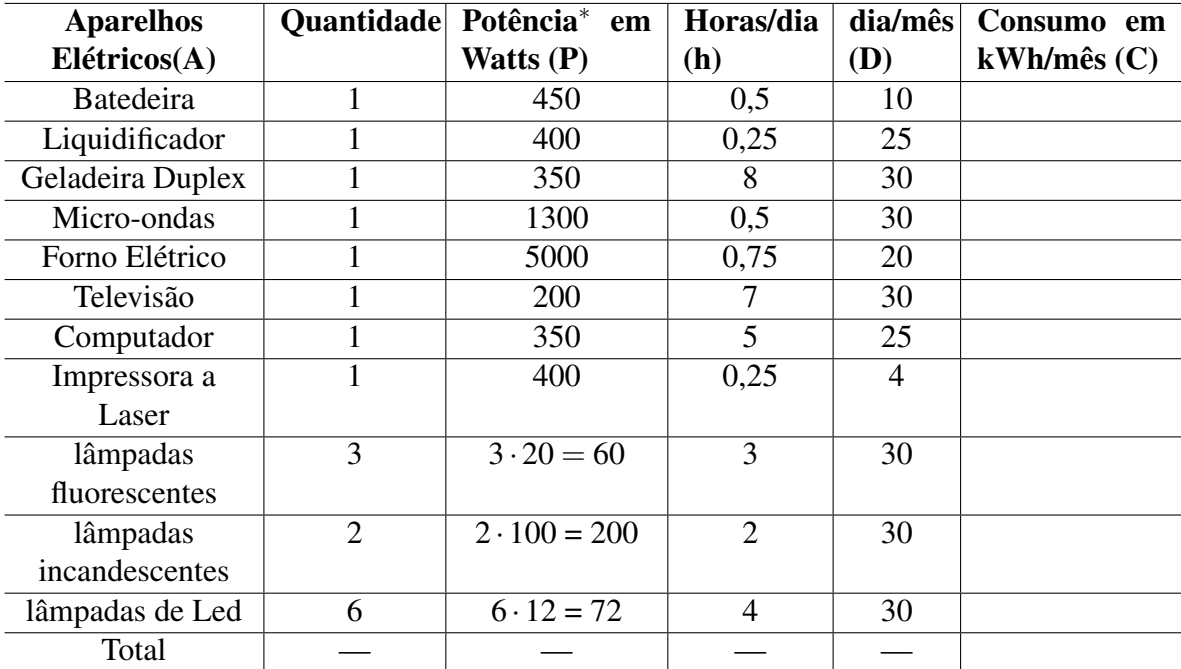

Tabela 3 – Consumo de Energia de alguns aparelhos Elétricos.

<sup>∗</sup>Disponível em: <https://www.mundodaeletrica.com.br/tabela-de-potencia-dos-eletrodomesticos/>.Acesso em: 23 jun.2021

Observação 1: Os alunos poderão ser questionados porque a expressão matemática do consumo é dividida por 1000. Devem concluir que, como as potências dos equipamentos estão em Watts, para determinar o consumo, a unidade utilizada é o kW, ou seja, precisa converter a unidade Watts em kW.

Observação 2: Os alunos não poderão esquecer que a unidade de uso do equipamento diário está em horas/dia, logo, eles precisam converter minutos em horas, e para isto, basta dividir o tempo de uso em minutos por 60.

Assim, após o preenchimento da tabela, o resultado do consumo de cada equipamento é dado na [Tabela 4:](#page-59-0)

<span id="page-59-0"></span>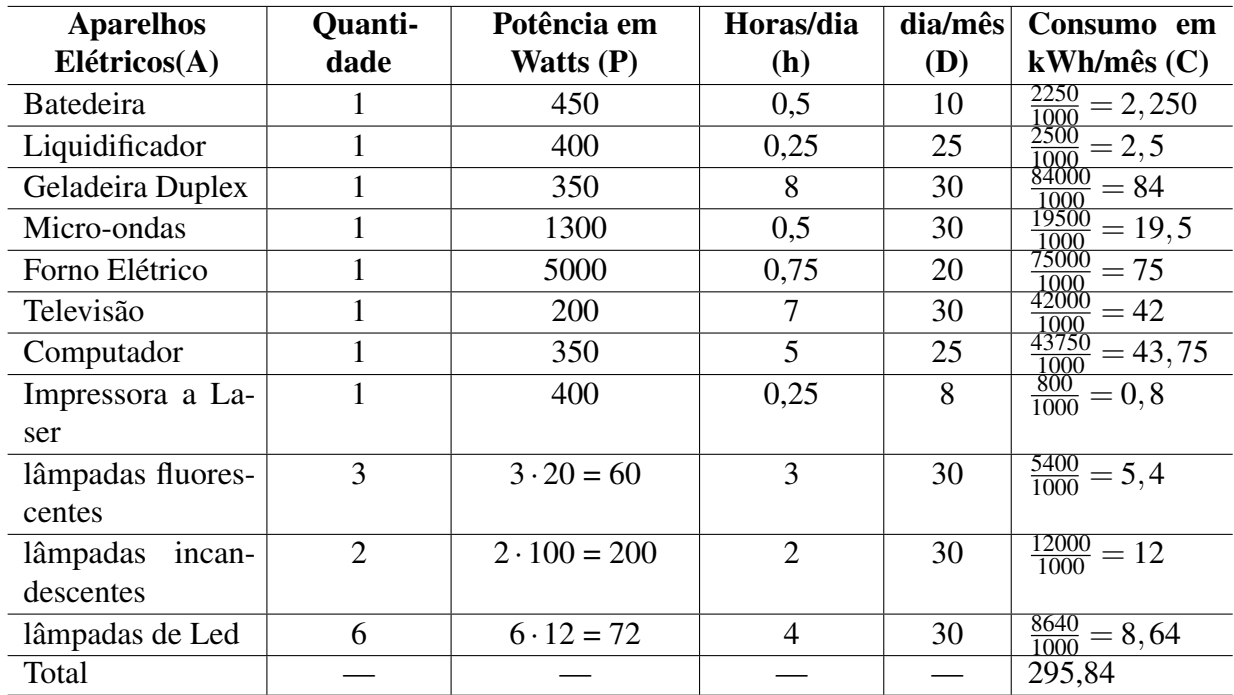

Tabela 4 – Cálculo do Consumo Mensal de Energia dos aparelhos Elétrico. Observação 1: Apesar da geladeira duplex ficar ligada 24 horas/dia, foi computado para fins de cálculo um período de 8 horas/dia, devido ser um equipamento em que o motor "liga e desliga"periodicamente durante o dia, apresentando um consumo diferente.

Observação 2: Na tabela não foi calculado o consumo do chuveiro elétrico. Neste caso, é preciso considerar o tempo de uso em que equipamento ficou ligado nas temperaturas quente, frio e morno.

Em posse do valor gasto por cada aparelho, o valor resultante do consumo será a soma total do valor de todos os aparelhos da casa, que no exemplo acima foi de *R*\$295,84*kW h*.

Após os alunos determinarem o Consumo Total, eles deverão pesquisar o valor unitário que a concessionária de energia cobra por 1kWh, e em seguida multiplicar o valor do consumo (C) pelo valor da tarifa (t) cobrado. O modelo matemático seria:

$$
V=C\cdot t
$$

Assim, considerando que a tarifa de energia elétrica com tributos na cidade de Campo Grande seja de R\$ 0,922[1](#page-59-1)10<sup>1</sup> por kWh, então o valor pago desta fatura seria de:

 $V = 295,84 \cdot 0,922110 = R\$272,80$ 

A tarifa com tributos considera três custos distintos: Energia Comprada + Transporte de energia até as unidades consumidoras (transmissão e distribuição) + Encargos Setoriais. Sobre

<span id="page-59-1"></span><sup>1</sup> tarifa com tributos da fatura de energia referente ao mês maio/2021 da [Figura 15](#page-61-0)

este valor, acrescenta-se os impostos, como o ICMS(imposto estadual), PIS/COFINS(imposto federal) o CIP (imposto municipal), que é a taxa de Contribuição para Custeio do Serviço de Iluminação Pública, além do adicional de bandeira (verde, amarela ou vermelha) fazendo o valor do preço final variar.

<span id="page-60-0"></span>São considerados pela [Agência Nacional de Energia Elétrica \(ANEEL\)](#page-11-6) quatro custos que são somados para a definição da tarifa de cada distribuidora e são divididos da seguinte forma conforme [Figura 14.](#page-60-0)

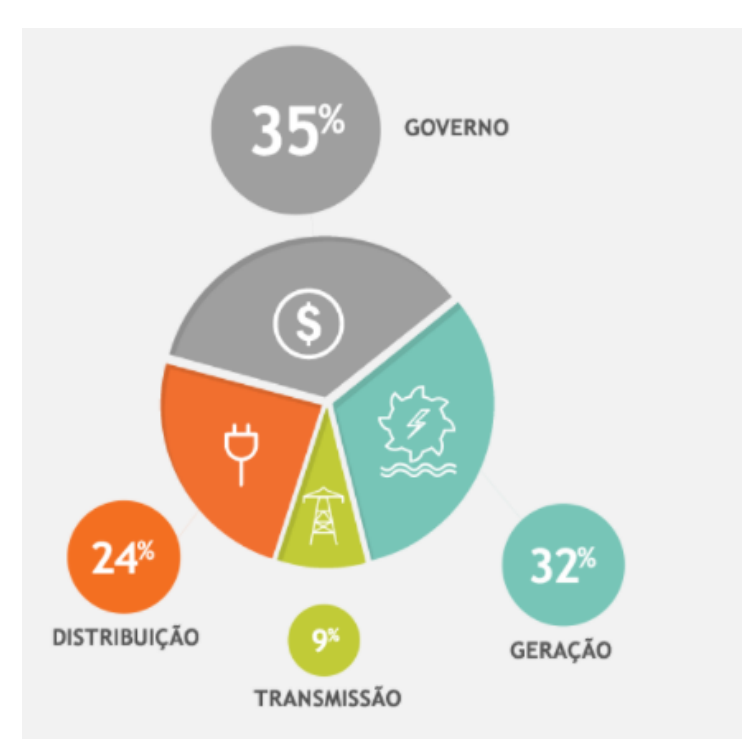

Figura 14 – Composição da tarifa de Energia Elétrica. Fonte – (ENERGISA, 2021).

Sendo assim, o valor final para o consumidor é dado por:

V = C ·t +(ICMS + PIS/COFINS + CIP) + AD.BANDEIRA + JUROS DE ATRASO

, onde:

C: Consumo Mensal em KWh/mês;

t: tarifa cobrada pela concessionária por kWh;

ICMS: valor do imposto estadual;

PIS/COFINS: valor do imposto federal;

CIP: valor do imposto municipal referente a taxa de Contribuição para Custeio do Serviço de Iluminação Pública.

Nesta etapa, o professor pode solicitar aos alunos que tragam de suas casas, uma fatura de energia de elétrica para que possam desenvolver as atividades propostas.

### *4.3.3.2 Média Aritmética*

.

.

Uma atividade que pode ser explorada com os alunos é determinar a [Média Aritmética](#page-11-7) [\(M.A.\)](#page-11-7) do consumo diário que eles consumiram, e calcular a porcentagem de cada tributo cobrado da sua fatura de energia para que eles possam refletir no quanto de impostos eles pagam.

Atividade 1: Sabendo que a [M.A.](#page-11-7) de dois ou mais termos é o quociente do resultado da divisão da soma dos números dados pela quantidade de números somados, determine qual foi [M.A.](#page-11-7) de consumo diário da fatura de energia da [Figura 15](#page-61-0) no período de 30 dias.

<span id="page-61-0"></span>

| VENCIMENTO<br>16/06/2021<br>O                                         |                                      |                                      |                                    | <b>SITUAÇÃO DE DÉBITOS</b>     |                            |                                      |      |                               |                                                                         |
|-----------------------------------------------------------------------|--------------------------------------|--------------------------------------|------------------------------------|--------------------------------|----------------------------|--------------------------------------|------|-------------------------------|-------------------------------------------------------------------------|
|                                                                       |                                      | 6,78 kWh<br>MÉDIA DIÁRIA             |                                    |                                |                            |                                      |      |                               | 0.00                                                                    |
| <b>RESERVADO AO FISCO:</b><br>12eb.307a.2dab.bf93.03c2.631c.1c4c.ad3b |                                      |                                      | O                                  |                                |                            | <b>APRESENTAÇÃO</b><br>19/05/2021    |      | PRÓXIMA LEITURA<br>17/06/2021 |                                                                         |
| <b>DESCRITIVO</b>                                                     |                                      |                                      |                                    |                                |                            |                                      |      |                               |                                                                         |
| QUANTIDADE                                                            | <b>TARIFA SEM</b><br><b>TRIBUTOS</b> | <b>TARIFA COM</b><br><b>TRIBUTOS</b> | <b>VALOR</b><br><b>TOTAL (R\$)</b> | ICMS (R\$)                     | ALIQ.<br><b>ICMS</b>       | <b>ICMS</b><br>(RS)                  |      | <b>PIS (R\$)</b><br>(1,0273%) | <b>COFINS (R\$)</b><br>$(4,7320\%)$                                     |
| 217,000                                                               | 0.684590                             | 0.922110                             | 200,10<br>1,84<br>6.45<br>33,87    | 200,10<br>1,84<br>6,45<br>0.00 | 20<br>20<br>20<br>$\Omega$ | 40.02<br>0.36<br>1.29                | 0.00 | 2.05<br>0.02<br>0.07          | 9.47<br>0.09<br>0,30<br>0.00                                            |
|                                                                       |                                      | <b>CONSUMO</b><br>217 kWh            |                                    |                                | <b>BASE CALC</b>           | <b>DATA DE EMISSÃO</b><br>18/05/2021 | 0.00 |                               | <b>BASE CALC.</b><br>PIS/COFINS (R\$)<br>200,10<br>1,84<br>6.45<br>0.00 |

Figura 15 – Exemplo de uma fatura de Energia Elétrica.

Solução: Como o consumo desta residência foi de 217 kWh, segue que o consumo mensal diário foi de :

$$
\frac{217}{30} = 7,23kWh/dia
$$

O aluno pode questionar porque na fatura aparece uma média aritmética de 6,78 kWh. Basta explicar ao aluno que a média aritmética calculada na fatura teve por base um período de 32 dias de consumo, ou seja:

$$
\frac{217}{32} = 6{,}78kWh/dia
$$

2ª Atividade: Sabendo que este consumidor consumiu 217kWh, qual o valor seria pago caso fosse considerado a tarifa sem tributos? (Valor da tarifa sem tributos: 0,684590)

Solução: Basta o aluno aplicar a expressão  $T = C \cdot t$ , onde  $C = 217$  kWh e t = 0,684590. Logo:

$$
T = 217 \cdot 0,684590
$$

$$
T=148,55
$$

Logo o total a ser pago sem os impostos seria de R\$ 148,55.

### *4.3.3.4 Porcentagem*

3<sup>ª</sup> Atividade: Analisando a fatura de energia da [Figura 15,](#page-61-0) qual a porcentagem de impostos que este consumidor pagou sabendo que o valor pago com impostos foi de *R*\$242,26?

Solução 1: Basta o aluno subtrair o valor pago com impostos do valor pago sem impostos, e em seguida verificar quantos porcentos esta diferença representa do valor total, podendo ser usado uma regra de três (1º caso), ou dividir esta diferença pelo valor pago com impostos e multiplicar por  $100\%$  ( $2^{\circ}$  caso).

1<sup>o</sup> caso:

$$
242, 26-148, 55=93, 71\\
$$

Aplicando a regra de três temos:

 $33,71,71$ 

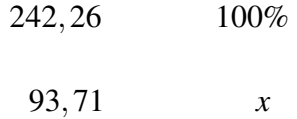

$$
242, 26 \cdot x = 93, 71 \cdot 100 \Rightarrow x = \frac{9371}{242, 26} \Rightarrow x = 38,68\%
$$

 $2^{\circ}$  caso:

$$
242, 26 - 148, 55 = 93, 71
$$

$$
\frac{93,71}{242,26} = 0,3868 \Rightarrow 0,3868 \cdot 100\% = 38,68\%
$$

Logo o consumidor pagou 38,68 % de impostos nesta fatura.

O professor pode fazer a leitura de um texto que se encontra disponível no site do MS Notícia[2](#page-63-0) , onde o texto fala sobre o quanto o consumidor paga de impostos no Mato Grosso do Sul, conscientizando os alunos da importância de evitar o desperdício de energia elétrica.

# **ENERGIA CARA** Quase 40% do valor da energia elétrica cobrada em MS é imposto

Energisa é a empresa com a oitava tarifa mais cara do País, segundo ANEEL

Figura 16 – Porcentagem de impostos cobrado na fatura de energia em MS. Fonte: MS Notícias(2020).

## *4.3.3.5 Proporcionalidade e Função Linear*

<span id="page-63-1"></span>4<sup>a</sup> Atividade: A [Tabela 5](#page-63-1) refere-se ao Total pago (T) pelo consumo de energia.

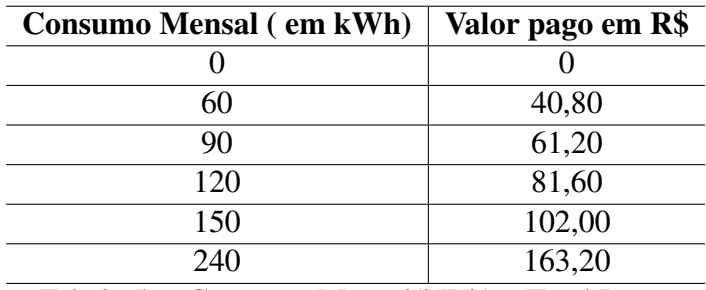

Tabela 5 – Consumo Mensal(kWh) x Total Pago.

a) De acordo com a [Tabela 5,](#page-63-1) quantos kWh consumiu um consumidor que pagou

R\$102,00 ?

b)Quanto pagaria o consumidor se consumisse 145 kWh?

c)Quanto pagaria uma pessoa que consumisse 180 kWh?

d)Qual foi o consumo mensal de uma fatura cujo valor foi de R\$ 224,40?

e)É possível determinar um modelo matemático que determina o Total Pago (T) em

função do consumo Mensal (C)?

Após responderem as questões, o professor poderá pedir aos alunos que insira os dados da tabela num gráfico, e como sugestão, poderão usar o software *GeoGebra*[3](#page-63-2) .

<span id="page-63-0"></span><sup>&</sup>lt;sup>2</sup> Disponível em: <https://www.msnoticias.com.br/editorias/geral-ms-noticias/quase-40-do-valor-da-energiaeletrica-cobrada-em-ms-e-imposto/103091/>.Acesso em 27 jun. 2021

<span id="page-63-2"></span><sup>&</sup>lt;sup>3</sup> O GeoGebra é um software matemático gratuito que serve para construir gráficos, figuras geométricas, 3D entre outras funções.

Nesta etapa, poderão surgir dúvidas sobre o que é par ordenado e como inserir estes dados no gráfico. De acordo com [\(IEZZI](#page-83-2) *et al.*, [2004,](#page-83-2) p.46), "Um *par ordenado* de números é o conjunto formado por dois números em certa ordem". Em posse desta informação, o professor poderá explicar aos alunos como montar os pares ordenados usando a notação (x,y), onde x representaria o consumo mensal e y o valor pago, e situar estes pontos no plano cartesiano usando o software sugerido de acordo com o gráfico da [Figura 17.](#page-64-0)

<span id="page-64-0"></span>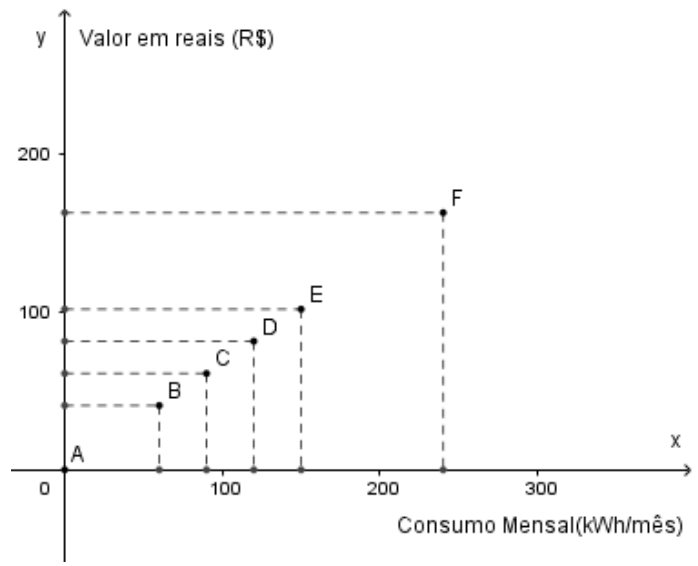

Figura 17 – Pontos no Plano Cartesiano.

<span id="page-64-1"></span>Após os alunos situarem os pontos no gráfico, questioná-los qual gráfico seria obtido se os pontos fossem ligados? Ligando os pontos, os alunos deverão chegar a conclusão de que o gráfico desta função será uma reta, que se encontra representado na [Figura 18.](#page-64-1)

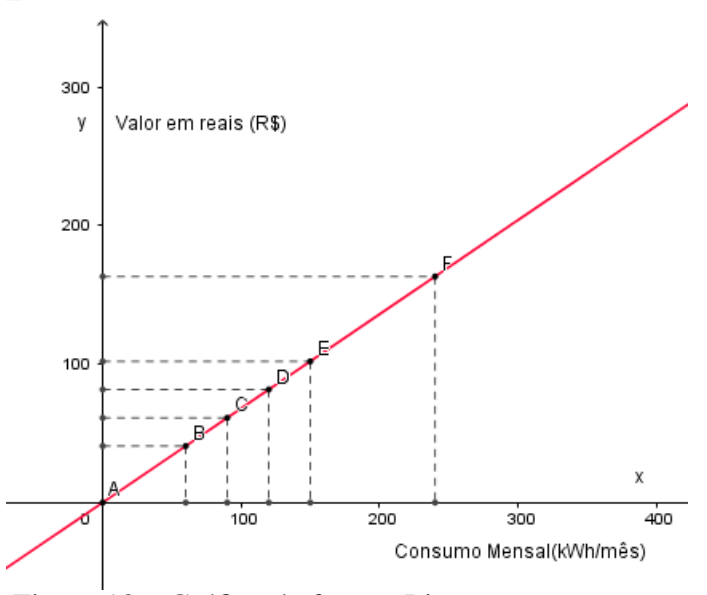

Figura 18 – Gráfico da função Linear.

O professor poderá dizer aos alunos que a [Figura 18](#page-64-1) representa o gráfico de uma função polinomial do 1<sup>o</sup> grau,  $f : \mathbb{R}_+ \to \mathbb{R}_+$  definida por  $y = ax + b$ , com  $a \neq 0$  e  $b = 0$ . O valor de *a* é o coeficiente angular da reta e o valor de *b* é o coeficiente linear. Nesta situação(quando  $b = 0$ ) tem-se uma função linear que é um caso particular da função afim (quando  $b \neq 0$ ).

<span id="page-65-0"></span>Neste momento, o professor poderá revisar as razões trigonométricas, em particular, a tangente(cateto oposto dividido pelo cateto adjacente) da medida de um ângulo e pedir aos alunos para determinarem a tangente do ângulo θ dos triângulos ADE e ABC do gráfico da [Figura 19.](#page-65-0)

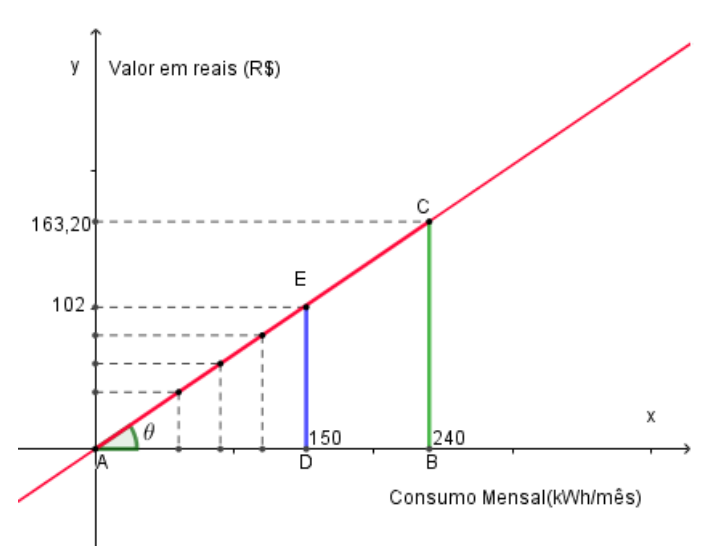

Figura 19 – Cálculo do coeficiente angular da reta.

Calculando a tangente do ângulo θ do triângulo ADE tem-se que:

$$
tg\theta = \frac{DE}{AD} = \frac{102}{150} = 0,68
$$

Calculando a tangente do ângulo  $\theta$  do triângulo ABC tem-se que:

$$
tg\theta = \frac{BC}{AB} = \frac{163,20}{240} = 0,68
$$

Logo, deverão concluir que o resultado obtido da tangente do ângulo θ independe de qual triângulo eles vão considerar, pois o resultado será sempre constante. No exemplo acima, a constante foi de 0,68 que foi obtido pela divisão de  $\frac{DE}{AD}$  ou  $\frac{BC}{AB}$ . Este resultado é o valor unitário do custo de 1kWh da [Tabela 6.](#page-66-0) Dessa forma, o modelo matemático que determina o Total pago (T) em função do consumo (C) é:

$$
T(C) = 0,68 \cdot C
$$

E como atividade, deverão preencher a [Tabela 6](#page-66-0) substituindo o valor do consumo C

<span id="page-66-0"></span>na expressão  $T(C) = 0,68 \cdot C$ .

| Consumo $(C)$ | $T(C) = 0.68 \cdot C$              |
|---------------|------------------------------------|
|               |                                    |
| 60            | $T(60) = 0,68 \cdot 60 = 40,80$    |
| 90            | $T(90) = 0,68 \cdot 90 = 61,20$    |
| 120           | $T(120) = 0.68 \cdot 120 = 81,60$  |
| 150           | $T(150) = 0,68 \cdot 150 = 102,00$ |
| 240           | $T(240) = 0,68 \cdot 240 = 163,20$ |

Tabela 6 – Consumo Mensal(kWh) x Total pago.

Este seria um momento oportuno para conceituar Domínio, Imagem e Contradomínio de uma função, e definir as funções afim e linear, que é um caso particular da função afim.

### *4.3.4 4aEtapa: Validação do Modelo*

Em seguida o professor definirá a função Afim mostrando aos alunos que o valor pago pelo consumidor na fatura do mês de maio da [Figura 15](#page-61-0) é dada pela seguinte lei de formação:

$$
f: \mathbb{R}_+ \to \mathbb{R}_+, f(C) = 0,684590.C + 93,71
$$

onde:

C : Consumo em kWh;

coeficiente angular = 0,684590( tarifa sem os tributos);

coeficiente linear = 93,71 ( impostos + adicional de bandeira).

E para validar o modelo matemático obtido, o aluno deverá substituir o valor do consumo da fatura C = 217kWh na função afim obtida, logo:

$$
f(217) = 0,684590.217 + 93,71 \rightarrow f(217) = 242,26
$$

validando assim o modelo matemático.

# *4.3.5 5<sup>a</sup> Etapa: Apresentação*

Para finalizar, os alunos deverão fazer uma apresentação falando sobre a importância do uso da Energia Elétrica e como ela está presente em nosso cotidiano. Poderão fazer uma síntese de como esta energia chega até as residências, e como ela pode ser usada de forma consciente de modo a preservar o meio ambiente e evitar gastos desnecessários.

Eles poderão apresentar as soluções de alguns problemas propostos pelo professor, e expôr quais conteúdos conseguiram assimilar.

### 4.4 Tema: Luminotécnica

A Luminotécnica é um conteúdo muito importante da Eletrotécnica. Ela está presente na grade curricular do curso de nível médio integrado em Eletrotécnica dos Institutos Federais. No [IFMS](#page-11-0) - campus Campo Grande ela compõem a disciplina de Instalações Elétricas Industriais.

O assunto vem se destacando pois ela está relacionada com o uso eficiente de energia elétrica que visa diminuir os desperdícios e perdas de energia. [Nascimento](#page-83-3) [\(2015\)](#page-83-3) destaca que, devido ao alto crescimento da demanda do uso de energia em detrimento da sua geração, os estudos na forma como esta energia é utilizada tem se intensificado, buscando compreender os seus processos e torná-la mais eficiente.

Corroborando com o autor, [\(SANTOS](#page-83-4) *et al.*, [2006,](#page-83-4) p.44) destaca que, "a demanda mundial pela energia vem crescendo continuamente. Em parte, isto acontece porque as populações e suas necessidades estão crescendo, e, mais indústrias , serviços e empregos são gerados. Mas, outra parcela é constituída pelo desperdício de energia." O autor destaca ainda que,"a iluminação é responsável por, aproximadamente, 24% do consumo de energia elétrica no setor residencial, 44% no setor comercial e serviços públicos e 1% no setor industrial" [\(SANTOS](#page-83-4) *et [al.](#page-83-4)*, [2006,](#page-83-4) p.213).

Dessa forma, desenvolver projetos de iluminação contribui para eficiência energética, destaca [Nascimento](#page-83-3) [\(2015\)](#page-83-3) e ela pode ser obtida por meio de "uma combinação de lâmpadas, reatores e refletores eficientes, associados a hábitos saudáveis na sua utilização"[\(SANTOS](#page-83-4) *et [al.](#page-83-4)*, [2006,](#page-83-4) p.213), instalando dispositivos de controle como interruptores, sensores de presença, dimmers e aproveitando ao máximo da luz natural, aponta [Nascimento](#page-83-3) [\(2015\)](#page-83-3).

#### *4.4.1 Luminotécnica - Conceitos Iniciais*

De acordo com [\(CARVALHO JÚNIOR, 2018,](#page-82-1) p.202), "a luminotécnica trata da disposição, quantidade e integração dos pontos de luz interno e externo em uma edificação ". O termo "luz" aqui, refere-se à luz artificial, isto é, " luz emitida por fontes produzidas por mãos humanas" [\(CYPRIANO, 2013,](#page-82-6) p.43), no entanto, desenvolver um projeto de luminotécnica é preciso levar em conta o melhor aproveitamento da luz natural, para que se possa "aumentar a eficiência energética e a qualidade dos ambientes em uma edificação"[\(CARVALHO JÚNIOR,](#page-82-1) [2018,](#page-82-1) p.202).

Um projetista ao desenvolver seu projeto de iluminação, precisa, segundo [Carvalho](#page-82-1) [Júnior](#page-82-1) [\(2018\)](#page-82-1), levar em conta vários fatores como :

- decidir a melhor forma de usar o sistema de iluminação artificial e natural;
- conhecer bem os sistemas de iluminação artificial(lâmpadas, reatores, luminárias, sistema de controle), o tipo de tecnologia usada em sua fabricação;
- conhecer as dimensões do ambiente, a finalidade do uso, o tempo em que as pessoas ficarão expostas àquele lugar;
- decidir as disposições dos aparelhos para obter um melhor ponto de iluminação;
- conhecer as disposições dos móveis, aparelhos eletrônicos e iluminárias;
- escolher com critérios os aparelhos de iluminação e os tipos de lâmpadas a serem usadas para não prejudicar o ambiente e a decoração com cores deformadas.

A iluminação de um ambiente pode torná-lo alegre ou triste, frio ou quente, comercial ou íntimo" e é importante projetá-lo de acordo " com sua função, valorizando sempre o conforto visual"[\(CARVALHO JÚNIOR, 2018,](#page-82-1) p.202).

# 4.5 Luminotécnica - Definições

Nesta seção serão descritos os principais termos relacionados com a iluminação que são utilizados em projetos de luminotécnica.

### *4.5.1 Luz*

"É a forma de energia radiante que impressiona nossos olhos e nos permite ver" [\(CARVALHO JÚNIOR, 2018,](#page-82-1) p.207). A faixa de luz visível ao olho humano se encontra na faixa de 380 a 780 nanômetros(nm).

### *4.5.2 Fluxo Luminoso (*Φ*)*

"É a potência de radiação total emitida por uma fonte de luz e capaz de estimular a retina ocular à percepção da luminosidade" [\(CARVALHO JÚNIOR, 2018,](#page-82-1) p.208).

Já [Rodrigues](#page-83-5) [\(2002\)](#page-83-5) define fluxo luminoso como "uma potência luminosa emitida por uma fonte luminosa, por segundo, em todas as direções, sob a forma de luz"[\(RODRIGUES,](#page-83-5) [2002,](#page-83-5) p.5). Sua unidade de medida é o lúmen(*l*m) .

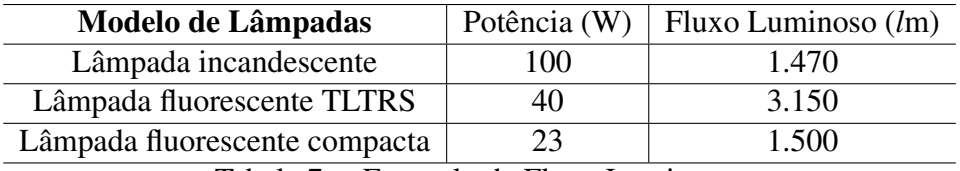

Tabela 7 – Exemplo de Fluxo Luminoso.

### *4.5.3 Iluminância(E)*

"Iluminância é o fluxo luminoso (*l*m) incidente numa superfície por unidade de área (*m* 2 ). Sua unidade é o lux. Um lux corresponde à iluminância de uma superfície plana de um metro quadrado de área, sobre a qual incide perpendicularmente um fluxo luminoso de um lúmen" [\(RODRIGUES, 2002,](#page-83-5) p.6). Seu valor é dado por:

$$
E=\frac{\Phi}{s}
$$

De acordo com [Carvalho Júnior](#page-82-1) [\(2018\)](#page-82-1), o fluxo luminoso (Φ) não se distribui de forma uniforme sobre a superfície. Dessa forma, o Iluminamento (E), num ponto da superfície é calculada por:

$$
E = \frac{I}{d^2} \tag{4.2}
$$

onde, d é a distância da luminária a uma superfície

<span id="page-69-1"></span>No Brasil a norma que determinava os valores de iluminância de acordo com os diferentes níveis de iluminação e o tipo de atividade era a NBR 5[4](#page-69-0)13<sup>4</sup>-Iluminância de interiores que foi substituída pela [NBR ISO/CIE 8995.](#page-82-7) Segue abaixo na [Tabela 8](#page-69-1) estes valores:

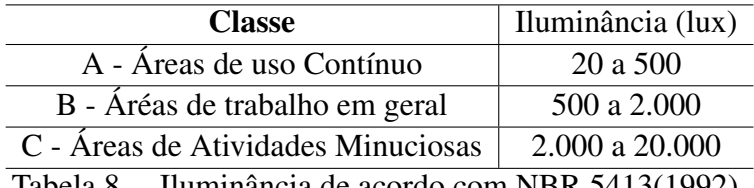

Tabela 8 – Iluminância de acordo com NBR 5413(1992).

# *4.5.4 Eficiência Luminosa (El)*

Segundo [\(RODRIGUES, 2002,](#page-83-5) p.6), " eficiência luminosa de uma fonte luminosa é o quociente entre o fluxo luminoso emitido em lumens, pela potência consumida em Watts."

<span id="page-69-0"></span><sup>4</sup> Disponível em <http://ftp.demec.ufpr.br/disciplinas/TM802/NBR5413.pdf>. Acesso em 09 jul. 2021

Em outras palavras, eficiência luminosa "é a medida da relação entre a quantidade de luz produzida e a energia consumida" [\(CARVALHO JÚNIOR, 2018,](#page-82-1) p.208). Sua unidade de medida é lúmen por [W\(](#page-11-8)*l*m/W).

Na [Tabela 13,](#page-77-0) tem-se alguns modelos de lâmpadas e suas respectivas eficiência luminosa (E*l*).

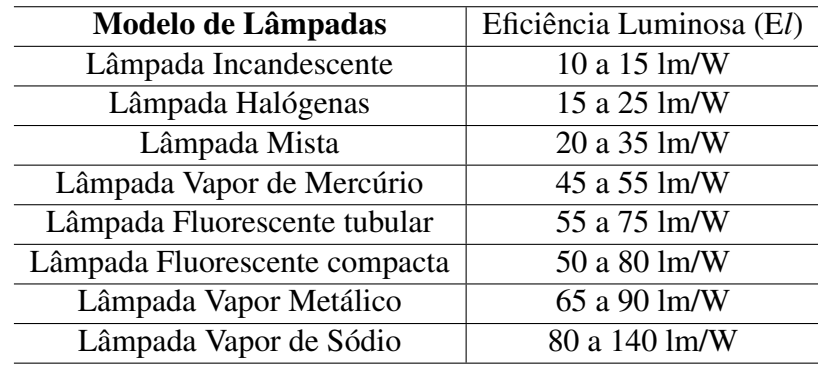

Tabela 9 – Modelos de lâmpadas e sua Eficiência Luminosa.

"Quanto maior o valor da eficiência luminosa de uma determinada lâmpada, maior será a quantidade de luz produzida com o mesmo consumo"[\(RODRIGUES, 2002,](#page-83-5) p.7).

# *4.5.5 Índice de Reprodução de Cor (IRC)*

De acordo com [Rodrigues](#page-83-5) [\(2002\)](#page-83-5), o IRC é a medida que corresponde a cor real de um objeto e sua aparência, quando este se encontra diante de uma certa fonte de luz .

Ainda, segundo [Rodrigues](#page-83-5) [\(2002\)](#page-83-5), cada lâmpada apresenta um determinado índice que indica o quanto os olhos humanos podem perceber as cores corretamente ou mais próximo da luz do natural do dia, a luz solar destaca . "O índice é medido em porcentagem (%), e varia de 0% a 100%, sendo 100% o índice máximo e equivalente a luz do sol"[\(NASCIMENTO, 2015,](#page-83-3) p.38).

"Lâmpadas com Índice de 100% apresentam as cores com total fidelidade e precisão. Quanto mais baixo o índice, mais deficiente é a reprodução de cores"[\(RODRIGUES, 2002,](#page-83-5) p.7). Cada ambiente apresenta um [IRC.](#page-11-9) De acordo com [Rodrigues](#page-83-5) [\(2002\)](#page-83-5), em um escritório o [IRC](#page-11-9) não pode ser baixo devido ser um ambiente que necessita de muita luz devidos as tarefas visuais e também para proporcionar um ambiente agradável. Na [Figura 20,](#page-71-0) tem-se a diferença entre as cores de acordo com o [IRC.](#page-11-9)

<span id="page-71-0"></span>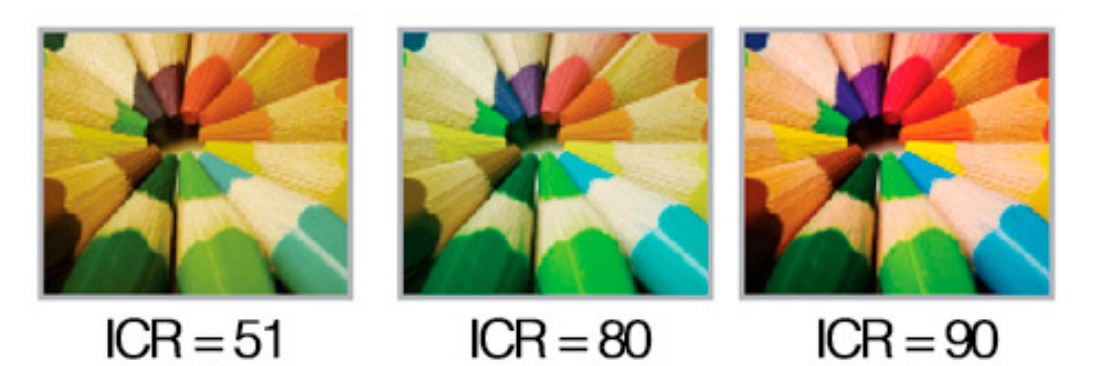

Figura 20 – Índice de Reprodução de Cor[\(IRC\)](#page-11-9). Fonte: Hunter Trade Iluminação(2014).

## *4.5.6 Intensidade Luminosa (I)*

"É a potência de radiação visível disponível em uma determinada direção"[\(CARVALH](#page-82-1)O [JÚNIOR, 2018,](#page-82-1) p.210). Sua unidade de medida é a candela(cd).

# *4.5.7 Luminância(L)*

"A luminância (ou brilho) é a quantidade de luz que é refletida para os olhos, medida em candela por m $^2$  (cd/m $^2$ )" [\(CARVALHO JÚNIOR, 2018,](#page-82-1) p.201).

### *4.5.8 Temperatura de Cor*

"É a grandeza que expressa a aparência de cor da luz, sendo sua unidade o Kelvin. Quanto mais alta a temperatura de cor, mais branca é a cor da luz"[\(RODRIGUES, 2002,](#page-83-5) p.8).

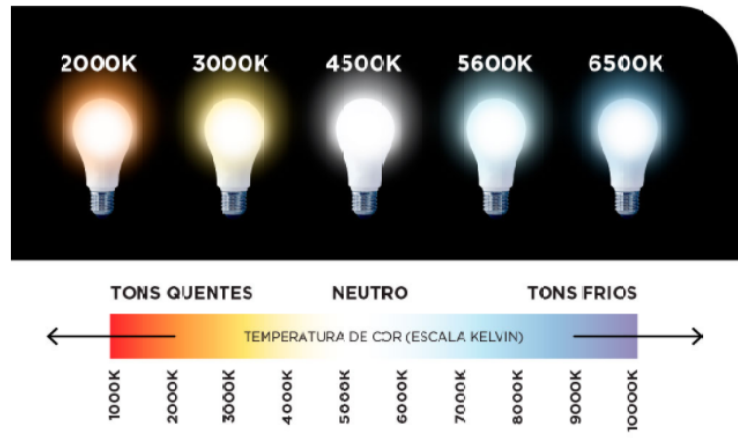

Figura 21 – Temperatura das cores. Fonte: OZLI(2019).
De acordo com a [Figura 21,](#page-71-0) a luz branca natural, que é emitida pela luz solar em céu aberto ao meio-dia, apresenta uma temperatura de cor de 5800 K, a luz fria, apresenta uma aparência azul-violeta com uma temperatura de cor elevada em torno de 6000 K enquanto a luz quente de aparência amarelada, apresenta uma temperatura de cor 1000 K, destaca [Rodrigues](#page-83-0) [\(2002\)](#page-83-0).

### 4.6 2<sup>a</sup> Proposta de Aplicação da Modelagem Matemática

Para desenvolver esta atividade, o professor pode escolher dentro do tema Luminotécnica conceitos matemáticos que mais se aproximam da realidade do aluno para que ele consiga desenvolver as atividades e se possível, poderá trabalhar em parceria com algum professor da área buscando a contextualização e interdisciplinaridade do conteúdo.

#### *4.6.1 Etapas da Aplicação*

## *4.6.1.1 1<sup>a</sup> Etapa: Escolha do Tema*

Como foi visto, o tema Luminotécnica faz parte do cotidiano dos alunos que irão se formar em Eletrotécnica. É imprescindível que eles saibam dimensionar um circuito de iluminação de uma residência ou indústria sempre buscando desenvolver um projeto que visa diminuir o consumo de energia, e que venha atender as necessidades dos seus clientes.

### *4.6.1.2 2<sup>a</sup> Etapa: Apresentação do Tema*

Nesta etapa, o professor poderá falar um pouco sobre a importância deste assunto para o futuro eletrotécnico, fazer questionamentos e trocar informações entre os estudantes com o intuito de despertar a curiosidade dos mesmos. Após essa discussão, eles deverão pesquisar sobre o assunto em livros, sites e coletar as informações necessárias para que possam desenvolver as atividades que serão propostas.

Um questionário será elaborado para nortear a pesquisa. Segue em [Apêndice A](#page-84-0) uma sugestão de questionário que poderá ser complementada a critério do professor.

Conteúdos como "unidades de medida", "área de uma figura plana", "semelhança de triângulos"e "razões trigonométricas"poderão ser revisados pelo professor.

potências, bem como sua distribuição, para se obter um ambiente bem iluminado?

## *4.6.1.3 3<sup>a</sup> Etapa : Interação*

Para determinar o cálculo de iluminação de um ambiente, o professor poderá apresentar aos alunos três métodos e escolher um deles para desenvolver as atividades.

## 1º Método: Método da carga mínima exigida pela norma NBR 5410

[Carvalho Júnior](#page-82-0) [\(2018\)](#page-82-0) afirma que a NBR 5410 estabelece condições mínimas para o cálculo de iluminação levando em conta a quantidade e qualidade da iluminação de um determinado ambiente, podendo ser uma área de lazer, simples circulação ou área de trabalho.

## Quantidade Mínima de pontos de luz

De acordo com a norma NBR 5410 tem-se que:

- 1. Em cada ambiente, cômodo ou dependência deve haver pelo menos um ponto de luz com 100VA no teto e 60 VA na parede (arandela) ;
- 2. previsão de instalação de uma arandela sobre pia com pelo menos 60 cm do boxe, além do ponto de luz no teto.

## Potência mínima de Iluminação

De acordo com a NBR 5410, para cada área do cômodo da residência é previsto uma potência mínima de iluminação. Tem-se que:

- 1. Áreas iguais ou inferiores a 6 m<sup>2</sup> prever um mínimo de 100VA ;
- 2. Áreas maiores que 6 m<sup>2</sup>, prever 100 VA para os primeiros 6 m<sup>2</sup> e 60 VA para cada 4 m<sup>2</sup>. Exemplos: Calcular a carga mínima de iluminação, para os três casos abaixo:
	- a) Despensa com 4 m<sup>2</sup>;
	- b) Quarto com  $10, 5 \text{ m}^2$ ;
	- c) Sala com  $20 \text{ m}^2$ ;

### Solução:

a)Neste caso, a norma prevê que áreas inferiores a  $6 \text{ m}^2$  deverão ter uma carga mínima de iluminação de 100VA, logo a despensa terá um 1 ponto de luz de 100VA.

b)Neste caso, deve-se:

- Subtrair 6 unidades (pois deve haver 1 ponto de luz de 100 VA nos primeiros 6 m<sup>2</sup>), sobrando 10,5 - 6 = 4,5 m<sup>2</sup>;
- Dividir o valor restante de 4,5 m<sup>2</sup> por 4 obtendo 1,125; (neste caso, haverá 1 ponto de luz de 60 VA a cada 4 m<sup>2</sup> inteiros desprezando o valor decimal);
- O resultado obtido foi de 1 ponto de luz de 100VA e 1 ponto de luz de 60 VA para cada 4m<sup>2</sup> , ou seja, 160 VA.

c)Sala com 20 m<sup>2</sup>:

- Subtrair 6 unidades, sobrando 20 6 = 14 m<sup>2</sup>;
- Dividir o valor restante de 14 m<sup>2</sup> por 4 obtendo 3,5 tomando somenta a parte inteira, (neste caso, haverá 3 pontos de luz de 60 VA a cada 4 m<sup>2</sup> inteiros);
- O resultado obtido ficou em 1 ponto de luz de 100 VA (correspondendo os 6 primeiros m<sup>2</sup> e 3 pontos de 60 VA (corresponde a cada 4m<sup>2</sup> inteiros), ou seja, 280 VA.

Neste momento o professor poderá explicar aos alunos o que é a potência aparente, potência ativa e reativa que foi o tema trabalhado com os alunos nesta dissertação na [seção 3.1.](#page-33-0)

*4.6.1.4 4<sup>a</sup> Etapa: Matematização*

## 1 <sup>a</sup>Atividade: Cálculo da quantidade mínima de iluminação de um ambiente de acordo com a Norma NBR 5410

Após os alunos compreenderem o processo de cálculo de iluminação seguindo as Normas NBR 5410, uma sugestão seria os alunos determinarem a carga mínima de iluminação de cada ambiente de sua residência. Com auxílio de uma trena, deverão medir cada cômodo de sua casa, e em seguida, calcular suas respectivas áreas. Para fins de cálculo, considere uma residência que possui uma cozinha, uma copa, uma sala, dois dormitórios, um banheiro, uma área de serviço e suas respectivas medidas dispostas na [Tabela 10.](#page-74-0)

<span id="page-74-0"></span>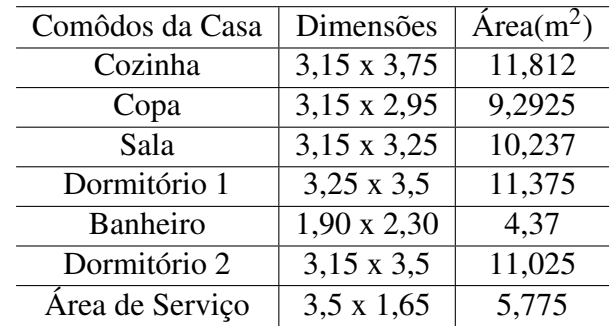

Tabela 10 – Dimensões dos Cômodos de uma residência.

Após determinarem a área de cada cômodo, aplicarão as regras de cálculo usando a norma NBR 5410. Segue que:

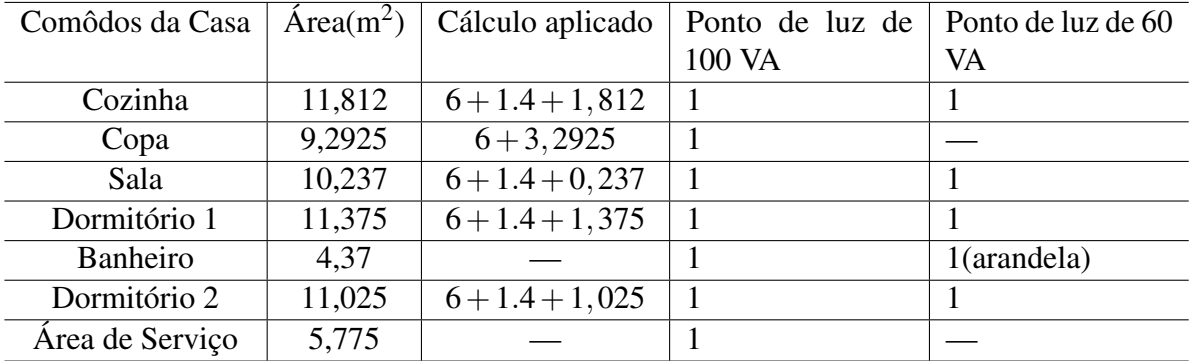

Tabela 11 – Quantidade de pontos de luz na residência.

Nota – "NBR 5410 não estabelece critérios para iluminação de áreas externas em residências. Portanto, a decisão fica por conta do projetista e do cliente."[\(CARVALHO JÚNIOR, 2018,](#page-82-0) p.138)

## 2º Método: Método dos Lúmens

Este método, um dos mais utilizados para iluminação residêncial, baseia-se na quantidade de fluxo luminoso total que cada ambiente necessita para ser iluminado. Seu cálculo leva em conta vários fatores como :

- 1. a Iluminância em Lux de cada ambiente;
- 2. a escolha das lâmpadas e luminárias;
- 3. o coeficiente de utilização da luminária;
- 4. cálculo do índice local;
- 5. cálcudo do coeficiente de utilização da luminária;
- 6. o fluxo luminoso total (lumens) do ambiente;
- 7. o número de luminárias;
- 8. e as disposições das luminárias.

Como visto, este método é um pouco cansativo para ser trabalhado com os alunos, porém é possível aplicar este método de uma forma mais simples, levando em conta apenas a Iluminância e a área de cada ambiente, deixando a parte mais específica do método para ser estudado nas disciplinas específicas do curso.

A norma NBR5413 determinava o nível de iluminância mínima em Lux que cada ambiente deveria ter para um bom aproveitamento de luz, porém em 21/03/2013, a mesma foi substituída pela [NBR ISO/CIE 8995.](#page-82-1)

De acordo com a [NBR ISO/CIE 8995,](#page-82-1) o nível de iluminância (E) de uma sala de aula é de 300 lux para escolas que possuem aulas diurnas e, 500 lux para aulas noturnas. 2<sup>a</sup>

#### aula pelo método dos lúmens

Nesta atividade, o professor poderá formar grupos de alunos e cada um ficará responsável para determinar a quantidade de lâmpadas necessárias para iluminar a sala de aula. Para fins de cálculo, será utilizado E = 500 lux.

No primeiro momento, eles deverão medir a sala de aula usando uma trena. Suponha que a medida fosse de 5m x 8m, logo, a área determinada seria de 40*m* 2 .

## *4.6.1.5 5<sup>a</sup> Etapa: Modelo Matemático*

O próximo passo é determinar um modelo matemático que calcula o número de lúmens necessários para iluminar o ambiente da sala.

O professor poderá indagar aos alunos quanto vale 1 Lux, e posteriormente explicar que 1 Lux equivale ao fluxo luminoso de 1 lúmen por *m* 2 .

Dessa forma, 500 lux é igual a 500 lúmens/*m* 2 , ou seja, para cada *m* <sup>2</sup> haveria a incidência de 500 lúmens sobre a superfície.

Em posse desta explicação, os alunos deverão determinar quantos lux serão necessários para iluminar a sala de aula.Assim:

 $\Phi = \text{Iluminância}(E) \cdot \text{Área do ambiente}$ 

 $\Phi = 500 \cdot 40 = 20.000$  Lúmens

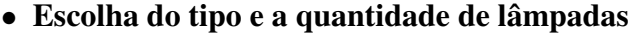

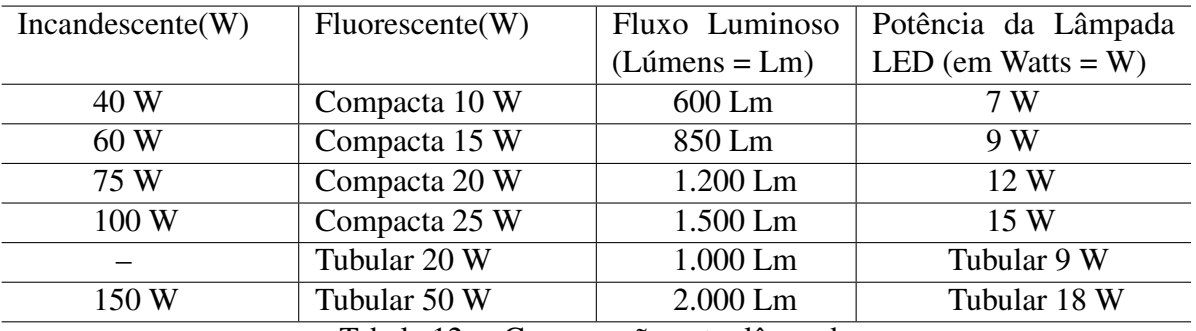

Tabela 12 – Comparação entre lâmpadas.

Cada grupo ficará responsável pela escolha de um tipo de lâmpada e determinará a quantidade de lâmpadas necessárias. Suponha que a preferência das lâmpadas foram as fluorescentes e LED. Assim para determinar a quantidade de lâmpadas basta dividir 20.000 pelo fluxo luminoso da lâmpada, conforme a [Tabela 13.](#page-77-0)

<span id="page-77-0"></span>

| Lâmpada Fluorescente(W)    | Lâmpada LED(W) | Fluxo Luminoso | Quantidade de Lâmpadas                                                                                                 |
|----------------------------|----------------|----------------|----------------------------------------------------------------------------------------------------|
| Compacta 10 W              | 7 W            | 600 Lm         | $\frac{\frac{20.000}{600} = 34}{\frac{20.000}{850} = 24}$<br>$\frac{\frac{20.000}{850} = 17}{\frac{1200}{12000} = 17}$ |
| Compacta 15W               | 9 W            | 850 Lm         |                                                                                                    |
| Compacta 20 W              | 12 W           | 1.200 Lm       |                                                                                                    |
| Compacta 25 W              | 15 W           | 1.500 Lm       | $=14$<br>$\frac{1,500}{20.000}$                                                                                        |
| Tubular 20 W               | Tubular 9 W    | 1.000 Lm       | $=20$                                                                                                    |
| Tubular 50 W               | Tubular 18 W   | 2.000 Lm       | $\frac{1000}{1000} = 20$<br>$\frac{20.000}{2.000} = 10$                                                                |
| $T = 1$ $T = 10$ $T = 111$ |                |                |                                                                                                    |

Tabela 13 – Total de lâmpadas.

Uma sugestão, seria os alunos fazerem uma pesquisa de campo e pesquisar os preços das lâmpadas em lojas, sites e verificar qual a opção seria mais econômica.

Suponha que o valor de uma lâmpada fluorescente compacta de 20 W -127V seja de R\$ 15,90 a unidade e o valor de uma lâmpada de LED de 15 W - 127 V custe R\$ 36,50. Qual opção seria mais econômica?

Seriam necessários 17 lâmpadas fluorescentes de 20 W para iluminar o ambiente. Logo o custo seria de  $15,90 \cdot 17 = R$270,30.$ 

No segundo caso, seriam necessários 14 lâmpadas de LED. Assim, o custo seria de  $36,50 \cdot 14 = R\$511,00.$ 

Em relação aos custos, não levando em conta a vida útil das lâmpadas, a primeira opção seria mais vantajosa.

## *4.6.1.6 6 <sup>a</sup> Etapa: Validação dos Dados*

Para validar o modelo matemático, os alunos poderão fazer a verificação da quantidade de iluminação que a sala de aula possui utilizando um aplicativo chamado Photometer Pro [\(Figura 22\)](#page-78-0) e verificar o nível de Iluminância em Lux em vários em vários espaços da sala e depois fazer uma somatória de todos estes valores, verificando se a sala possui um nível de iluminação boa.

Outra forma, seria os alunos identificarem o tipo de lâmpada que é usada no ambiente, verificando a quantidade de lúmens de cada lâmpada, e em seguida, multiplicar este valor pelo total de lâmpadas que há dentro da sala(considerando que todas são do mesmo modelo). Em seguida, verificar se o nível de iluminância está dentro dos limites de cálculo que foi feito pelos alunos.

<span id="page-78-0"></span>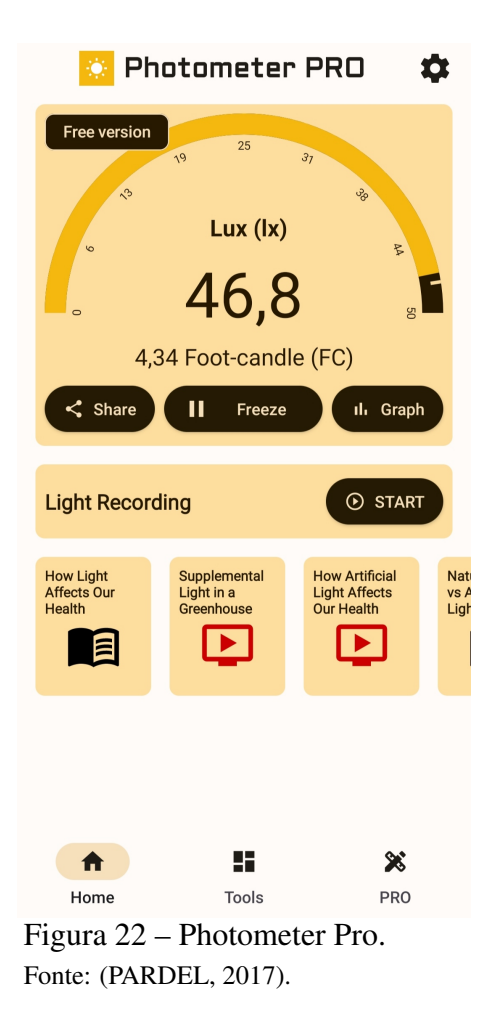

#### *4.6.1.7 Apresentação*

Para finalizar, os alunos poderão fazer uma apresentação para os colegas do que foi aprendido sobre o tema, destacando as dificuldades que encontraram, os pontos positivos e negativos da atividade, usando um data show por meio de slides, focando nos resultados obtidos. O professor avaliará a participação de todos alunos em cada etapa da modelagem matemática.

## *4.6.1.8 Síntese de cada proposta apresentada*

Segue abaixo uma síntese de cada proposta de acordo com [Biembengut e Hein](#page-82-2) [\(2003\)](#page-82-2).

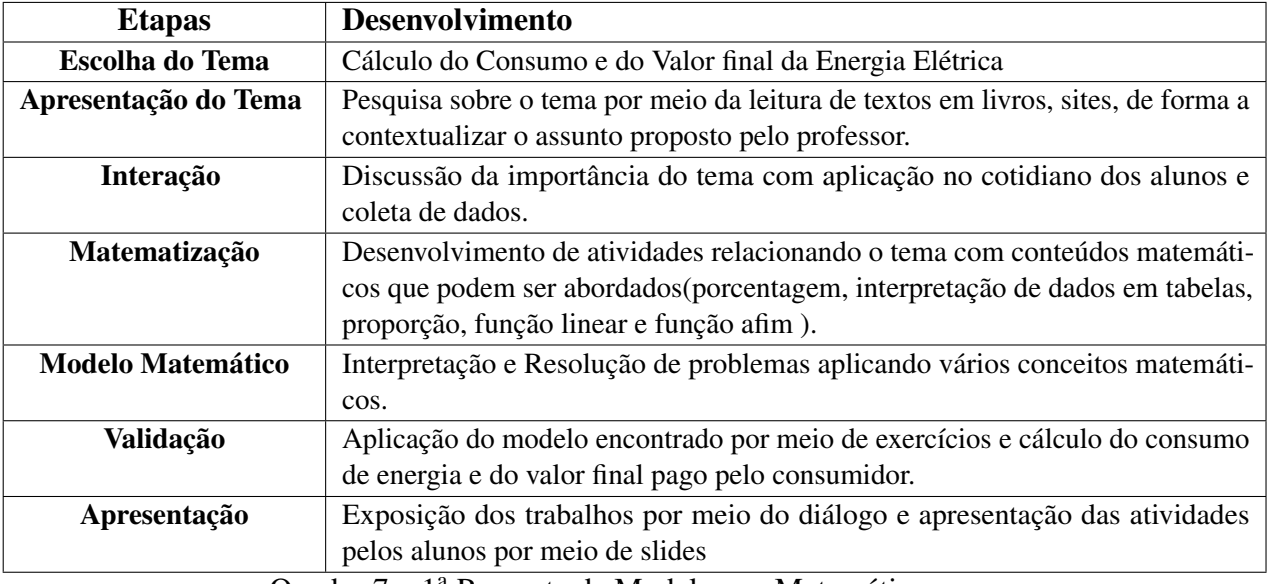

Quadro 7 – 1ª Proposta de Modelagem Matemática.

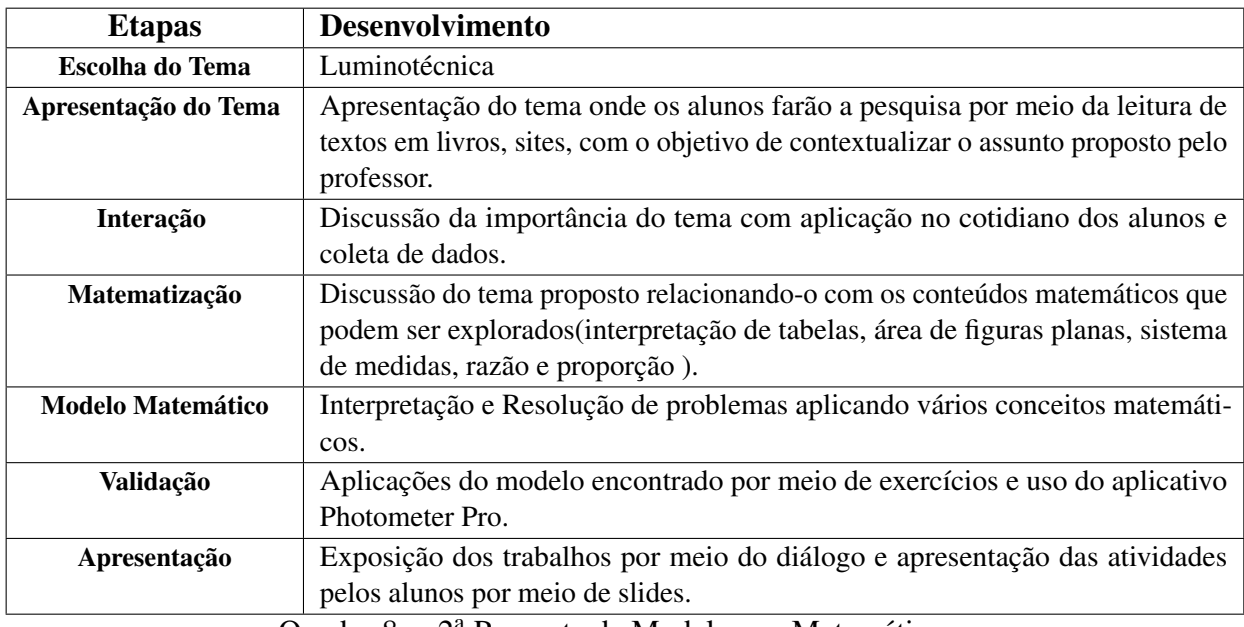

Quadro 8 – 2ª Proposta de Modelagem Matemática

#### 5 CONCLUSÃO

O presente trabalho de dissertação de Mestrado mostrou e discutiu como o processo de Modelagem Matemática pode contribuir como uma das estratégias de ensino e aprendizagem estimulando a participação, a interação, a socialização e a troca de conhecimento com os alunos.

O trabalho foi desafiador, pois o mundo passava por um momento atípico, onde não era possível o ensino presencial, somente remoto, por meio de aulas por videoconferências. No primeiro momento, pensei que os alunos não fossem participar nem interagir pelo fato de poderem assistir às aulas posteriormente, pois as mesmas ficariam gravadas por um período de 30 dias, e isto poderia causar neles o desinteresse em participarem da pesquisa. No entanto, ao serem apresentados os objetivos da aula, falando um pouco sobre várias aplicações da matemática no cotidiano deles e a metodologia como as aulas seriam conduzidas, notou-se que eles ficaram animados e interessados.

Várias contribuições foram obtidas por meio do processo de Modelagem sobre o tema "Fator de Potência". Dentre elas, a participação dos alunos no processo da construção do conhecimento, a interdisciplinaridade com outras disciplinas como a física, e a contextualização da matemática por meio de situações problemas, inserindo os estudantes em sua área de formação trabalhando a questão social e ambiental, o que permitiu conscientizá-los sobre como evitar desperdícios decorrentes do consumo de energia elétrica, escolhendo boas lâmpadas e aparelhos elétricos com um bom fator de potência, preservando assim, o meio ambiente e os recursos naturais.

Além disso, aplicaram seus conhecimentos aprendidos em sala de aula para desenvolver as atividades, como o teorema de Pitágoras e as relações trigonométricas, e também puderam expôr suas considerações finais, destacando a importância do assunto no seu cotidiano, despertando neles o espírito crítico, a interação e a socialização sobre as atividades que foram trabalhadas ao longo do processo de Modelagem Matemática.

Desse modo, entendemos que os objetivos definidos foram totalmente atingidos, e os resultados foram satisfatórios no sentido de que a modelagem matemática contribuiu de forma decisiva para ensinar conceitos básicos de matemática para os cursos de Eletrotécnica de forma contextualizada, o que possibilitou desenvolver os conteúdos de forma mais prazerosa proporcionando uma aprendizagem mais produtiva, colaborativa e crítica dos conteúdos abordados.

Como propostas futuras, duas atividades sobre modelagem matemática foram dei-

xadas como sugestão para os professores que se encontram no [\(Capítulo 4\)](#page-52-0), que poderão ser desenvolvidas em sala de aula. A primeira refere-se ao funcionamento da energia elétrica, em que os alunos deverão determinar os gastos dos aparelhos eletrodomésticos e o custo mensal da sua fatura de energia, com abordagem em vários conteúdos matemáticos como média aritmética, porcentagem, função afim e função linear. E a segunda, trata-se de assuntos relacionadas a luminotécnica, onde são desenvolvidas questões relacionadas a iluminação de um ambiente, e são explorados alguns conteúdos matemáticos como área, regra de três, razão e proporção entre outros contéudos, que são necessários para calcular a quantidade de luz para se obter um lugar bem iluminado seguindo as normas técnicas da luminotécnica.

## REFERÊNCIAS

AGÊNCIA NACIONAL DE ENERGIA ELETRICA. RESOLUÇÃO NORMATIVA N<sup>o</sup> 414, DE 9 DE SETEMBRO DE 2010. Brasília, 2010. Disponível em: [<http:](http://www2.aneel.gov.br/cedoc/ren2010414.pdf) [//www2.aneel.gov.br/cedoc/ren2010414.pdf>.](http://www2.aneel.gov.br/cedoc/ren2010414.pdf) Acesso em: 26 mai. 2021.

ALMEIDA, R. F. de. Cálculo de Potência Elétrica: versão 1.0. 2016. Disponível na Play store. Acesso em: 16 jul. 2021.

<span id="page-82-1"></span>ASSOCIAÇÃO BRASILEIRA DE NORMAS TÉCNICAS. NBR ISO/CIE 8995-1: Iluminação de ambientes de trabalho. Rio de Janeiro, 2013.

BARBOSA, J. C. O que pensam os professores sobre a Modelagem Matemática? Zetetiké, Campinas, SP, v. 7, n. 11, p. 67–85, 1999.

. Modelagem Matemática: O que é? Por que? Como? Veritati, n. 4, p. 73–80, 2004.

BARRIOS, D. Entendendo e corrigindo o fator de potência. 2016. Disponível em: [<https://www.dmesg.com.br/fator-de-potencia/>.](https://www.dmesg.com.br/fator-de-potencia/) Acesso em: 16 jul. 2021.

BASSANEZZI, R. Modelagem Matemática. Dynamis, v.2, n. 7, p. 55–83, abril/jun 1994.

. Ensino - aprendizagem com Modelagem matemática. 3ª. ed. Campinas: Contexto, 2002.

<span id="page-82-2"></span>BIEMBENGUT, M. S.; HEIN, N. Modelagem Matemática no Ensino. 3. ed. São Paulo: Contexto, 2003.

BURAK, D. Critérios Norteadores para a Adoção da Modelagem Matemática no Ensino Fundamental e Secundário. Zetetiké, Campinas, v. 2, n. 2, p. 47– 60, 1994.

. Modelagem Matemática sob um olhar de Educação Matemática e suas implicações para a construção do conhecimento matemático em sala de aula. Revista de Modelagem na Educação Matemática, Ponta Grossa/PR, v. 1, n. 1, p. 10–27, 2010.

<span id="page-82-0"></span>CARVALHO JÚNIOR, R. d. Instalações elétricas e o projeto de arquitetura. 8<sup>a</sup> edição revista. ed. São Paulo: Blucher, 2018. 288 p.

COSTA, F. A. Ensino matemática por meio da modelagem matemática. EMD - Ensino da Matemática em Debate, v. 3, n. 1, p. 58–69, 2016.

COSTA, H. R. da. A modelagem matemática através de conceitos científicos. Ciênc. cogn, v. 14, n. 3, p. 114–133, 2009.

COSTA, R. F. da. A matemática e os Circuitos Elétricos de corrente contínua: Uma abordagem analítica, prático-experimental e computacional. 96 p. Dissertação (Mestrado) — UFRGS, Porto Alegre, 2007.

CYPRIANO, A. Iluminação Artificial na Percepção da Arquitetura: Considerações sobre aspectos quantitativos e qualitativos no processo de projeto. 203 p. Dissertação (Dissertação de Mestrado em em Arquitetura e Urbanismo)) — USP, São Paulo, 2013.

D'AMBRÓSIO, U. Educação Matemática: da teoria à prática. 8. ed. Campinas -SP: Papirus, 2007.

IEZZI, G.; DOLCE, O.; DEGENSZAJN, D.; PÉRIGO, R.; ALMEIDA, N. de. Matemática - Ciência e Aplicações. [S.l.]: Atual Editora, 2004. v. 2<sup>a</sup> Edição.

MACHADO JÚNIOR, A. G. Modelagem Matemática no Ensino-Aprendizagem: Ação e Resultados. Dissertação (Mestrado em Educação Matemática) — UFPA, Belém-PA, 2005.

MAIA, A. de S. Modelagem matemática no estudo de funções trigonométricas no ensino médio. Monografia (Trabalho de Conclusão de Curso em Licenciatura em Matemática) — UFPA, Castanhal - PA, 2018.

MONTEIRO, P. R. D. Eficiência dos Sistemas Elétricos Industriais com Aplicação de Capacitores. In: . [s.n.], 2009. Disponível em: [<https://www.researchgate.net/publication/](https://www.researchgate.net/publication/308689791_EFICIENCIA_DOS_SISTEMAS_ELETRICOS_INDUSTRIAIS_COM_APLICACAO_DE_CAPACITORES.) [308689791\\_EFICIENCIA\\_DOS\\_SISTEMAS\\_ELETRICOS\\_INDUSTRIAIS\\_COM\\_](https://www.researchgate.net/publication/308689791_EFICIENCIA_DOS_SISTEMAS_ELETRICOS_INDUSTRIAIS_COM_APLICACAO_DE_CAPACITORES.) [APLICACAO\\_DE\\_CAPACITORES.>](https://www.researchgate.net/publication/308689791_EFICIENCIA_DOS_SISTEMAS_ELETRICOS_INDUSTRIAIS_COM_APLICACAO_DE_CAPACITORES.) Acesso em: 23 mai. 2021.

NASCIMENTO, L. A. do. Projeto de Eficiência Energética com ênfase em Luminotécnica, aplicado no CCT - UDESC. Monografia (Trabalho de Conclusão de Curso de Bacharel em Engenharia Elétrica) — IFF, Joinville-SC, 2015.

NOBRE, S. R. Alguns "Porquês" na História da Matemática e suas contribuições para a Educação Matemática. In Caderno CEDES. História e Educação Matemática, Campinas, n. n.40, p. p.29–35, 1996.

<span id="page-83-1"></span>PARDEL, P. Lux Ligth Meter Tools - Photometer PRO: versão 4.8.1. 2017. Disponível na Play store. Disponível em: [<https://photometer.pro/>.](https://photometer.pro/) Acesso em: 16 jul. 2021.

PEREIRA, E. B. Aplicando a modelagem matemática no consumo racional de energia elétrica. , Paraná, v. 1, 2014.

<span id="page-83-2"></span>PINTO, R. O. Uma proposta de matemática aplicada para o curso técnico em eletrotécnica integrado ao ensino médio. Dissertação (Mestrado em Matemática) — UFPA, Belém-PA, 2017.

<span id="page-83-0"></span>RODRIGUES, P. Manual de iluminação eficiente. PROCEL, 2002. Disponível em: [<http://www.cqgp.sp.gov.br/gt\\_licitacoes/publicacoes/procel\%20predio\\_pub\\_manual\\_](http://www.cqgp.sp.gov.br/gt_licitacoes/publicacoes/procel\%20predio_pub_manual_iluminacao.pdf) [iluminacao.pdf>.](http://www.cqgp.sp.gov.br/gt_licitacoes/publicacoes/procel\%20predio_pub_manual_iluminacao.pdf) Acesso em: 09 jul. 2021.

SANTOS, A. H. M.; SIMÕES, A. A.; MARTINS, A. R. S.; VIANA, A. N. C.; FERREIRA, C.; BORTONI, E. da C.; FERREIRA, C.; BORTONI, E. da C.; GUARDIA, E. C.; LORA, E. E. S.; NOGUEIRA, F. J. H.; TEIXEIRA, F. N.; ALMEIDA, M. S. V. de; PIRANI, M. J.; DIAS, M. C. V.; MARQUES, M. C. S.; GAMA, O. V. P. H. R. P.; YAMACHITA, P. P. C. M. R. A.; SILVA, V. F. da. Conservação de Energia: Eficiência Energética de Equipamentos e Instalações. 3<sup>a</sup>. ed. Itajubá: FUPAI, 2006.

SILVA, M. C. I. Correção Do Fator De Potência De Cargas Industriais Com Dinâmica Rápida. Dissertação (Mestrado em Engenharia Elétrica) — UFMG, Belo Horizonte-MG, 2009.

SILVA, S. R. da. O uso da Modelagem Matemática no Ensino de Funções na Educação Básica. Dissertação (Mestrado em Matemática) — UNIFAP, Macapá-AP, 2014.

VIECILI, C. R. C. Modelagem matemática: uma proposta para o ensino da matemática. Dissertação (Mestrado em Educação em Ciências e Matemática) — PUCRS, Porto Alegre, 2006.

## <span id="page-84-0"></span>APÊNDICE A – QUESTIONÁRIO SOBRE LUMINOTÉCNICA

1-) O que é Luminotécnica?

2-)Quais fatores um projetista deve levar em conta ao desenvolver um projeto de luminotécnica?

3-) Conceitue o que é luz?

4-)Quanto vale um nanômetro? O olho humano consegue visualizar um objeto na faixa de quantos nanômetros?

5-)Defina Iluminância? Qual sua unidade de medida?

6-)Defina fluxo luminoso? Qual o fluxo luminoso de uma lâmpada incandescente e de uma lâmpada fluorescente compacta?

7-)O que é eficiência Luminosa?

8-) O que é candela?

## APÊNDICE B – ORGANIZAÇÃO CURRICULAR E O [PPC](#page-11-0) DE NÍVEL MÉDIO INTEGRADO EM ELETROTÉCNICA DO [IFMS](#page-11-1)

Neste capítulo, será discutido o Perfil de um estudante de nível médio integrado em Eletrotécnica, segundo o catálogo nacional de cursos técnicos, e o [PPC](#page-11-0) do [IFMS](#page-11-1) - Campus Campo Grande, a sua organização curricular e as ementas que compõem a disciplina de Matemática.

Com o Decreto n. 5.154/2004 a Educação Profissional de Nível Médio, passa a ser desenvolvida de forma articulada: subsequente, concomitante ou integrada. Nosso foco de pesquisa é a última modalidade, a integrada. Nela o aluno cursará um curso técnico onde os conteúdos do Ensino Médio são ministrados juntamente com os conteúdos do ensino técnico, de modo a atender a formação geral e a formação técnica do cursando preprando-os para o exercício da sua profissão técnica.

#### B.1 O Curso Técnico de Nível Médio Integrado em Eletrotécnica

O Ensino Médio Integrado à Educação Profissional Técnica, tem sido um tema muito discutido no cenário educacional, principalmente pela sua relação com a Educação profissional.

Segundo o Catálogo Nacional de Cursos Técnicos <sup>[1](#page-85-0)</sup> (2016) da [Secretaria de Educa](#page-11-2)[ção Profissional e Tecnológica \(SETEC\),](#page-11-2) o Curso Técnico em Eletrotécnica, inserido no eixo tecnológico de controle e processos industriais, conta com uma carga horária de 1.200 (mil e duzentas) horas e destaca que o profissional nesta área é capaz de:

- 1. projetar, instalar, operar e manter os elementos do sistema elétrico de potência;
- 2. Elaborar e desenvolver projetos de instalações elétricas industriais, prediais e residenciais para sistemas de telecomunicações em edificações;
- 3. Planejar e executar a instalação de manutenção em equipamentos de instalações elétricas.

Além destas atribuições, o profissional também contribui para o uso de medidas que visam o uso eficiente da energia elétrica e de outras fontes de energia alternativas, sendo capaz de elaborar, desenvolver e executar projetos de instalações elétricas em edificações em baixa tensão, realizar medições e testes em equipamentos eletroeletrônicos e também executar procedimentos de controle de qualidade e gestão.

De acordo com [Pinto](#page-83-2) [\(2017\)](#page-83-2) o curso Técnico de Eletrotécnica "pode ser encontrado em diversas entidades de ensino técnico da rede pública, destacando-se os Institutos Federais de

<span id="page-85-0"></span><sup>&</sup>lt;sup>1</sup> Catálogo Nacional de Cursos Técnicos. 2016. Disponível em: <http://portal.mec.gov.br/docman/novembro-2017-pdf/77451-cnct-3a-edicao-pdf-1/file>. Acesso em : 23 jan. 2021.

Educação Tecnológica em todo Brasil, as Escolas Técnicas Estaduais do Estado de São Paulo, e entidades particulares como, por exemplo, o [Serviço Nacional de Aprendizagem Industrial](#page-11-3) [\(SENAI\).](#page-11-3)"

Ao finalizar o Curso Técnico de Eletrotécnica, o profissional será capaz de atuar em:

- Empresas de geração, transmissão e distribuição de energia elétrica;
- Empresas que atuam na instalação, manutenção, comercialização e utilização de equipamentos e sistemas elétricos;
- Grupos de pesquisa que desenvolvam projetos na área de sistemas elétricos;
- Laboratórios de controle de qualidade, calibração e manutenção;
- Indústrias de fabricação de máquinas, componentes e equipamentos elétricos;
- Concessionárias e prestadores de serviços de telecomunicações;
- Indústrias de transformação e extrativa em geral;

## APÊNDICE C – PROJETO PEDAGÓGICO DO CURSO TÉCNICO EM ELETROTÉCNICA DO [IFMS](#page-11-1) - CAMPUS DE CAMPO GRANDE

O Curso de Educação Profissional Técnica de Nível Médio em Eletrotécnica do [IFMS/](#page-11-1)Campus de Campo Grande é ofertado aos estudantes que tenham concluído o Ensino Fundamental ou equivalente e seu ingresso ocorrerá através de processo seletivo, em conformidade com as normas previstas em edital elaborado e aprovado pelo [IFMS.](#page-11-1)

De acordo com o [PPC](#page-11-0) do [IFMS,](#page-11-1) o Curso Técnico em Eletrotécnica tem por objetivo geral formar o estudante para o exercício pleno da cidadania e para a atuação no mundo do trabalho através de conhecimentos científicos, dos saberes culturais e tecnológicos dando a ele uma formação que o habilitará a exercer sua profissão como Técnico em Eletrotécnica.

A modalidade do curso é presencial, com duração de três anos, com uma carga horária total de 3.320 horas desenvolvido em regime seriado com semestralidade, isto é:

- a primeira série corresponde ao primeiro e segundo semestres do curso;

- a segunda série corresponde ao terceiro e quartos semestres do curso;
- a terceira série corresponde ao quinto e sextos semestres do curso.

Dessa forma, cada série fica dividida em dois semestres letivos, de no mínimo 100 dias de efetivo trabalho escolar em cada semestre, totalizando 200 dias letivos em cada série conforme previsto na [Lei de Diretrizes e Bases \(LDB\).](#page-11-4)

São ofertadas 40 vagas, sendo o regime de matrícula feito semestralmente, de tal modo que no primeiro semestre a sua matrícula é realizada na totalidade das unidades curriculares correspondentes, e a partir do segundo semestre a rematrícula passa a ser realizada por unidade curricular no semestre em que o estudante foi promovido, possibilitando ao aluno o regime de progressão parcial conforme previsto no Regulamento da Organização Didático-Pedagógica, respeitando os prazos previstos em calendário do Campus, bem como o turno de ingresso no [IFMS.](#page-11-1)

Quanto a estrutura curricular do Curso Técnico em Eletrotécnica, ela é composta da formação geral de nível médio, da formação técnica e da parte diversificada, devendo totalizar acarga horária mínima estabelecida pela legislação vigente.

Na formação geral, os conteúdos são organizados em unidades curriculares, observando as [Diretrizes Curriculares Nacionais \(DCNs\),](#page-11-5) a partir dos conhecimentos e habilidades nas áreas de linguagens e suas tecnologias, matemática e suas tecnologias, ciências da natureza e suas tecnologias, ciências humanas e sociais aplicadas, com o objetivo de tornar o educando um

ser pensante, capaz de raciocinar, refletir tomar decisões.

Já na formação técnica, os conteúdos são formados buscando a construção de conhecimentos e saberes, e o desenvolvimento das habilidades que atendam ao perfil desse profissional permitindo sua inserção no mundo do trabalho de forma crítica e transformadora.

E por fim, a parte diversificada que compreende os fundamentos científicos, sociais, organizacionais, econômicos, políticos, culturais, ambientais, estéticos e éticos cujo objetivo é ser o elo comum entre o Núcleo Tecnológico e o Núcleo Básico proporcionando, espaços para a contextualização e a integração entre teoria e prática, no processo formativo. Ela abrange as disciplinas optativas, projetos de ensino, pesquisa e extensão, prática profissional integradora, práticas desportivas ou artístico-culturais.

## APÊNDICE D – A MATRIZ CURRICULAR DO CURSO TÉCNICO EM ELETROTÉCNICA DO [IFMS](#page-11-1) - CAMPUS CAMPO GRANDE

Abaixo segue os quadros, onde estão descritos a matriz curricular do curso, por ano, os eixos formados pelos Núcleo Comum, Núcleo Técnico e o Núcleo Articulador e suas respectivas disciplinas com suas cargas horárias[\(Carga Horária Relógio \(CHR\)](#page-11-6) e [Carga Horária](#page-11-7) [Aula \(CHA\)\)](#page-11-7).

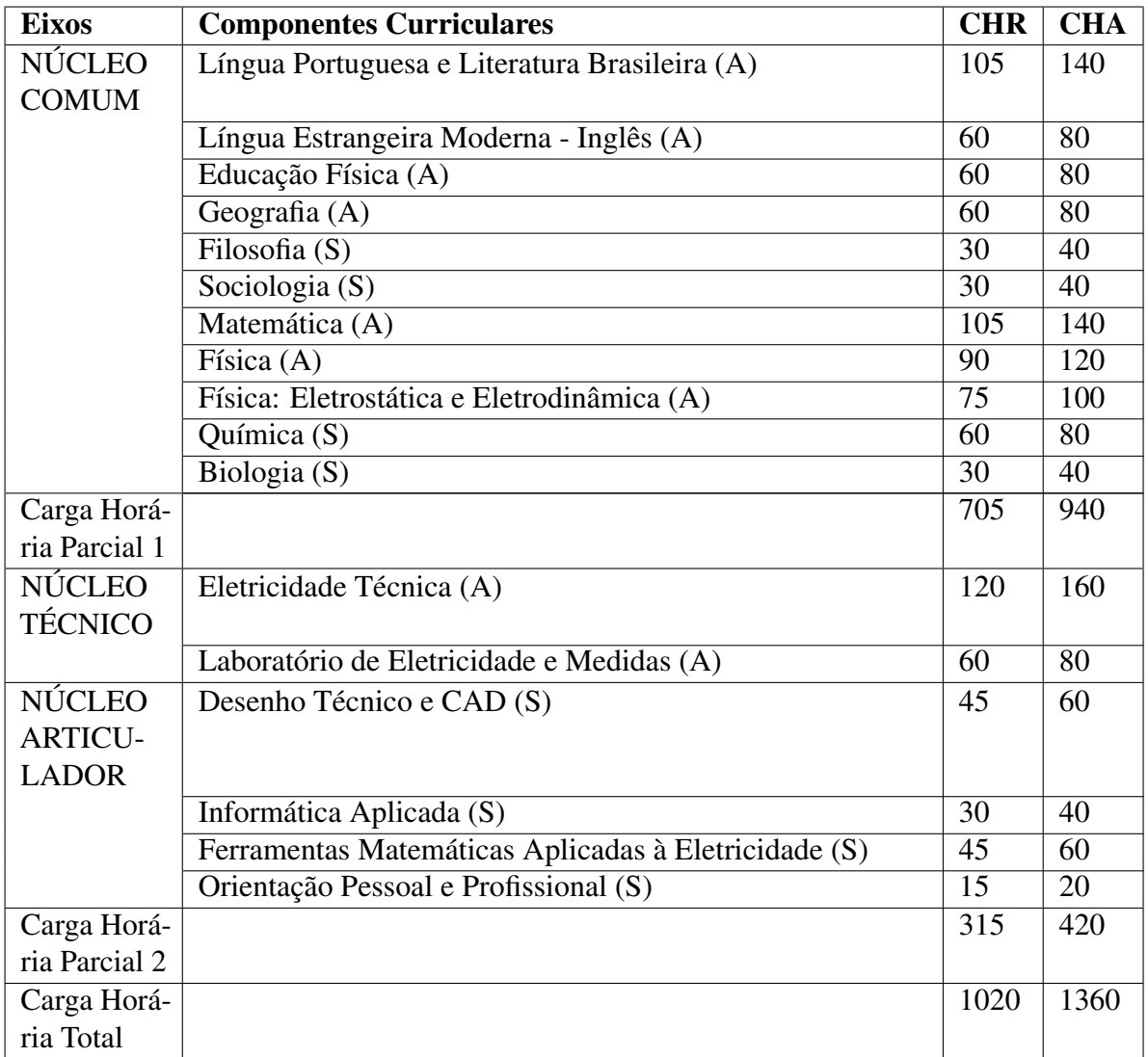

Quadro 9 – Matriz Curricular do 1º Ano do IFMS/Campus Campo Grande(2019). (A) disciplina anual (S) disciplina semestral

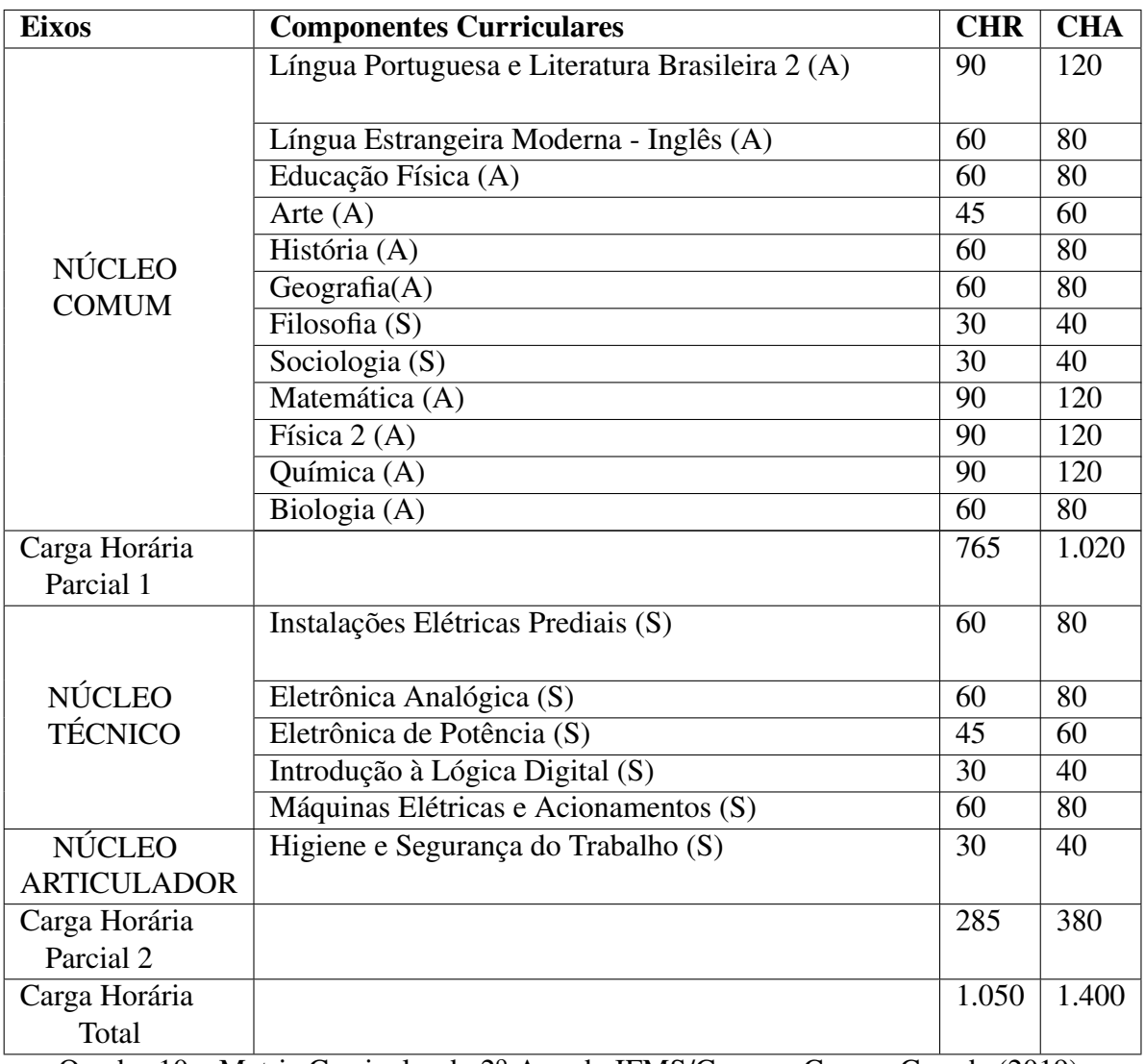

Quadro 10 – Matriz Curricular do 2º Ano do IFMS/Campus Campo Grande (2019). (A) disciplina anual (S) disciplina semestral

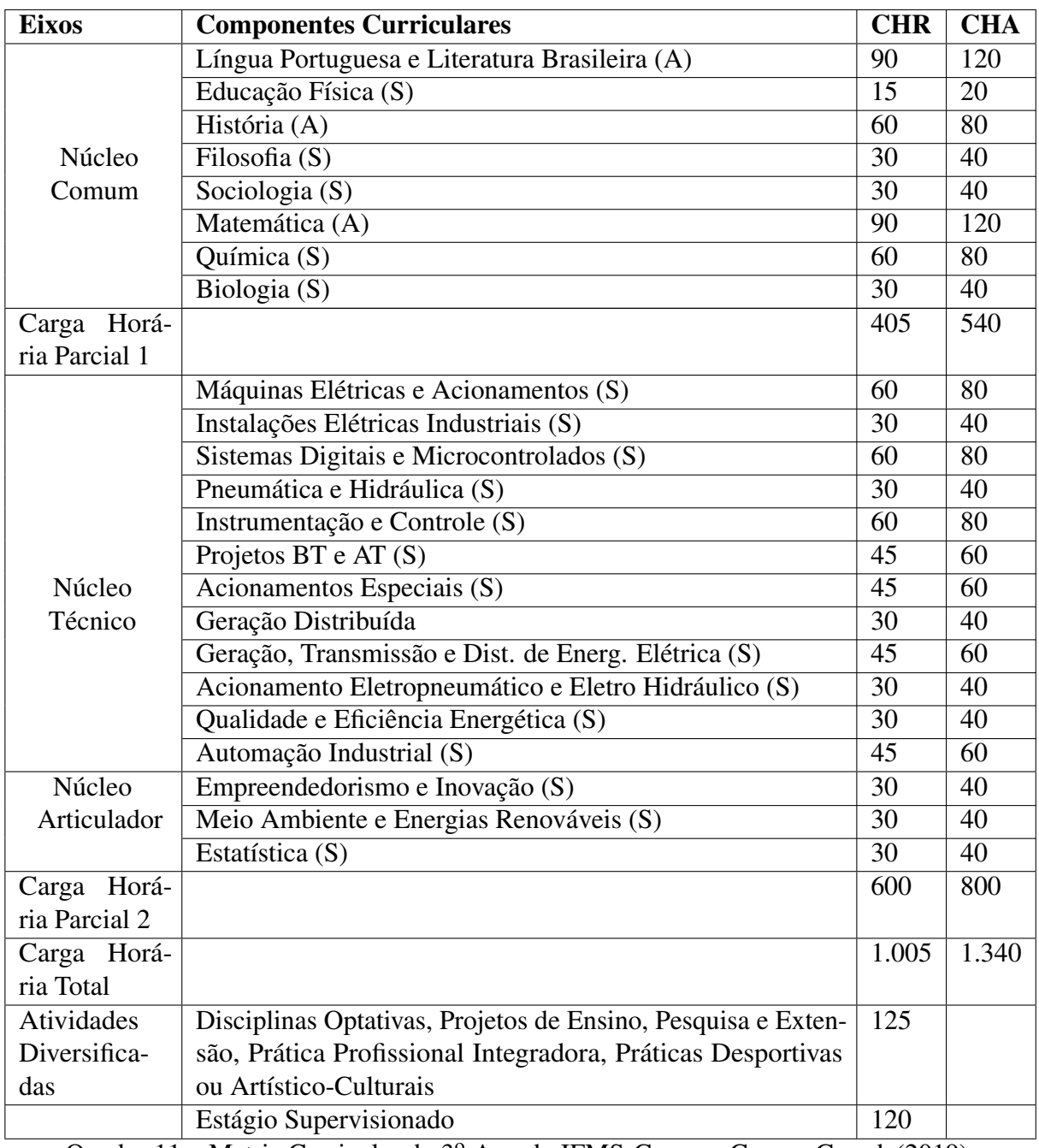

Quadro 11 – Matriz Curricular do 3º Ano do IFMS-Campus Campo Grande(2019).

(A) disciplina anual (S) disciplina semestral

# APÊNDICE E – EMENTA CURRICULAR DE MATEMÁTICA DO CURSO TÉCNICO DE NÍVEL MÉDIO EM ELETROTÉCNICA DO [IFMS](#page-11-1) - CAMPUS DE CAMPO GRANDE

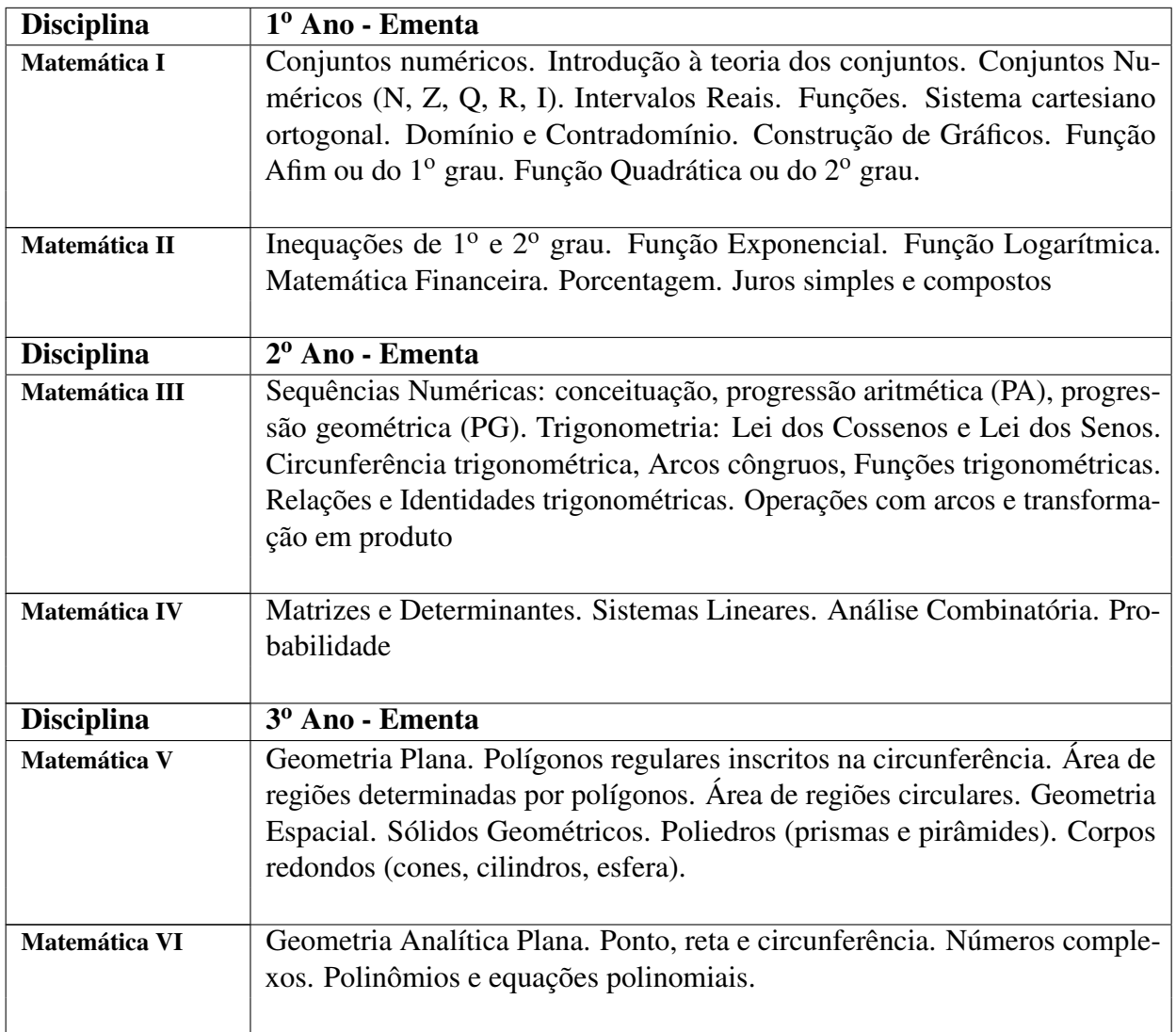

Quadro 12 – Disciplinas de Matemática por Semestre.